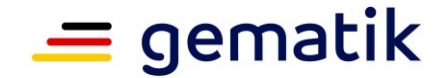

## **Elektronische Gesundheitskarte und Telematikinfrastruktur**

# **Testkonzept der TI**

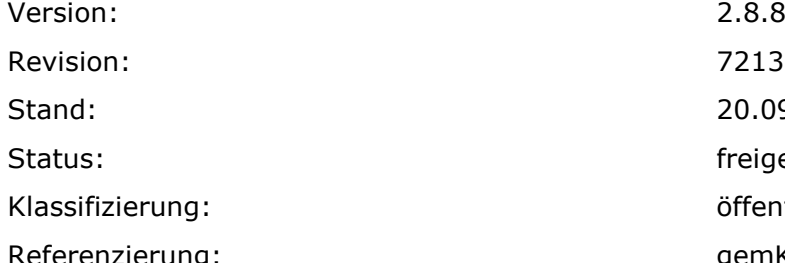

Revision: 721335 Stand: 20.09.2023 freigegeben Klassifizierung: öffentlich Referenzierung: gemKPT\_Test

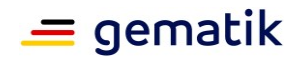

## **Dokumentinformationen**

#### **Änderungen zur Vorversion**

Anpassungen des vorliegenden Dokumentes im Vergleich zur Vorversion können Sie der nachfolgenden Tabelle entnehmen.

#### **Dokumentenhistorie**

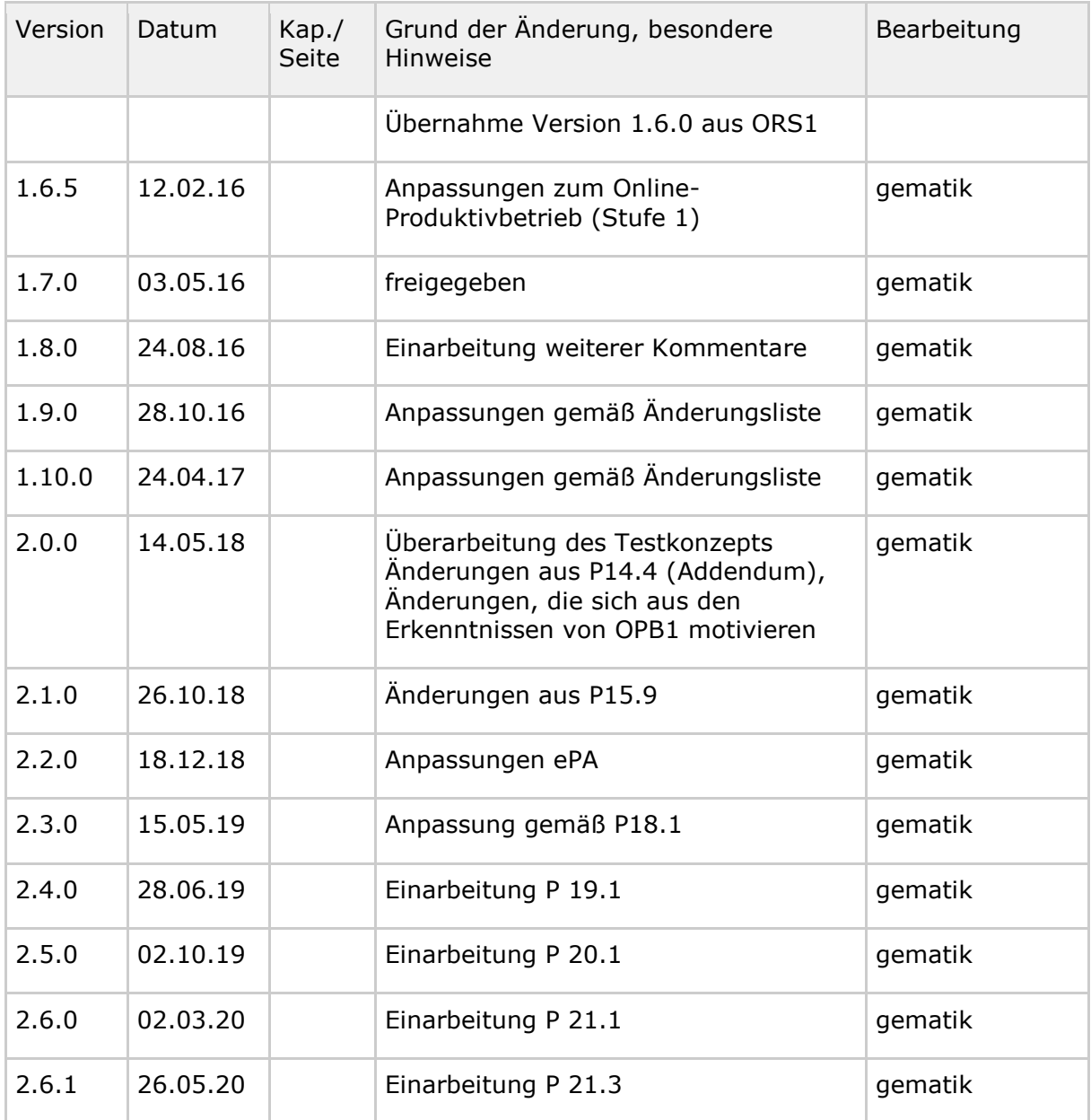

## **Testkonzept der TI**

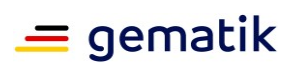

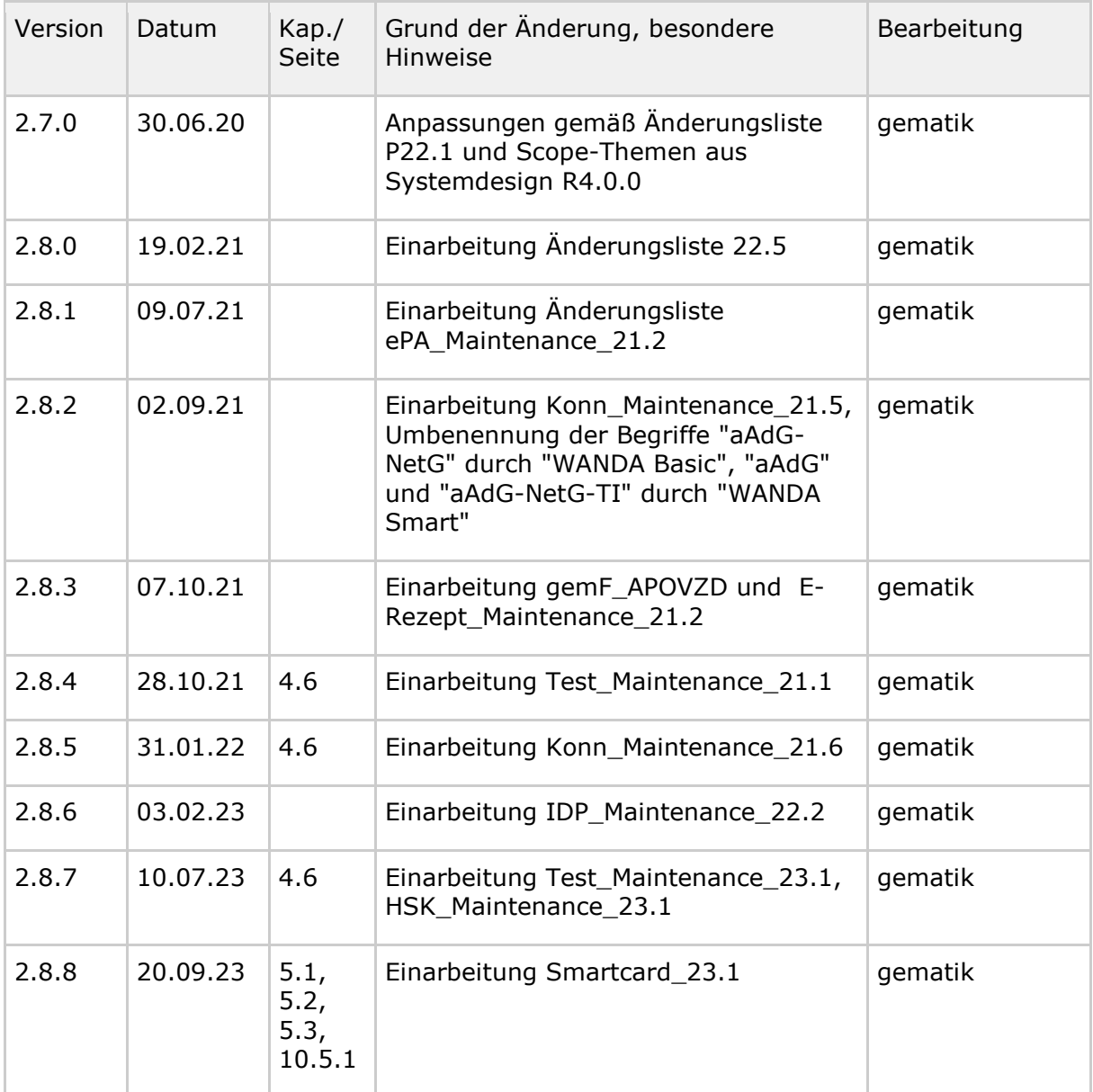

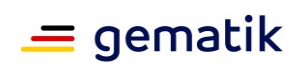

## **Inhaltsverzeichnis**

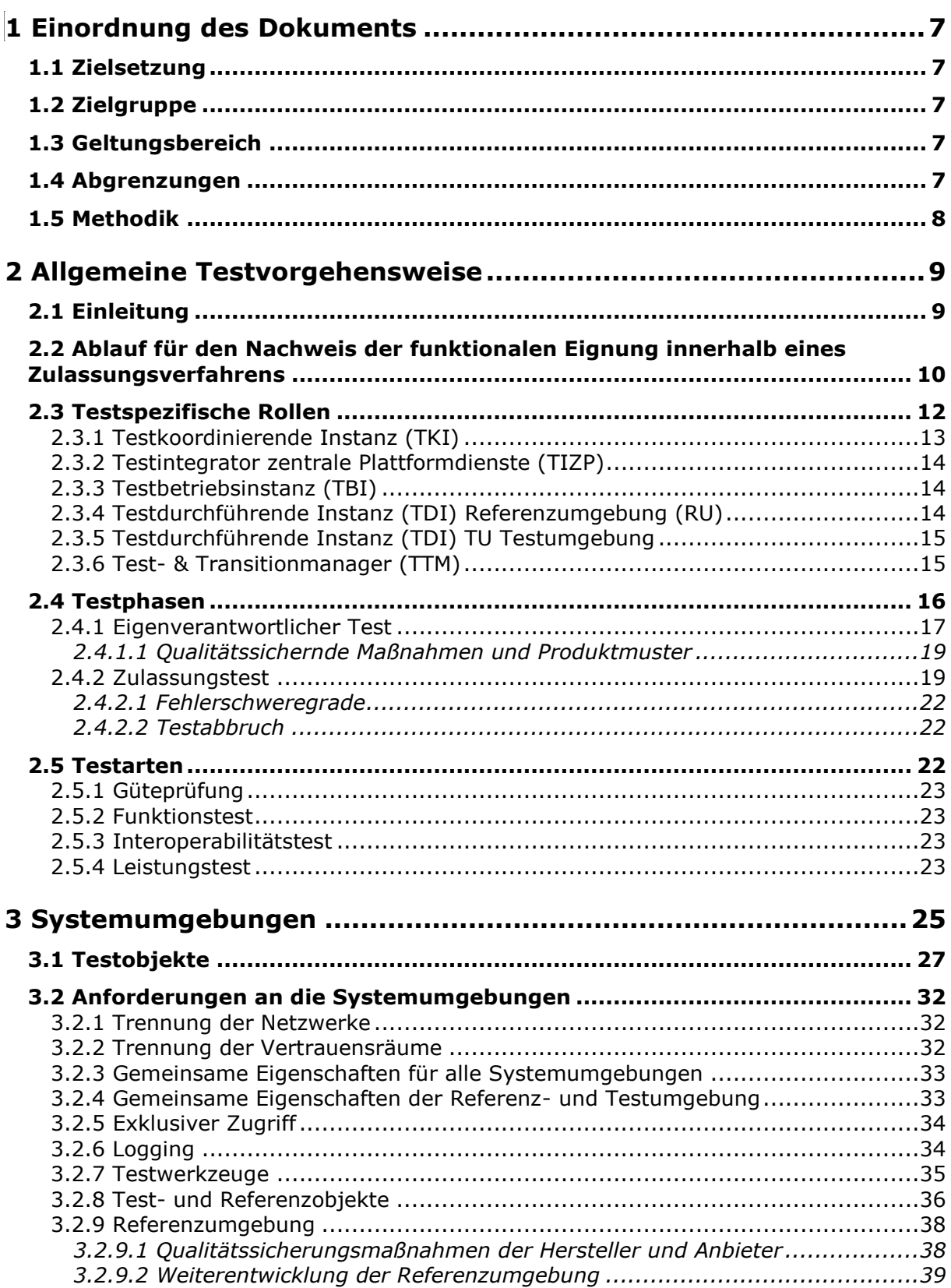

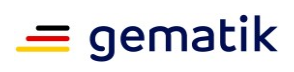

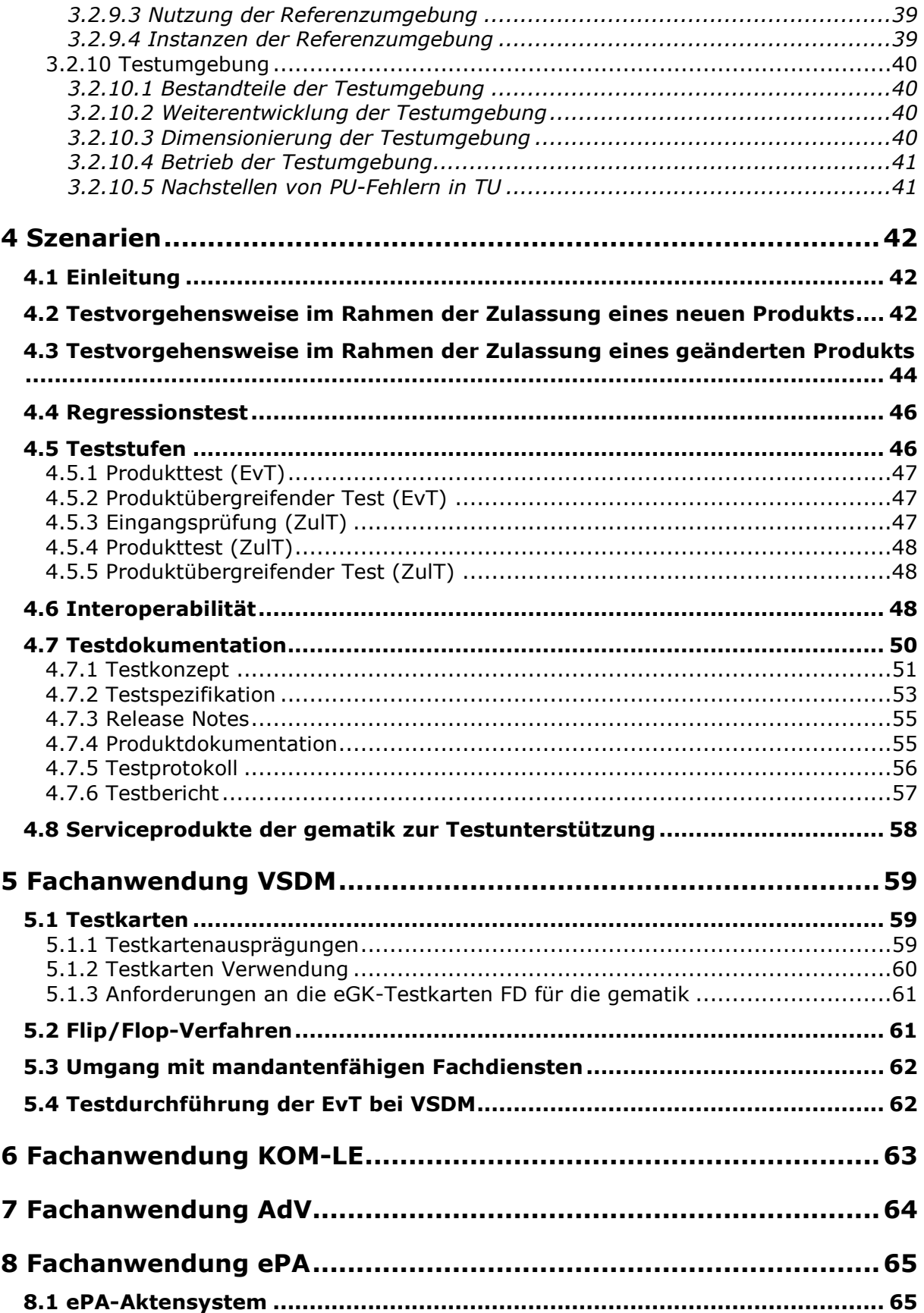

## $=$  gematik

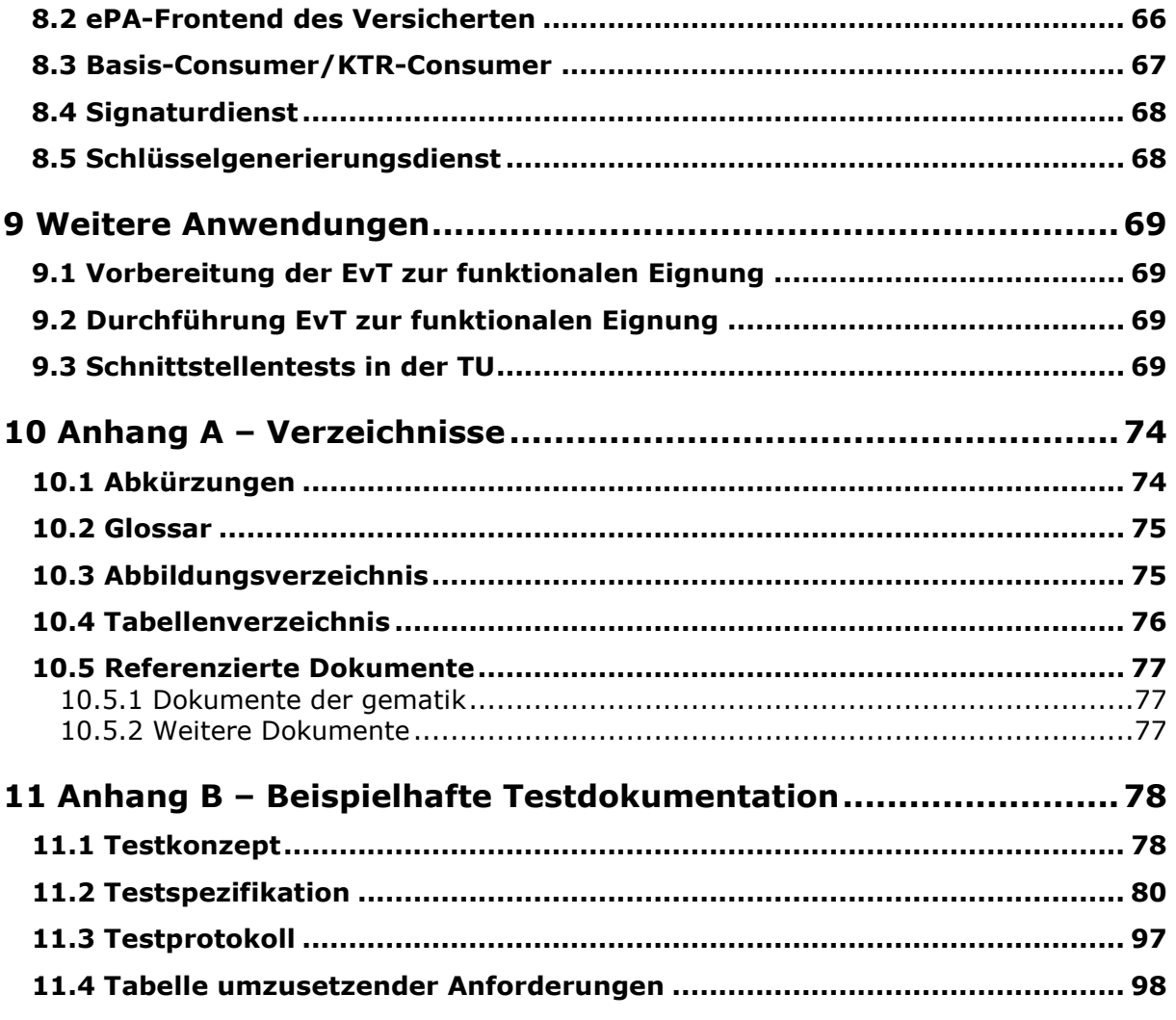

 $\overline{\phantom{a}}$ 

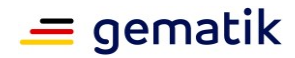

## **1 Einordnung des Dokuments**

## <span id="page-6-1"></span><span id="page-6-0"></span>**1.1 Zielsetzung**

Das Testkonzept der Telematikinfrastruktur (TI) definiert die Anforderungen an die notwendigen Testmaßnahmen und Rahmenbedingungen für neue oder geänderte Komponenten und Dienste (nachfolgend Produkte) der Telematikinfrastruktur (TI) im Produktivbetrieb.

Über diese Testmaßnahmen müssen die Hersteller der Produkte ihre spezifizierte Funktionalität nachweisen, bevor schrittweise die Integration und übergreifende Nutzung weiterer Produkte vorgenommen wird.

Daher werden die Produkte auf definierte Schnittstellenleistung und Funktionalität getestet sowie Interoperabilitätstests aus Anwendungs- und Gesamtprozesssicht durchgeführt. Diese dienen der vollständigen Abnahme der jeweiligen Produkte und Fachanwendungen.

Das Testkonzept folgt dem Standard des International Software Testing Qualifications Board (ISTQB).

## <span id="page-6-2"></span>**1.2 Zielgruppe**

Das Dokument richtet sich an Zulassungs- bzw. Bestätigungsnehmer (Hersteller und Anbieter) von Produkten der TI sowie an die korrespondierenden testspezifischen Rollen. Die Zulassungs- bzw. Bestätigungsnehmer werden in diesem Dokument einheitlich als Zulassungsnehmer bezeichnet. Zu den Anbietern von Produkten zählen hier auch die Betreiber von Fachanwendungsspezifischen Diensten.

## <span id="page-6-3"></span>**1.3 Geltungsbereich**

Dieses Dokument enthält normative Festlegungen zu Testmaßnahmen der Telematikinfrastruktur des deutschen Gesundheitswesens. Der Gültigkeitszeitraum der vorliegenden Version und deren Anwendung in Zulassungsverfahren werden durch die gematik GmbH in gesonderten Dokumenten (z.B. Dokumentenlandkarte, Produkttypsteckbrief, Leistungsbeschreibung) festgelegt und bekannt gegeben.

## <span id="page-6-4"></span>**1.4 Abgrenzungen**

Normative Vorgaben zu Themen, welche nicht nur den Test betreffen, wie z. B. Releasemanagement, Migration, Zulassung und Betrieb, sind nicht Bestandteil dieses Konzepts.

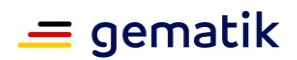

## <span id="page-7-0"></span>**1.5 Methodik**

Anforderungen als Ausdruck normativer Festlegungen werden durch eine eindeutige ID sowie die dem RFC 2119 [RFC2119] entsprechenden, in Großbuchstaben geschriebenen deutschen Schlüsselworte MUSS, DARF NICHT, SOLL, SOLL NICHT, KANN gekennzeichnet.

Sie werden im Dokument wie folgt dargestellt:

## **<AFO-ID> - <Titel der Afo>**

Text / Beschreibung **[**<=**]**

Dabei umfasst die Anforderung sämtliche zwischen Afo-ID und Textmarke [<=] angeführten Inhalte.

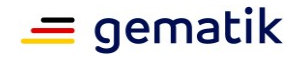

## **2 Allgemeine Testvorgehensweise**

## <span id="page-8-1"></span><span id="page-8-0"></span>**2.1 Einleitung**

Das Ziel der Testaktivitäten ist es, den Nachweis zu erbringen, dass zuzulassende Produkte alle aus den jeweiligen Produkttypsteckbriefen gestellten funktionalen und nichtfunktionalen Anforderungen erfüllen. Schwerpunkt sind hier Funktionalität, Sicherheit und Interoperabilität. Die Strukturierung in Testphasen soll die Testprozesse bis in den Produktivbetrieb der Komponenten unterstützen. Um das zu erreichen, wird das Testen in zwei Testphasen (siehe Kapitel 2.4) eingeteilt, die aufeinander aufbauen:

- **Eigenverantwortliche Tests** der Zulassungsnehmer (Hersteller und Anbieter)
- **Zulassungs- bzw. Bestätigungstests** der gematik (im Folgenden einheitlich als Zulassungstests bezeichnet)

Die jeweiligen Aktivitäten der Testphasen finden in eigenen Systemumgebungen (siehe Kapitel 3) statt:

- **Referenzumgebung**: Eigenverantwortliche Tests
- **Testumgebung**: Zulassungstests der gematik

Durch den Aufbau unterschiedlicher Systemumgebungen werden die Rahmenbedingungen geschaffen, die die einzelnen Teststufen unterstützen (siehe Kapitel 4.5).

Zur Verbesserung der Produktreife im Rahmen der Zulassungstests wird die Eigenverantwortung der Industrie durch Produkttests und produktübergreifende Tests gefordert. Eine Überprüfung der Produktreife erfolgt im Rahmen der Eingangsprüfung in der Testumgebung.

Hersteller und Anbieter von Produkten tragen zur Ende-zu-Ende-Funktionalität bei, da reine Tests der Produktschnittstellen nicht ausreichen, um Interoperabilität zu gewährleisten. Zur Wahrnehmung dieser Verantwortung ist es notwendig, den Herstellern und Anbietern die Möglichkeit zu geben, koordinierte Ende-zu-Ende-Tests durchzuführen.

Die genannten Zusammenhänge werden in der nachfolgenden Abbildung dargestellt.

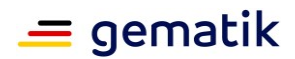

## **Testkonzept der TI**

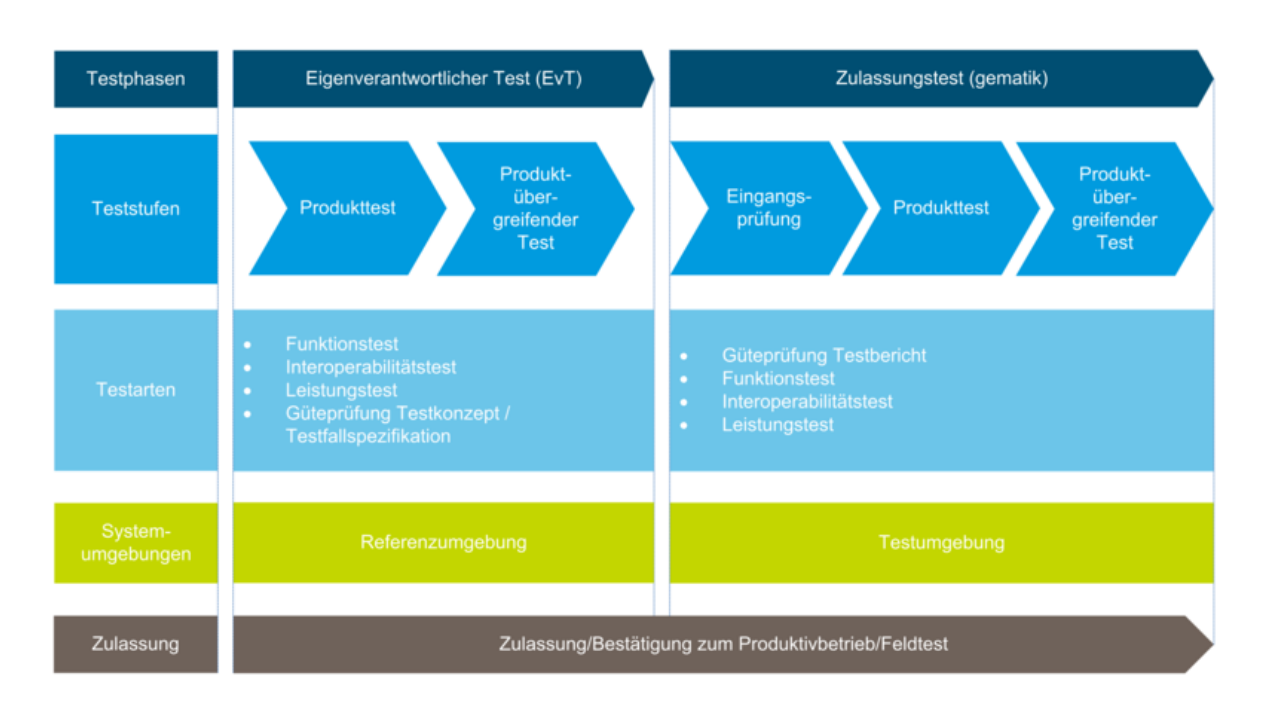

**Abbildung 1: Überblick der Testphasen**

## <span id="page-9-0"></span>**2.2 Ablauf für den Nachweis der funktionalen Eignung innerhalb eines Zulassungsverfahrens**

In der folgenden Prozessgrafik sind die wesentlichen Prozessschritte beispielhaft dargestellt, die üblicherweise bei Neuzulassung eines Produkts durchlaufen werden.

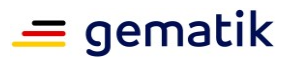

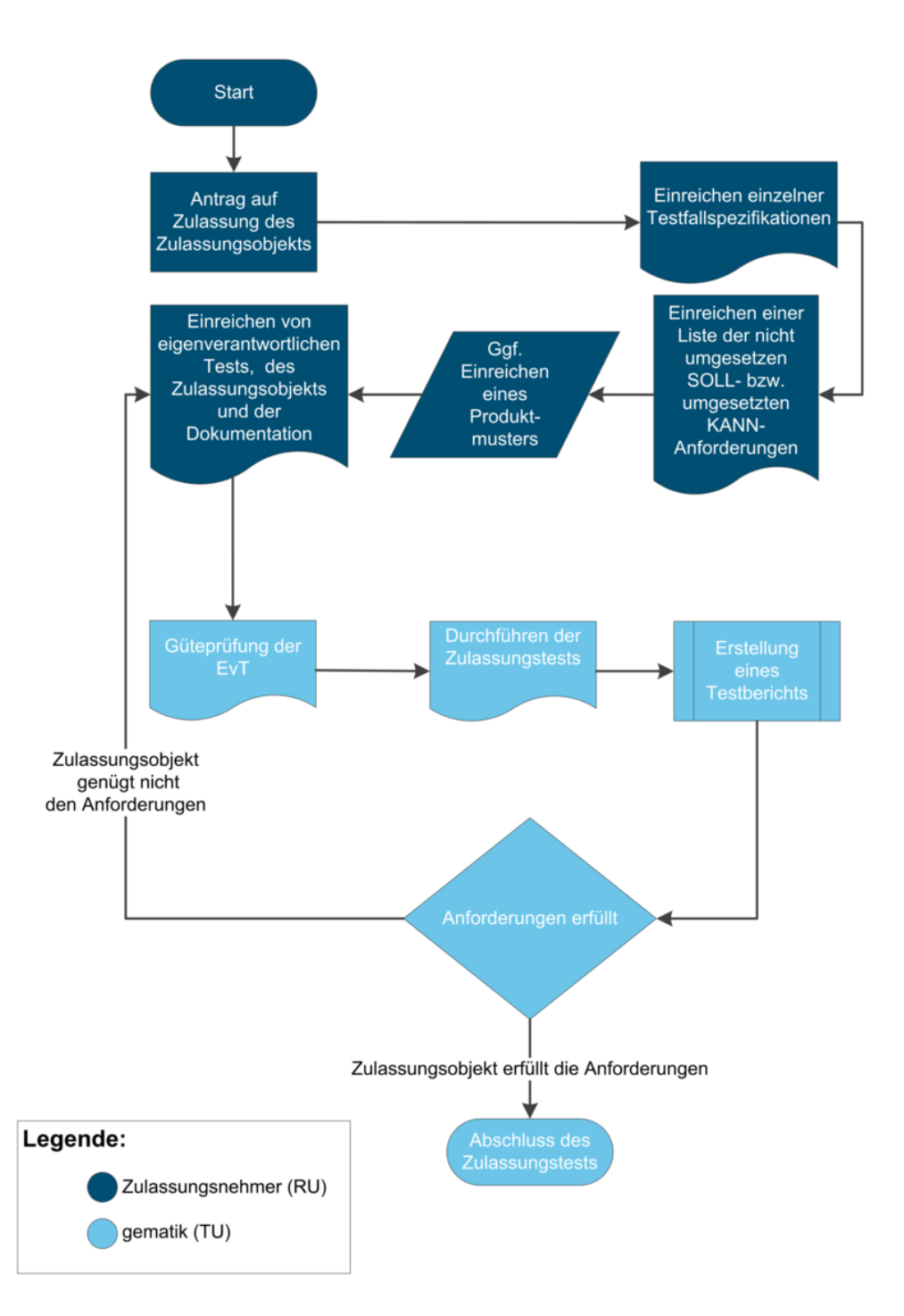

#### **Abbildung 2: Exemplarischer Ablauf eines Testverfahrens**

Die Beschreibung des gesamten Zulassungsverfahrens für das jeweilige Produkt findet sich im gematik-Fachportal in der Verfahrensbeschreibung.

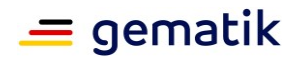

## <span id="page-11-0"></span>**2.3 Testspezifische Rollen**

Die betrieblichen Rollen und Akteure werden im spezifischen Betriebskonzept der TI [gemKPT\_Betr] definiert. Darüber hinaus gibt es im Rahmen des Testgeschehens spezifische Aufgaben, die die allgemeine Definition ergänzen. Außerdem gibt es zusätzliche Rollen, die nur im Testgeschehen wirksam werden.

Die folgenden Rollen werden im Test wahrgenommen:

- Testkoordinierende Instanz (TKI) RU/TU (gematik)
- Testintegrator zentrale Plattformdienste (TIZP)
- Testbetriebsinstanz (TBI) (Anbieter bereits zugelassener Dienste)
- testdurchführende Instanz (TDI) RU (Zulassungsnehmer)
- testdurchführende Instanz (TDI) TU (gematik)
- Test- & Transitionmanager (TTM) (gematik)

werden im Anschluss definiert.

Der Anbieter zentrale Plattformdienste (AZPD) hat die Rollen TBI und TIZP inne.

Die folgende Abbildung zeigt einen Überblick des Rollenkonzepts:

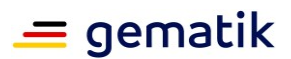

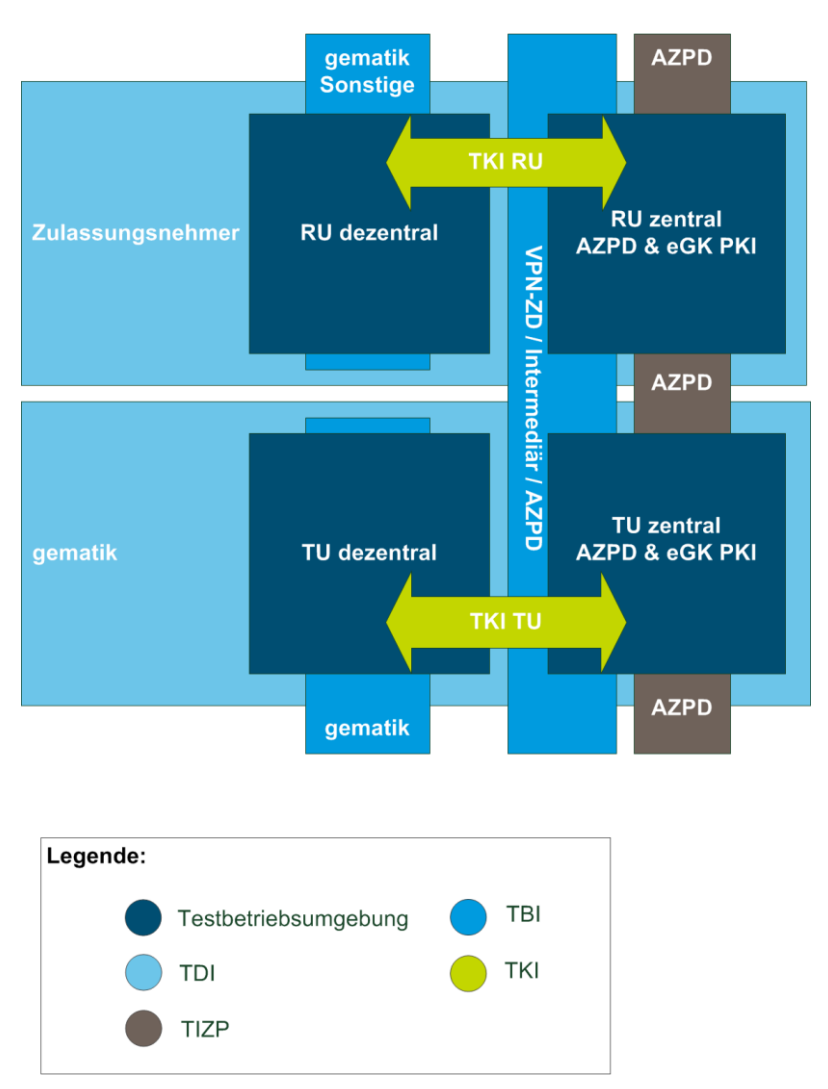

**Abbildung 3: Rollen innerhalb der Systemumgebungen**

## <span id="page-12-0"></span>**2.3.1 Testkoordinierende Instanz (TKI)**

Die testkoordinierende Instanz erfüllt den gesetzlichen Testauftrag hinsichtlich § 291b SGB V und hat die übergreifende Koordinationsverantwortung für alle Test- und Wartungsmaßnahmen in der Referenz- und Testumgebung. Die testkoordinierende Instanz hat die übergreifende Verantwortung zur Sicherstellung der qualitäts- und termingerechten Umsetzung aller geplanten Test- und Wartungsvorhaben an Test- und Referenzobjekten.

In diesem Zusammenhang vertritt die testkoordinierende Instanz die Interessen der gematik zur Wahrung des diskriminierungsfreien Zugangs auf die Umgebungen durch Dritte und der gematik selbst. Die Hauptaufgaben der testkoordinierenden Instanz sind:

- Gewährleistung des diskriminierungsfreien Zugangs für alle Zulassungsnehmer
- Koordination von produktübergreifenden Tests
- Eskalative Instanz bei Termin- und Interessenskonflikten seitens der Zulassungsnehmer

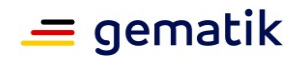

- Regelmäßige Abstimmung mit TBI und TDI aller Zulassungsnehmer bezüglich aktueller und geplanter Test- und Wartungsaktivitäten
- Kontrolle der Testbelegungsplanung der Referenzumgebung mittels Test-Kalender
- Bewertung und Kommunikation von Risiken und Problemen an die Beteiligten der jeweiligen Systemumgebung
- Beauftragung von Services beim Testbetriebsverantwortlichen

## <span id="page-13-0"></span>**2.3.2 Testintegrator zentrale Plattformdienste (TIZP)**

Der TIZP ist für die Integration von Komponenten, Diensten und weiterer Anwendungen in RU und TU verantwortlich. Er bietet anderen Zulassungsnehmern die Anbindung an die TI an und integriert deren Produkte netztechnisch in die jeweilige Testbetriebsumgebung (RU/TU). Hierzu legt er z.B. IP-Adressen fest und konfiguriert Firewallregeln.

Der AZPD bietet über die Rolle TIZP einen Servicekatalog an, über die die in den Systemumgebungen nutzbaren zentralen Services abgerufen werden können.

## <span id="page-13-1"></span>**2.3.3 Testbetriebsinstanz (TBI)**

Die Testbetriebsinstanz für die Referenz- und Testumgebung gewährleistet den Betrieb ihrer jeweiligen Produkte in den Systemumgebungen RU und TU.

Die Verantwortung für die dezentrale Zone liegt bei der gematik (TU) bzw. bei einem von der gematik beauftragten Dienstleister (RU). Die Rolle der TBI wird vom jeweiligen Anbieter bzw. Hersteller des Dienstes oder der Komponente ausgeübt, wie in Abbildung 3: Rollen innerhalb der Systemumgebungen dargestellt.

Sofern in den jeweiligen Produkttypsteckbriefen gefordert wird, dass Services angeboten werden müssen, ist die TBI auch hierfür verantwortlich.

## <span id="page-13-2"></span>**2.3.4 Testdurchführende Instanz (TDI) Referenzumgebung (RU)**

Die testdurchführende Instanz der RU plant, steuert und verantwortet die Durchführung von Testmaßnahmen im Sinne der Qualitätssicherung seitens der Zulassungsnehmer. Diese Testmaßnahmen haben zum Ziel, der gematik die Funktionalität, Interoperabilität und Sicherheit in Form von eigenverantwortlichen Tests nachzuweisen. Die testdurchführende Instanz in der Referenzumgebung ist in der Regel der Zulassungsnehmer.

Die testdurchführende Instanz muss eigenverantwortlich die Durchführung von Testmaßnahmen als Qualitätssicherungsmaßnahme im Rahmen weiterer Lieferungen und Leistungen vollziehen (z. B. zur Fehlernachstellung als Wartungsleistung). Sie besitzt die zentrale Ergebnisverantwortung für alle eigenen Testmaßnahmen in der RU.

Testinhalte, -umfang und Testtiefe werden auf Grundlage des aktuellen Produkttypsteckbriefes von der Testdurchführenden Instanz mit dem jeweiligen Test & Transitionmanager der gematik abgestimmt und müssen die funktionalen Anforderungen zunächst vollumfänglich abdecken. Weitere Testdurchläufe können im Rahmen eines Regressionstests in Abstimmung mit dem Test & Transitionmanager der gematik durchgeführt werden.

Die TDI RU trägt die Verantwortung zur Einbindung ihres Produkts in alle Systemumgebungen (RU, TU) als Testobjekt und nach erfolgter Zulassung als Referenzobjekt in alle Systemumgebungen und die Produktivumgebung. Eine Erklärung

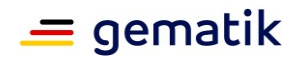

von Test- und Referenzobjekten folgt in Kapitel 3.2.8 Die Einbringung als Referenzobjekt in alle Systemumgebungen erfolgt über den betrieblichen Changeprozess. Hier kann das ursprüngliche Testobjekt als Referenzobjekt genutzt werden, sobald dieses zugelassen ist.

In der Testphase der Eigenverantwortlichen Tests muss die TDI RU folgende Leistungen erbringen:

- Herstellung der Testbereitschaft inklusive Testdokumentation
- Durchführung der Tests (Gewährleistung der Durchführung aller geforderten Testarten)
- Erstellung eines schriftlichen Testberichts über die eigenverantwortlichen Tests
- Planung aller Testaktivitäten in der RU
- Fachkundige Beratung bei der Planung und Vorbereitung von Tests in der TU
- Unterstützung beim Nachstellen und Analysieren von auftretenden Fehlern in der TU
- Behebung von Fehlern seines Produkts

## <span id="page-14-0"></span>**2.3.5 Testdurchführende Instanz (TDI) TU Testumgebung**

Die testdurchführende Instanz der TU wird durch den Test- & Transitionmanager der gematik repräsentiert. Er hat die zentrale Ergebnisverantwortung für alle Testmaßnahmen in der TU für das jeweilige Produkt.

## <span id="page-14-1"></span>**2.3.6 Test- & Transitionmanager (TTM)**

Der Test- & Transitionmanager führt den Zulassungsnehmer durch den Prozess der Zulassung und koordiniert die Einbringung der Testobjekte in RU/TU und Bereitstellung der Konfigurationen. Er stellt durch Koordination der Güteprüfung, der Testberichte der TDI RU und der gematik-eigenen Testmaßnahmen in der TU die Qualität der jeweiligen Produkte sicher. Folgende Punkte gehören zu seinen Hauptaufgaben:

- Planung von kostenpflichtigen Diensten oder Konfigurationen für Testmaßnahmen mit der TDI RU
- Beteiligung im CAB und Vorgabe der Testmaßnahmen in den Systemumgebungen
- Prüfung von produkttypspezifischen Testkonzepten und Testfallspezifikationen des Zulassungsnehmers
- Planung und Steuerung der Zulassungstests
- Unterstützung bei der Einbindung der Testobjekte in die Systemumgebungen
- Koordination und Steuerung von Fehlerabsprachen
- Eskalation von Problemen im Zulassungsprozess
- Begleitung des Changeprozesses zur Einbindung der Referenzobjekte in die Systemumgebungen in enger Abstimmung mit den Service Delivery Managern (SDM) der gematik

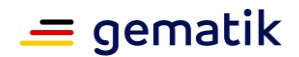

## <span id="page-15-0"></span>**2.4 Testphasen**

Um den Zweck der Aufteilung in die Testphasen zu verdeutlichen, werden die zwei Testphasen durch eine kurze Beschreibung charakterisiert. Die Testziele und die jeweiligen Eingangs- und Ausgangskriterien werden aufgeführt

Eingangskriterien beschreiben Mindestkriterien für den Beginn einer Testphase bzw. deren jeweiligen Teststufen. Erst wenn diese Kriterien erfüllt sind, darf mit einer Testphase begonnen werden. Durch die Definition und Prüfung von Eingangskriterien ist ein effizienter Test in der Testphase gewährleistet.

Ausgangskriterien beschreiben Mindestkriterien für den Abschluss einer Testphase, bzw. deren jeweiligen Teststufen. Erst wenn diese Kriterien erfüllt sind, ist die Testphase beendet um das geforderte Qualitätsniveau zu erreichen.

Wenn Eingangs- oder Ausgangskriterien nicht wie gefordert erfüllt sein sollten, muss eine Risikobewertung vorgenommen und dokumentiert werden. Darin sollen folgende Punkte adressiert werden:

- Auswirkung auf den Zeitplan z.B. können Teile des Tests erst später (nach Vorliegen der Eingangskriterien) durchgeführt werden? Was sind die Auswirkungen auf den Gesamtplan?
- Auswirkung auf die Qualität der Testergebnisse und des Tests, z.B. können bestimmte Testfälle nicht durchgeführt werden?
- Auswirkung auf die Kosten des Tests, z.B. müssen Testfälle angepasst werden? Müssen Simulatoren entwickelt und eingesetzt werden? Müssen Testfälle mehrfach durchgeführt werden (nach Korrektur von möglichen Fehlern aus den vorigen Testphasen)?

Die Anforderungen für den jeweiligen Produkttyp sind aus dem Produkttypsteckbrief zu entnehmen.

In den nachfolgenden Kapiteln werden die Details zu den Teststufen (Kapitel 4.5), Testarten (Kapitel 2.5), Regressionstest (Kapitel 4.4), Systemumgebungen (Kapitel 3) und Testdokumentation (Kapitel 4) beschrieben.

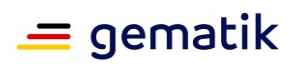

## <span id="page-16-0"></span>**2.4.1 Eigenverantwortlicher Test**

#### **Tabelle 1: Tab\_Test\_005 Eigenverantwortlicher Test**

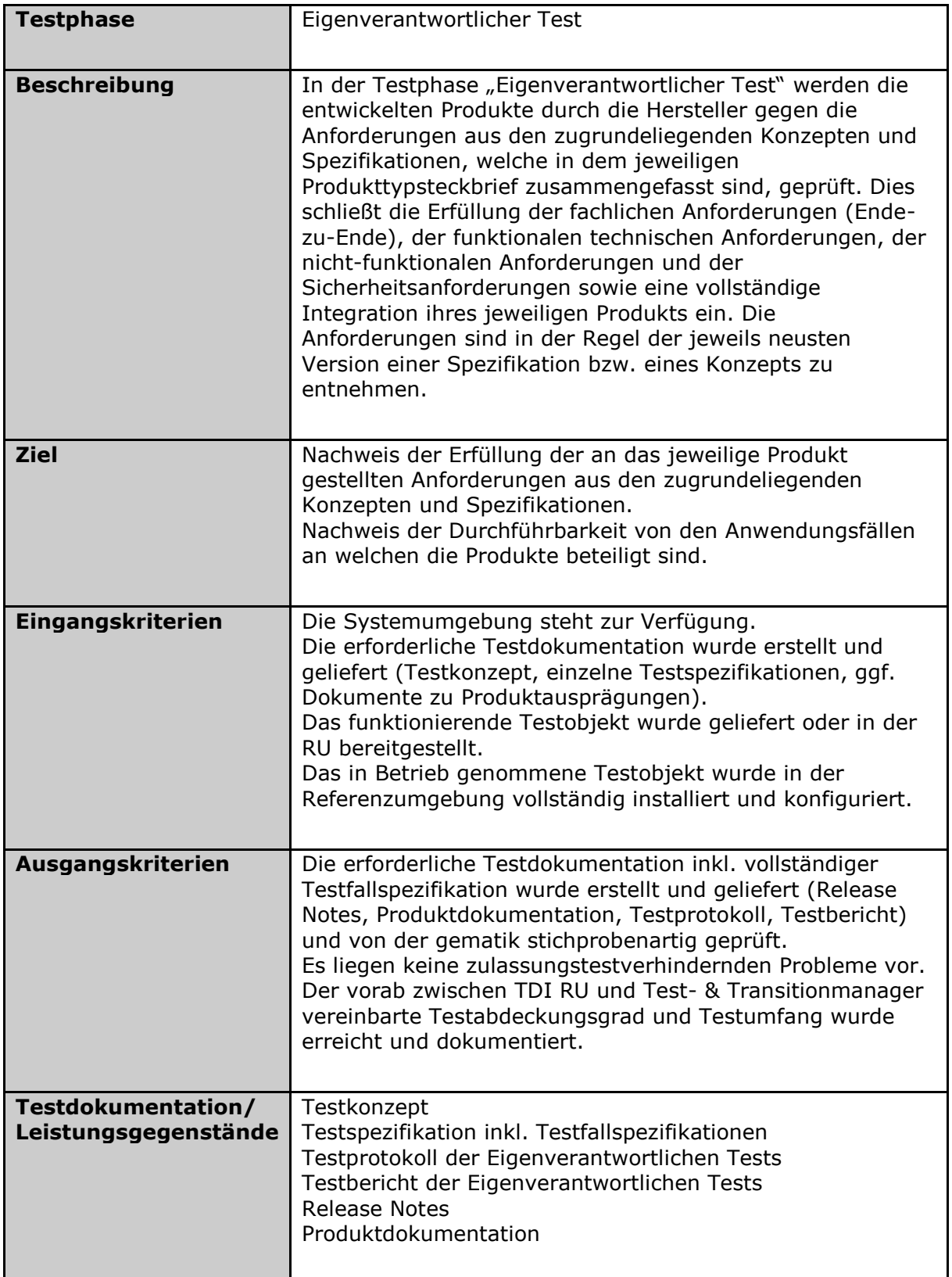

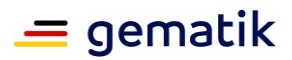

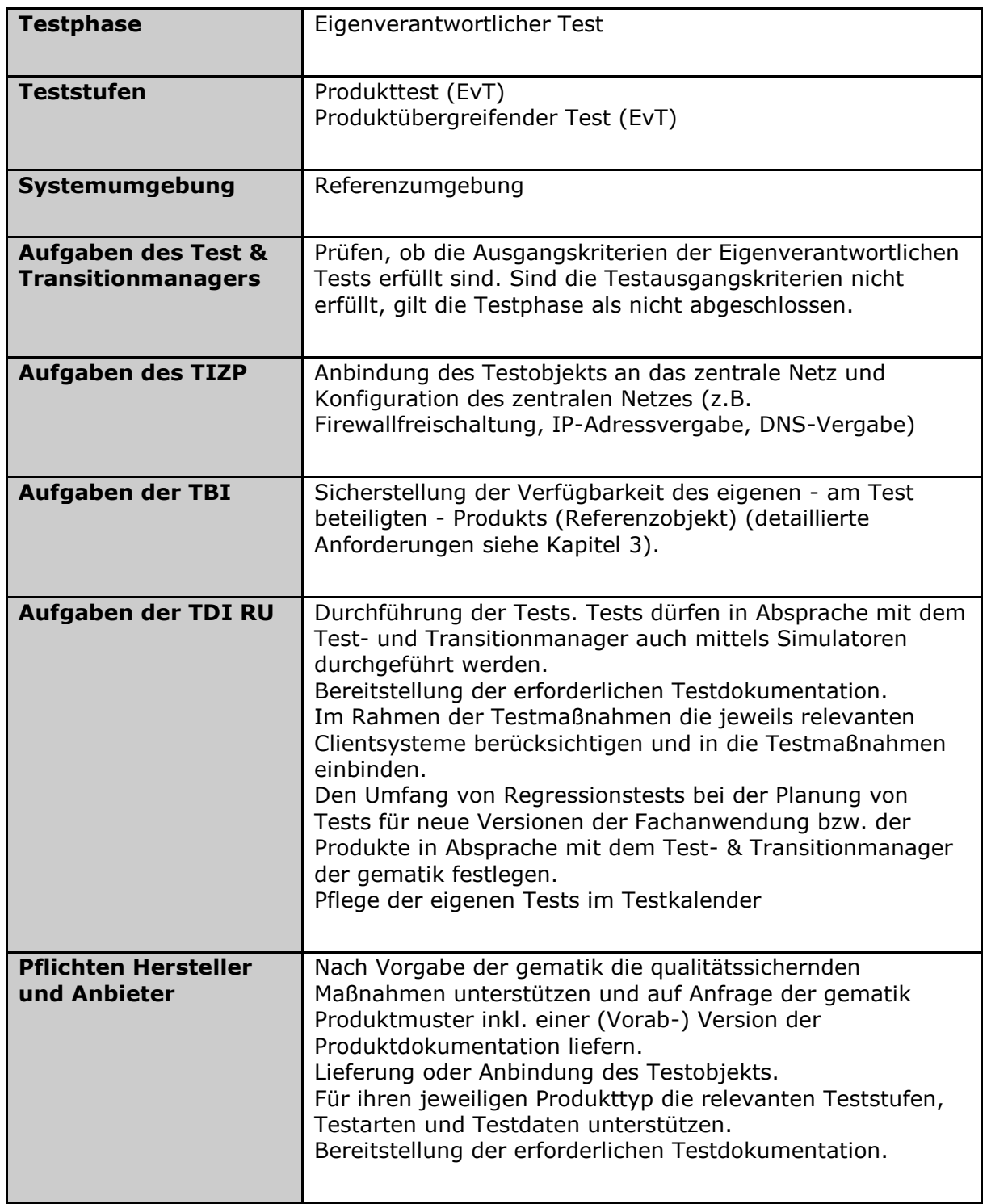

Die testdurchführende Instanz kann die benötigten Services zum Anbinden des Testobjekts beim TIZP über den Servicekatalog des AZPD buchen.

#### **TIP1-A\_6517-01 - Eigenverantwortlicher Test: TBI**

Die TBI der Referenzumgebung MUSS seine Aufgaben gemäß Tabelle Tab\_Test\_005 Eigenverantwortlicher Test erfüllen.**[**<=**]**

#### **TIP1-A\_6518 - Eigenverantwortlicher Test: TDI**

Die TDI der Referenzumgebung MUSS ihre Aufgaben gemäß Tabelle Tab\_Test\_005 Eigenverantwortlicher Test erfüllen.**[**<=**]**

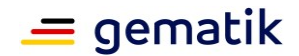

#### **TIP1-A\_6519 - Eigenverantwortlicher Test: Hersteller und Anbieter**

Hersteller und Anbieter MÜSSEN im Rahmen der Eigenverantwortlichen Tests ihre Pflichten gemäß Tabelle Tab\_Test\_005 Eigenverantwortlicher Test erfüllen.**[**<=**]**

#### <span id="page-18-0"></span>**2.4.1.1 Qualitätssichernde Maßnahmen und Produktmuster**

Im Rahmen der eigenverantwortlichen Tests behält sich die gematik folgende qualitätssichernde Maßnahmen vor:

- Anlassbezogene Anforderung eines Produktmusters 6 Wochen vor Beginn der Zulassungstests.
- Weitere anlassbezogene, vom Hersteller oder Anbieter durchzuführende Workshops zur Klärung von Fragen zur Testdokumentation oder Ergebnissen der Testdurchführung
- begleitende Stichproben:
	- anlassbezogen bei der Durchführung Eigenverantwortlicher Tests
	- der Entwicklungsfortschritte von Produkten

#### **TIP1-A\_7358 - Qualität des Produktmusters**

Das Produktmuster SOLL bereits über die vollen Funktionalitäten verfügen. Die noch nicht vollständig oder erfolgreich EvT-getesteten Funktionen SOLLEN vom Hersteller dokumentiert werden. Abweichungen sind mit dem Test- und Transitionmanager abzustimmen.

**[**<=**]**

Produktmuster haben folgende Ziele:

- Aktives Risikomanagement
- Validierung der Testfälle vor Beginn der Zulassungstest

Die Bereitstellung des Produktmusters erfolgt je nach Ausprägung durch Lieferung an die gematik oder die frühzeitige Integration in die TU.

Im Rahmen der Produktmustervalidierung erfolgt durch die gematik keine Güteprüfung, Abnahme der Produktmuster oder Verantwortungsübernahme im Sinne der Produktentwicklung.

#### <span id="page-18-1"></span>**2.4.2 Zulassungstest**

#### **Tabelle 2: Tab\_Test\_006 Zulassungstest**

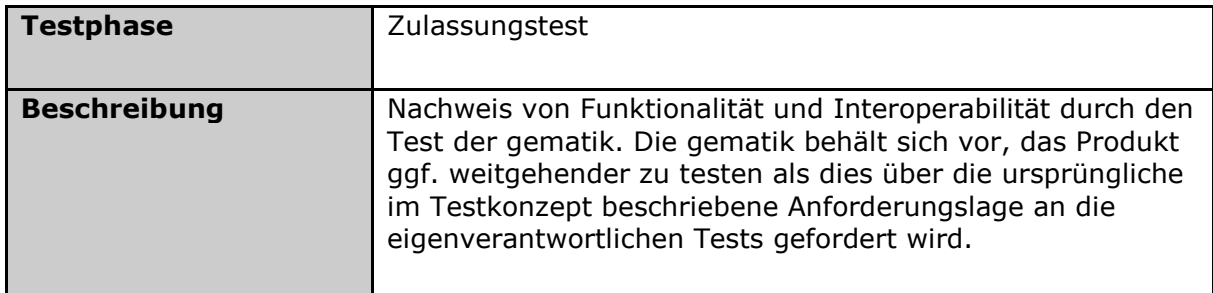

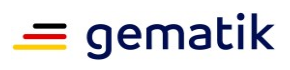

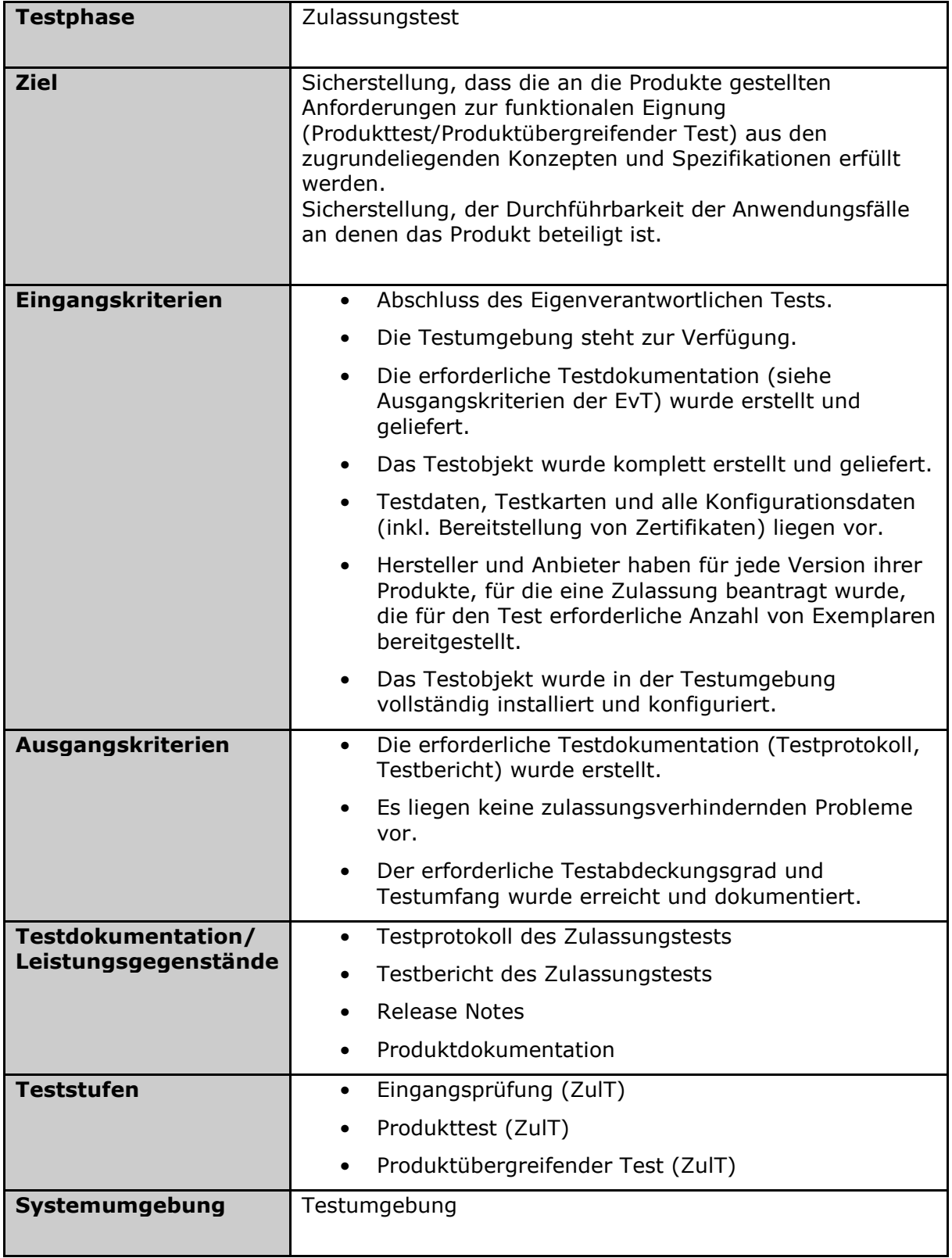

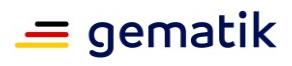

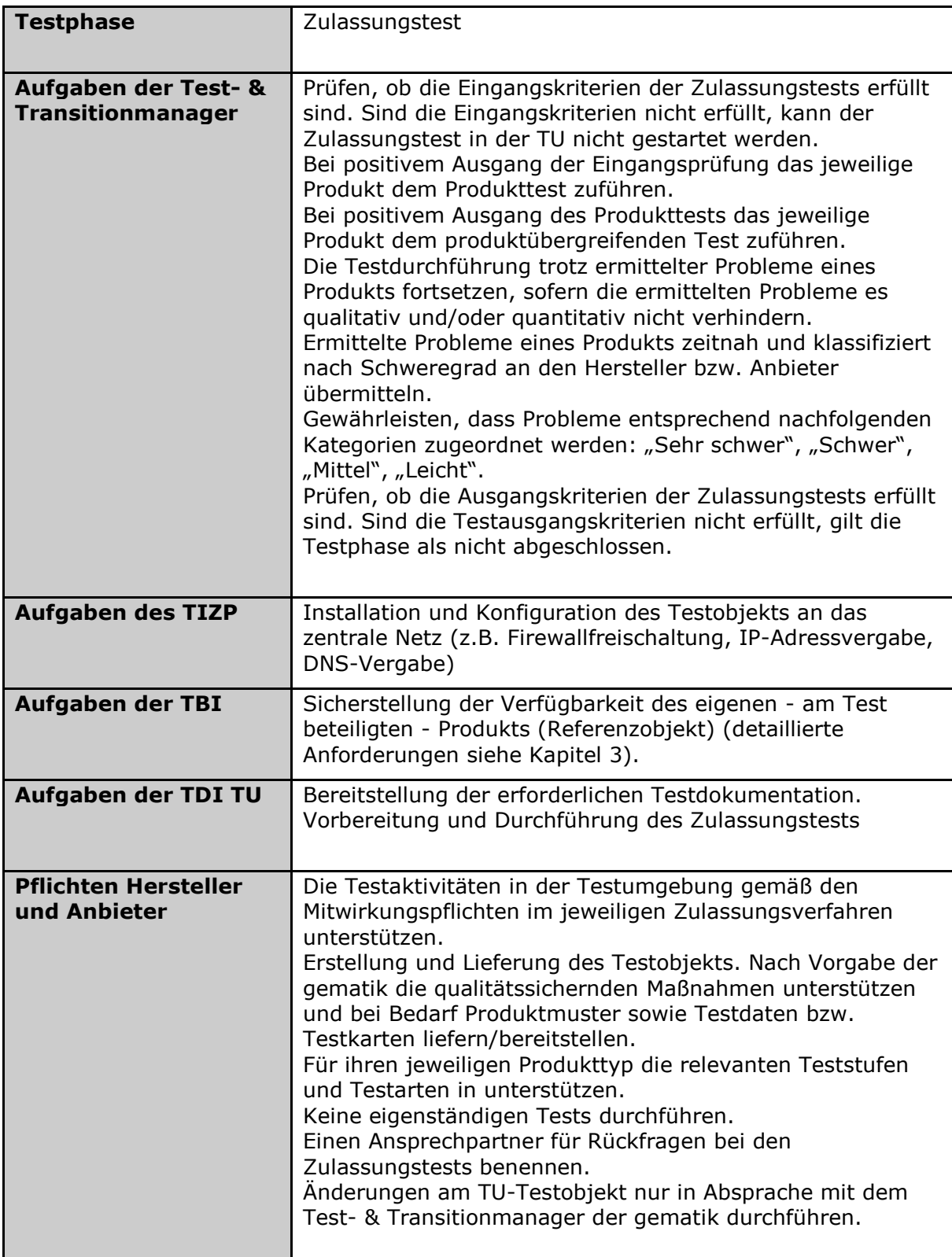

## **TIP1-A\_6521 - Zulassungstest: TBI**

Die TBI der Testumgebung MUSS ihre Aufgaben gemäß Tabelle Tab\_Test\_006 Zulassungstest erfüllen.**[**<=**]**

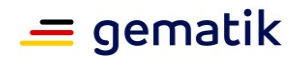

#### **TIP1-A\_6523 - Zulassungstest: Hersteller und Anbieter**

Hersteller und Anbieter MÜSSEN im Rahmen der Zulassungstests ihre Pflichten gemäß Tabelle Tab\_Test\_006 Zulassungstest erfüllen.**[**<=**]**

#### <span id="page-21-0"></span>**2.4.2.1 Fehlerschweregrade**

Die gematik verwendet für die Klassifizierung von Fehlern die folgenden Schweregrade:

Schweregrad "Sehr schwer": Das betroffene Testobjekt oder eine wesentliche Funktionalität sind nicht nutzbar. Es gibt keine Problemumgehung, um die fehlende oder fehlerhafte Funktion auszuüben. Das Testobjekt kann nicht eingesetzt werden.

Schweregrad "Schwer": Das betroffene Testobiekt oder eine wesentliche Funktionalität ist nur mit großen Einschränkungen nutzbar. Es besteht die Gefahr von Datenverlust, Speicher- und Performanzproblemen. Es ist jedoch möglich, durch eine Problemumgehung die Funktionalität zur Verfügung zu haben. Das Testobjekt könnte auch dann nur mit Einschränkungen für die Nutzer eingesetzt werden.

Schweregrad "Mittel": Das betroffene Testobjekt oder eine wesentliche Funktionalität ist nur mit geringfügigen Einschränkungen, welche nicht den Nutzer betreffen, einsetzbar.

Schweregrad "Leicht": Die gefundenen Mängel haben keine Auswirkungen auf die Funktionalität oder Leistungsfähigkeit des Testobjekts. Das betroffene Testobjekt ist ohne Einschränkungen nutzbar. Es handelt sich um geringfügige Abweichungen, wie z. B. Rechtschreibfehler in Meldungstexten.

#### **A\_20061 - Beschreibung Art und Umfang der Fehlerkorrektur**

Der Hersteller eines Produktes MUSS auf Anfrage der gematik bei Fehlern, die im Zulassungstests festgestellt worden sind, vor der Fehlerbehebung eine kurze Beschreibung hinsichtlich Art und Umfang der Fehlerkorrektur an die gematik liefern und mit ihr abstimmen.

**[**<=**]**

#### <span id="page-21-1"></span>**2.4.2.2 Testabbruch**

Der Zulassungstest kann grundsätzlich in jeder Testphase bzw. Teststufe sowohl durch den Antragsteller als auch durch die gematik abgebrochen werden.

Die gematik behält sich einen Abbruch der Zulassungstests insbesondere vor, wenn abweichende Ergebnisse gegenüber den dokumentierten Ergebnissen zu Eigenverantwortlichen Tests in der RU ermittelt werden oder aus den Ergebnissen der bereits durchgeführten Testfälle hinreichend und objektiv ersichtlich ist, dass das Testobjekt Fehler enthält, aufgrund derer eine Zulassung nicht erteilt werden kann. Dies ist vor allem dann gegeben, wenn wesentliche Funktionalitäten bzw. Anforderungen nicht, nicht vollständig oder fehlerhaft umgesetzt wurden.

Die gematik wird dem Antragsteller über das Vorliegen von Gründen für einen Testabbruch, einschließlich der Auswertung bis dahin festgestellter Fehler, schriftlich informieren.

## <span id="page-21-2"></span>**2.5 Testarten**

Die folgende Abbildung zeigt die Zuordnung der in diesem Kapitel beschriebenen Testarten zu den jeweiligen Testphasen und Teststufen.

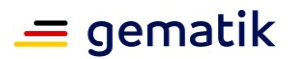

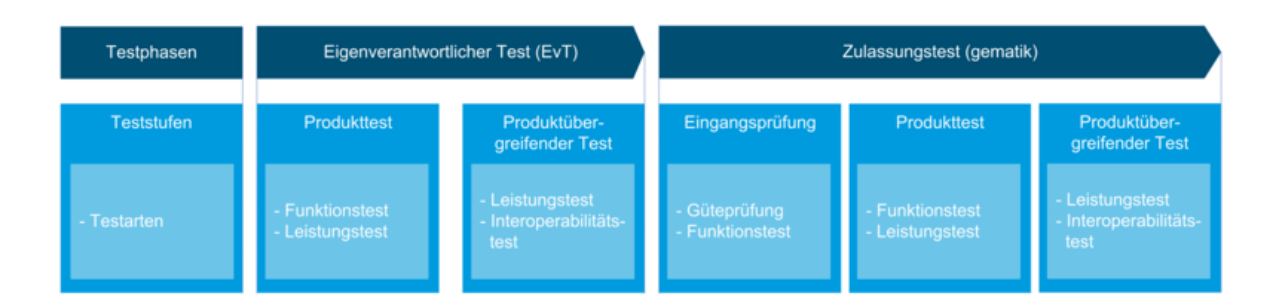

#### **Abbildung 4: Zuordnung Testarten**

## <span id="page-22-0"></span>**2.5.1 Güteprüfung**

Die Güteprüfung ist eine statische Testart der gematik, in welcher die Testdokumentationen der eigenverantwortlichen Tests hinsichtlich Vollständigkeit, formaler und inhaltlicher Korrektheit, Konsistenz und Widerspruchsfreiheit und Nachvollziehbarkeit geprüft werden. Die Ergebnisse werden in einem Güteprüfungsprotokoll dokumentiert. Eine abgeschlossene Güteprüfung ist eine Voraussetzung für den Abschluss der Zulassungstests der gematik.

## <span id="page-22-1"></span>**2.5.2 Funktionstest**

Der Funktionstest überprüft, ob die Fachanwendung bzw. die Produkte den funktionalen Anforderungen genügen.

Für die Tests muss es einen definierten Ausgangszustand geben (Testdaten, Systemumgebungseinstellungen). Dieser muss nach einer Anzahl von durchgeführten Tests wiederhergestellt werden können, um eine verlässliche Ausgangsbasis für die Tests zu haben.

## <span id="page-22-2"></span>**2.5.3 Interoperabilitätstest**

Das Testziel des Interoperabilitätstests ist der Nachweis der korrekten funktionalen Interaktion der Produkte untereinander. Die Integration erfolgt stufenweise. Für den Interoperabilitätstest werden speziell vier Hauptkategorien unterschieden:

- Ende-zu-Ende-Tests der Anwendungsfälle (Use Cases)
- Fehlersituationen unter anderem Tests von Fehlercodes, Zeittests, unspezifizierte Fehler
- Ausfalltests mögliche Auswirkungen von Ausfällen von Produkten auf andere Produkte
- Tests der Public-Key-Infrastructure (PKI) (z.B. Zertifikatsmanagement, Wechsel Vertrauensanker)

## <span id="page-22-3"></span>**2.5.4 Leistungstest**

Der Leistungstest beinhaltet die Überprüfung des geforderten Antwortzeit- und Durchsatzverhaltens der in [gemSpec\_Perf] definierten Anwendungsfälle. Außerdem wird

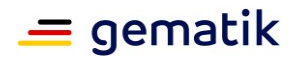

getestet, ob sich Produkte unter Last beim Ausfall von aufgerufenen Produkten robust verhalten. Im Rahmen des Leistungstests werden Einzelinstanzen oder integrierte Teilsysteme einem Leistungstest unterzogen. Beim Leistungstest des Gesamtsystems unter Einbeziehung der dezentralen Komponenten wird Last auf die zentralen Dienste gelegt und parallel dazu Ende-zu-Ende-Antwortzeiten von Anwendungsfällen an der Schnittstelle Clientsystem – TI gemessen.

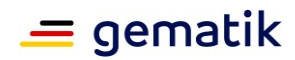

## **3 Systemumgebungen**

<span id="page-24-0"></span>Für die Tests der Zulassungsobjekte sind die Systemumgebungen "Referenzumgebung" und "Testumgebung" vorgesehen. Hierbei wird in einen zentralen und einen dezentralen Bereich unterschieden.

Die folgende Tabelle listet auf, was die Systemumgebungen für die Tests leisten sollen.

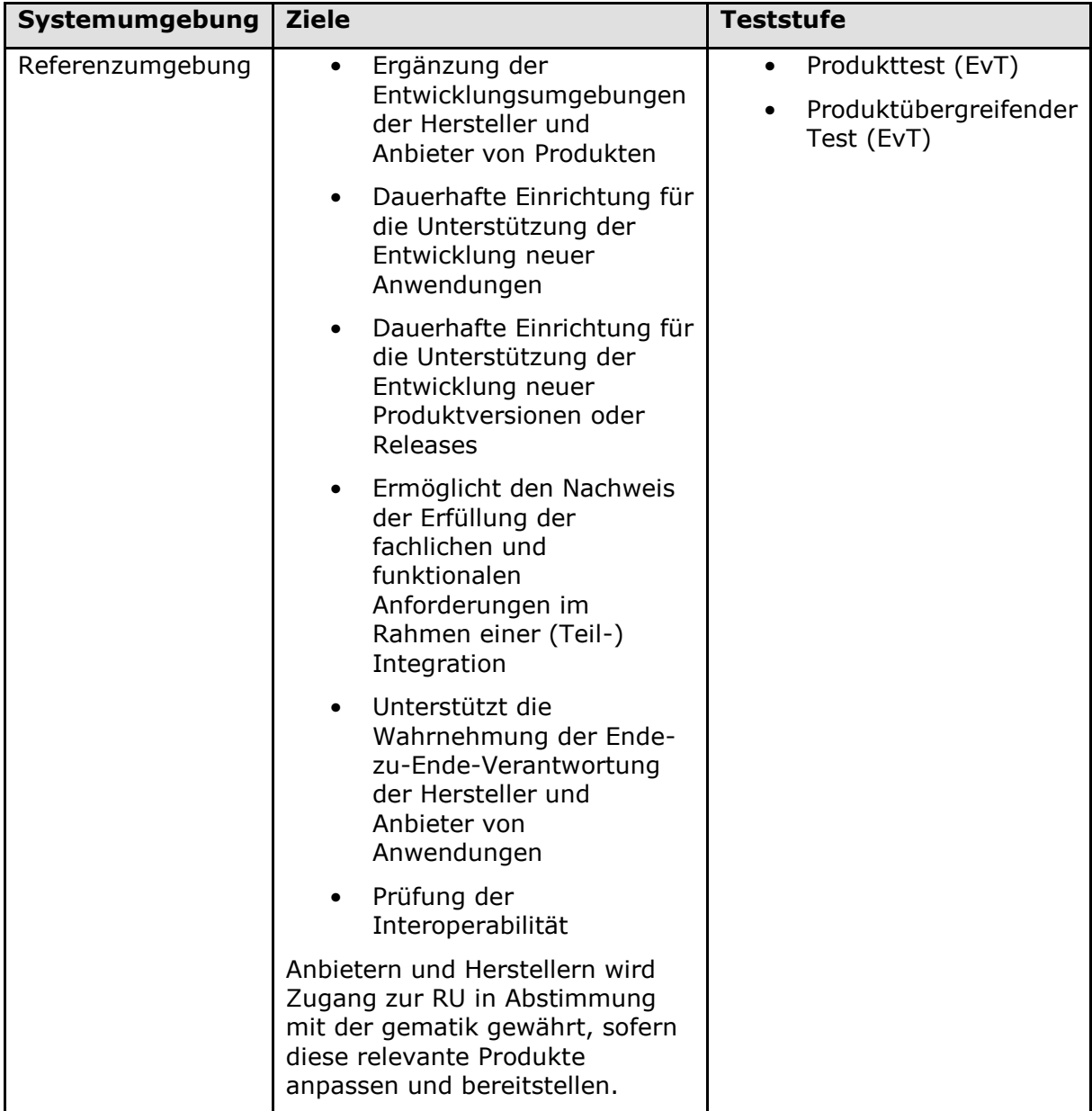

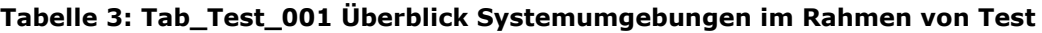

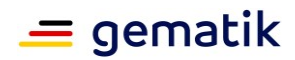

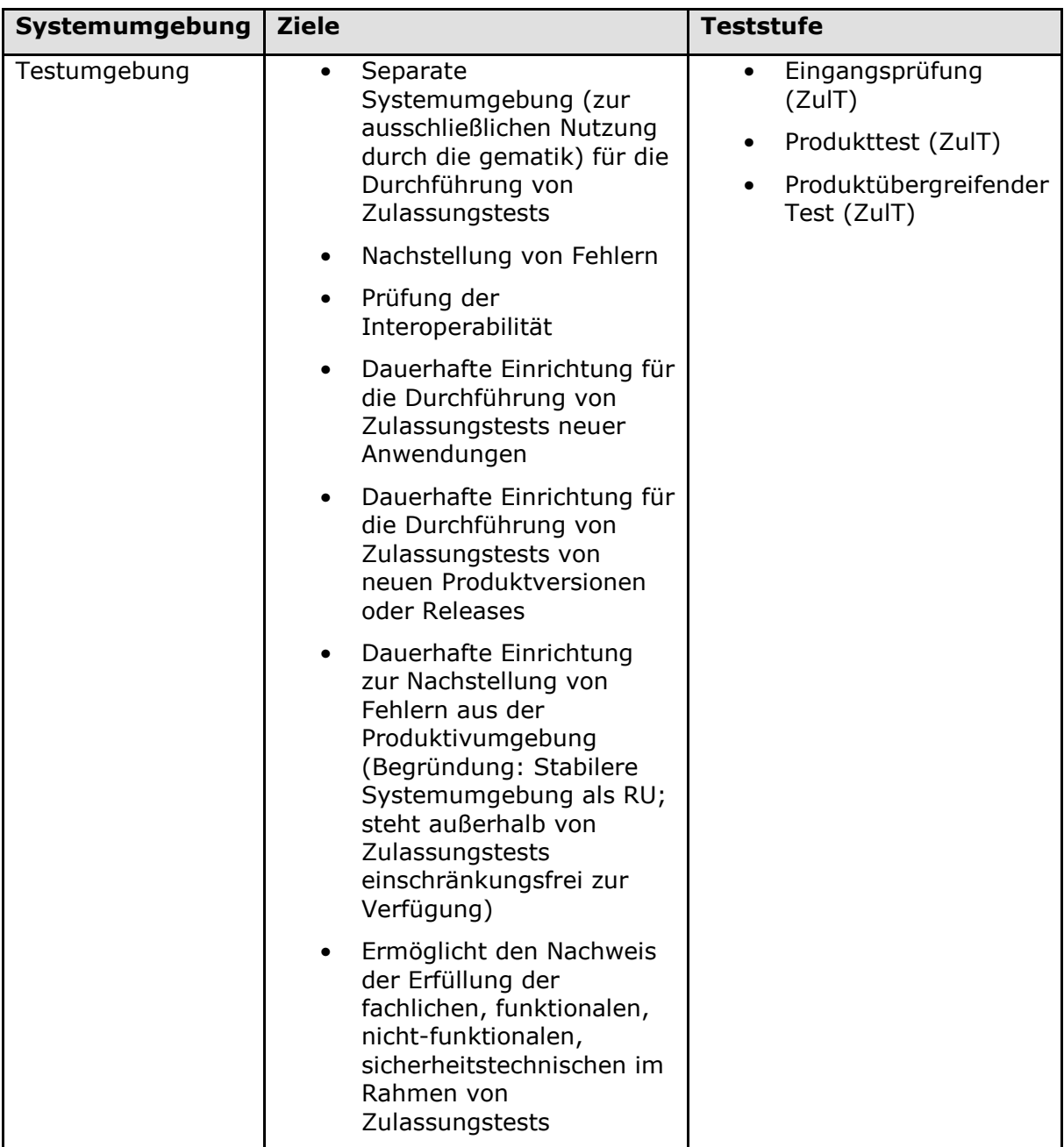

Die strikte Trennung von Produktivbetrieb und Testbetrieb bezüglich der Verwendung von Daten ist essentiell. Einerseits muss sichergestellt werden, dass in der Referenzumgebung und in der Testumgebung keine Echtdaten verwendet werden. Es dürfen nur Testdaten und entsprechend auch Testkarten [gemSpec\_TK] verwendet werden.

Die Einhaltung dieser strikten Trennung wird durch technische Maßnahmen (z. B. physikalische Trennung der Netze, Einbau von Prüfroutinen für Testkarten) und organisatorische Maßnahmen (z. B. Vorschreiben der Verwendung von Testkarten) sichergestellt.

Produkte müssen im Sinne dieser Trennung ebenfalls für jede Systemumgebung separat bereitgestellt werden. Hierbei sind grundsätzlich folgende Quellen für Mengengerüste zu beachten:

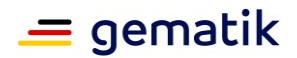

RU: Anzahl der Produkte wird von den Herstellern und Anbietern bzw. der testdurchführenden Instanz der RU verantwortet

TU: Anzahl der Produkte ergibt sich aus der Spezifikation bzw. für dezentrale Produkte aus der Verfahrensbeschreibung der Zulassung

Alle Testmaßnahmen in der Referenz- und Testumgebung werden mit Testdaten durchgeführt. Diese werden von Herstellern, Anbietern und Kartenherausgebern zur Verfügung gestellt, sofern es sich um einen Produkttyp handelt, der Daten in die TI liefert. Das Einbringen von Echtdaten ist in diese Systemumgebungen nicht erlaubt.

Testkarten für die eigenverantwortlichen Tests eines Zulassungsnehmers können über die gematik-Website bestellt werden.

#### **TIP1-A\_4923 - Dauerhafte Verfügbarkeit RU und TU**

Die jeweilige Testbetriebsinstanz (TBI) der Referenzumgebung und der Testumgebung MUSS sicherstellen, dass ihre Produkte dauerhaft zur Verfügung stehen.**[**<=**]**

#### **TIP1-A\_2724 - TBI verantwortet Betrieb RU und TU**

Die jeweilige Testbetriebsinstanz MUSS den technischen Betrieb in der Referenzumgebung und in der Testumgebung für ihr jeweiliges Referenzobjekt verantworten.**[**<=**]**

## <span id="page-26-0"></span>**3.1 Testobjekte**

Die folgende Grafik gibt eine Übersicht des Gesamtsystems TI und der Verteilung der Produkttypen der TI:

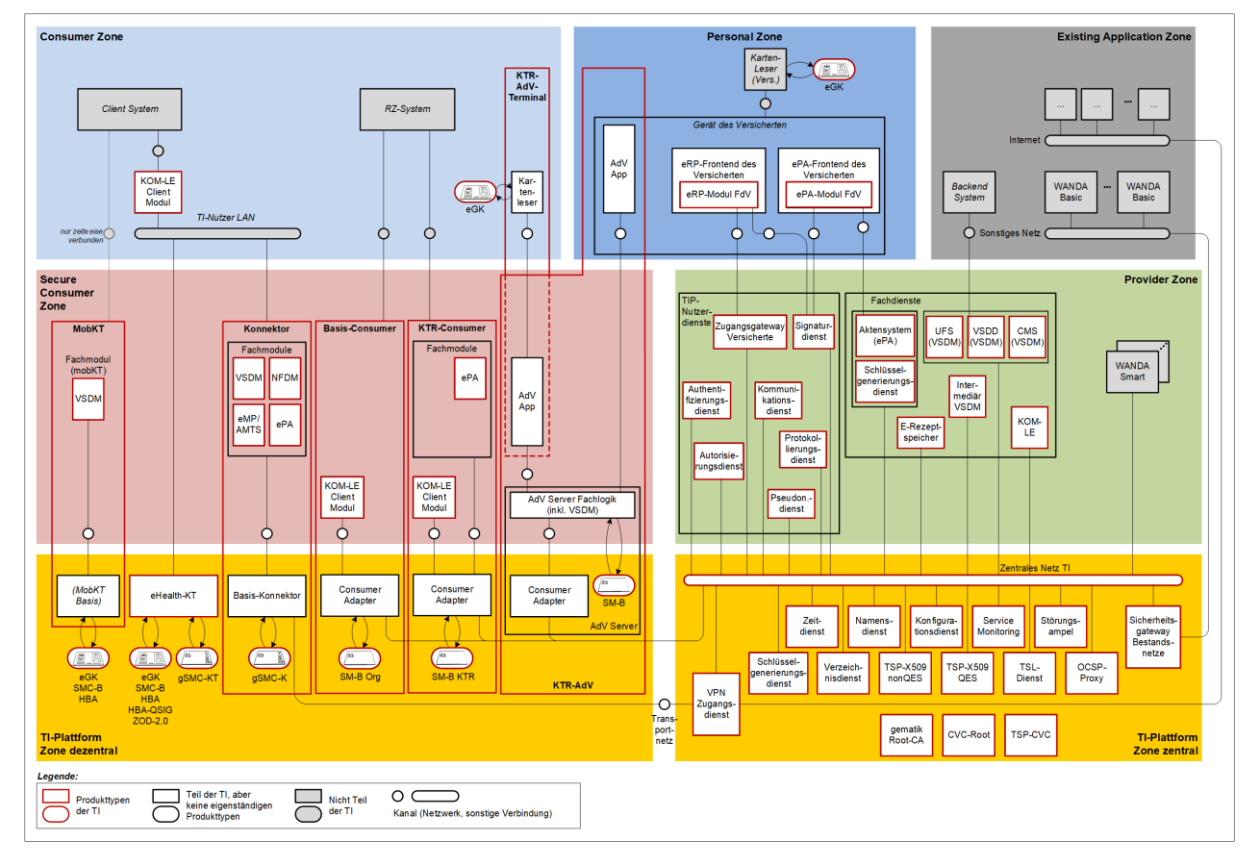

**Abbildung 5: Übersicht des Gesamtsystems Telematikinfrastruktur gemäß [gemKPT\_Arch\_TIP]**

## **Testkonzept der TI**

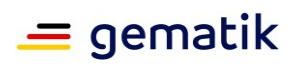

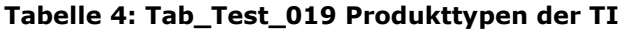

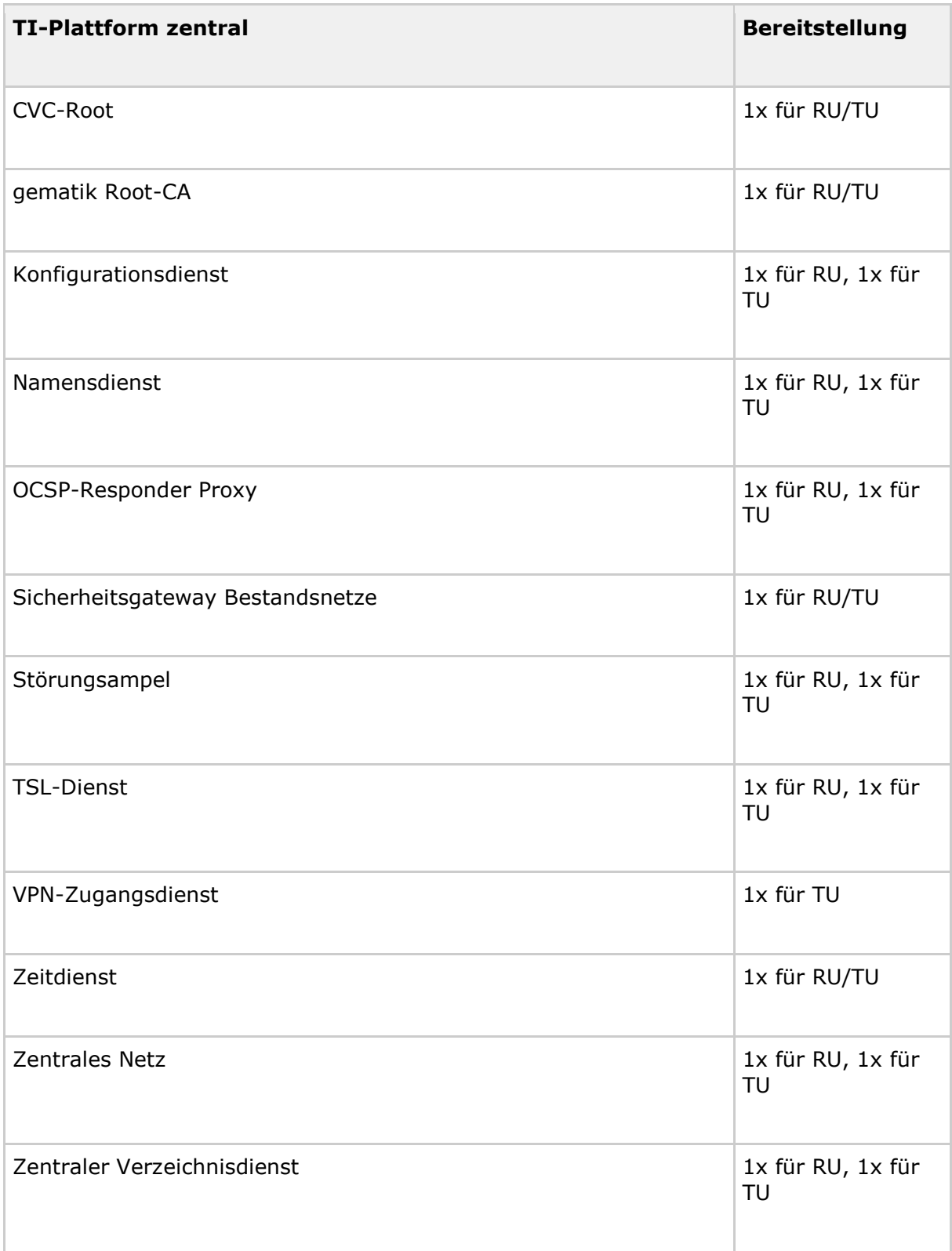

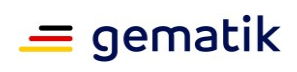

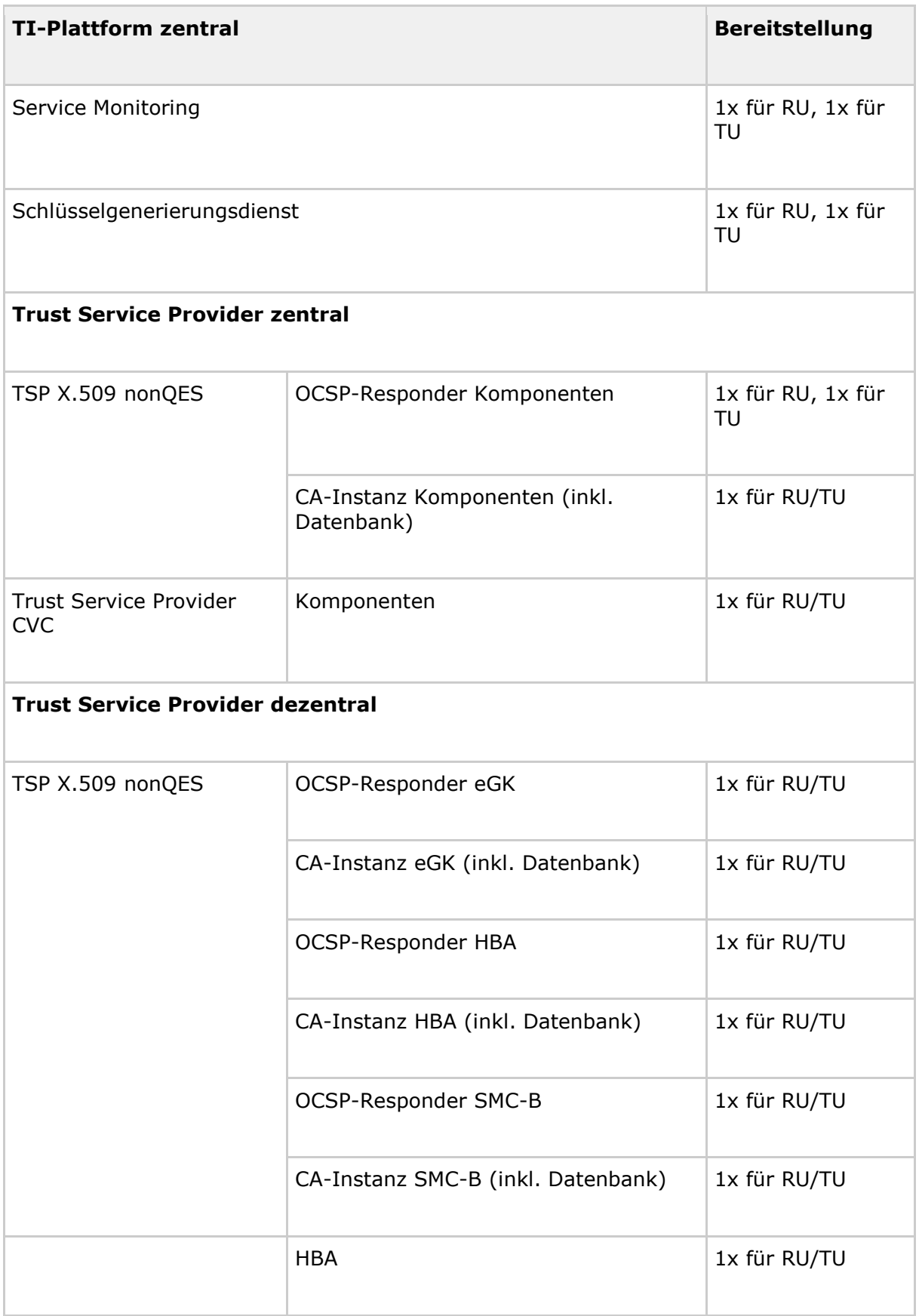

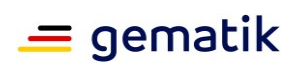

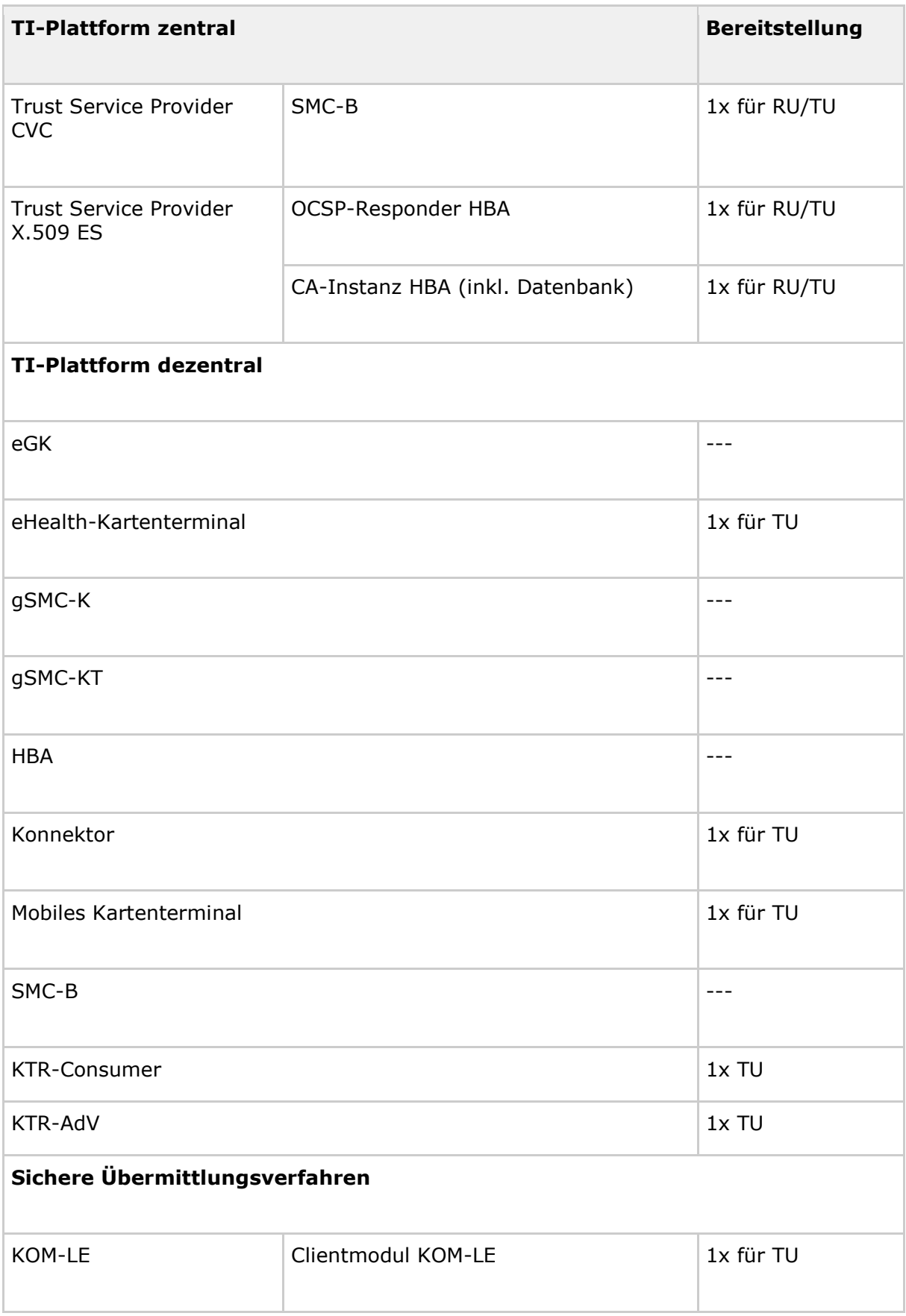

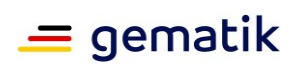

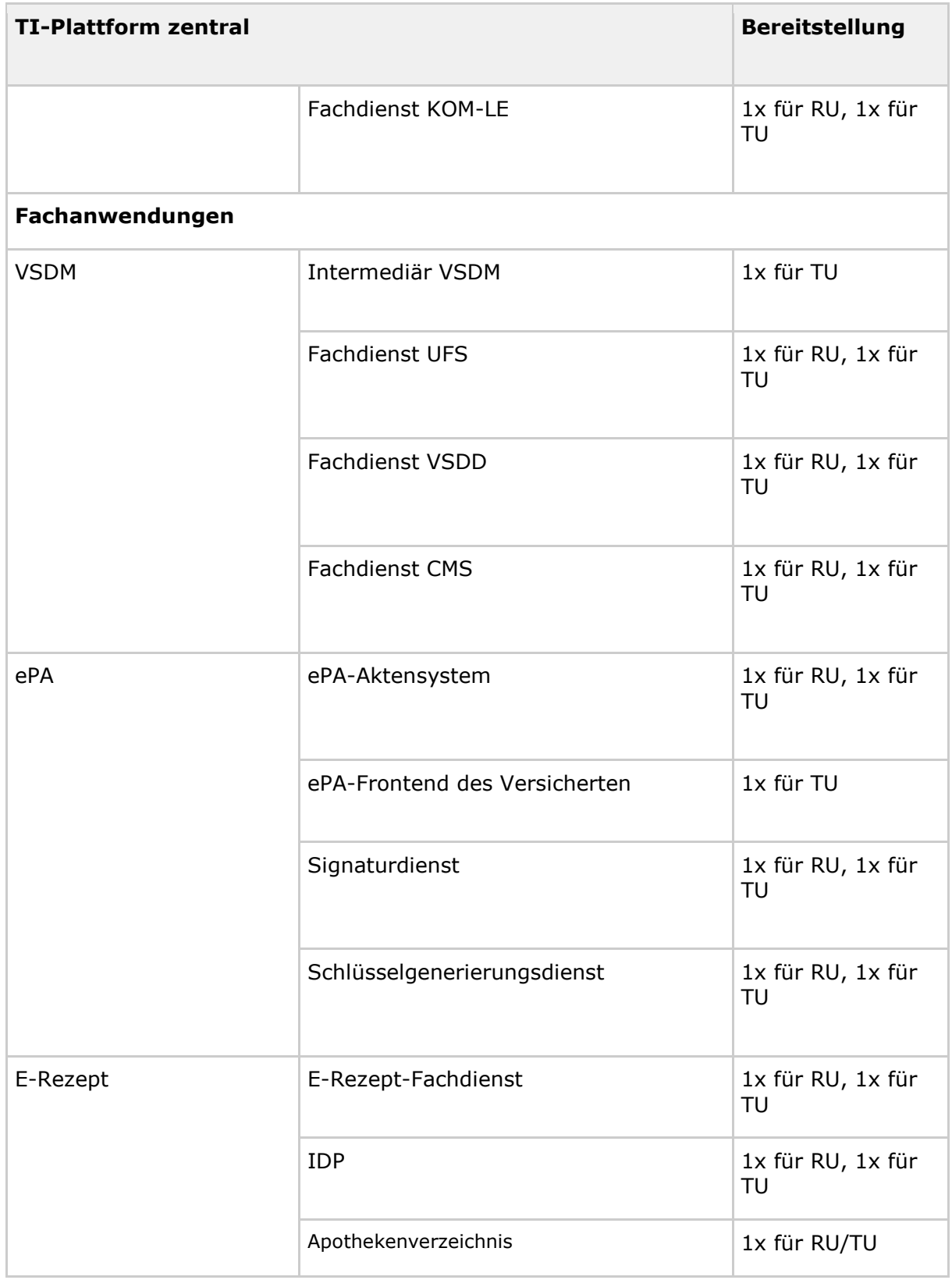

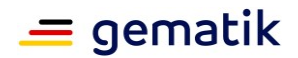

#### **TIP1-A\_6526 - Produkttypen: Bereitstellung**

Die Hersteller oder Anbieter eines Produkttyps MÜSSEN ihr Produkt pro Version gemäß Tabelle Tab\_Test\_019 Produkttypen der TI vorsehen.**[**<=**]**

#### **TIP1-A\_5053 - Nutzbarkeit Konnektor in RU/TU und PU**

Der Hersteller / Anbieter eines Konnektors MUSS sicherstellen, dass dieser in allen Systemumgebungen (RU/TU und PU) betreibbar ist. Hierbei MUSS der Wechsel des Vertrauensankers und die Erkennung der unterschiedlichen Systemumgebung berücksichtigt werden.**[**<=**]**

#### **TIP1-A\_6527 - Testkarten**

Die jeweiligen testdurchführenden Instanzen (TDI) der Referenzumgebung und der Testumgebung MÜSSEN sicherstellen, dass für den Testbetrieb nur die Testkarten verwendet werden, die gemäß der [gemSpec\_TK] befüllt sind.**[**<=**]**

Neben den Produkttypen der TI-Plattform sind für die Tests der TI-Plattform ggf. Clientsysteme erforderlich, insbesondere für den Produktübergreifenden Test. Clientsysteme sind dezentrale Systeme (mit Hard- und/oder Software-Bestandteilen), die als Clients mit der TI interagieren, aber selbst nicht als Bestandteil der TI betrachtet werden (z. B. PVS, AVS, KIS, E-Mail- Clients).

## <span id="page-31-0"></span>**3.2 Anforderungen an die Systemumgebungen**

In den folgenden Kapiteln sind nach Themengebieten geordnet die Anforderungen aufgeführt, die die Systemumgebungen bzw. die jeweiligen Zulassungsnehmer erfüllen müssen.

## <span id="page-31-1"></span>**3.2.1 Trennung der Netzwerke**

#### **TIP1-A\_3194 - Informationstechnische Trennung PU von RU/TU**

Der TIZP MUSS sicherstellen, dass die RU und die TU von der PU dadurch informationstechnisch getrennt werden, dass unterschiedliche Namensräume, Vertrauensräume und Kommunikationspfade eingerichtet werden.**[**<=**]**

#### **TIP1-A\_3195 - Logische Trennung RU und TU**

Der TIZP MUSS sicherstellen, dass die Referenzumgebung von der Testumgebung bis zu den Zugangspunkten des Zentralen Netzes logisch separiert ist.**[**<=**]**

#### **TIP1-A\_2710 - Netzwerktechnologie Testumgebung**

Der TIZP MUSS für die Testumgebung die identische Netzwerktechnologie wie in der Produktivumgebung verwenden.**[**<=**]**

## <span id="page-31-2"></span>**3.2.2 Trennung der Vertrauensräume**

#### **TIP1-A\_2713 - Separate Vertrauensräume**

Der TIZP MUSS sicherstellen, dass neben dem Vertrauensraum der Produktivumgebung genau ein davon völlig separierter und rückwirkungsfreier Vertrauensraum für die Referenzumgebung und die Testumgebung eingerichtet werden (Nicht-Produktiv-Vertrauensraum).**[**<=**]**

#### **TIP1-A\_3016 - Nutzung Nicht-Produktiv-Vertrauensraum für RU und TU**

Der TIZP MUSS sicherstellen, dass der für die Testsysteme definierte Vertrauensraum gleichermaßen für die Referenzumgebung und Testumgebung genutzt werden kann.**[**<=**]**

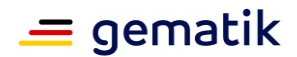

#### **TIP1-A\_4191 - Keine Echtdaten in RU und TU**

Die jeweiligen testdurchführenden Instanzen (TDI) der Referenzumgebung und der Testumgebung MÜSSEN sicherstellen, dass keine Echtdaten in die Referenzumgebung und in die Testumgebung eingebracht werden.**[**<=**]**

#### **TIP1-A\_4928 - Testidentitäten für RU und TU**

Der TIZP MUSS sicherstellen, dass nicht smartcard-basierte Testidentitäten (z. B. Softwarezertifikate) für Geräte in der Referenzumgebung und der Testumgebung bereitgestellt werden.**[**<=**]**

#### **GS-A\_2162 - Kryptographisches Material in Entwicklungs- und Testumgebungen**

Die jeweiligen testdurchführenden Instanzen (TDI) und die jeweilige Testbetriebsinstanz (TBI) der Referenzumgebung und der Testumgebung MÜSSEN sicherstellen, dass in diesen Umgebungen keine kryptographischen Identitäten bzw. Schlüssel der Produktivumgebung der TI (Umgebungen mit Echtdaten) genutzt werden.**[**<=**]**

## <span id="page-32-0"></span>**3.2.3 Gemeinsame Eigenschaften für alle Systemumgebungen**

#### **TIP1-A\_5049 - Betriebliche Umsetzung von Teststufen**

Der TIZP MUSS die Durchführbarkeit einzelner Teststufen in der jeweiligen Systemumgebung sicherstellen.**[**<=**]**

## <span id="page-32-1"></span>**3.2.4 Gemeinsame Eigenschaften der Referenz- und Testumgebung**

#### **TIP1-A\_2718 - Betriebliche Zielstellungen in RU und TU**

Der TIZP MUSS sicherstellen, dass alle Systemumgebungen entsprechend der Vorgaben aus den übergreifenden Richtlinien zum Betrieb der TI [gemRL\_Betr\_TI] ausgeprägt sind.**[**<=**]**

#### **TIP1-A\_4930 - Automatisierung von Tests**

Die testdurchführenden Instanzen der Referenzumgebung und der Testumgebung SOLLEN Tests automatisieren.**[**<=**]**

#### **TIP1-A\_3360 - Zentraler Anlaufpunkt für Anfragen und Probleme in RU und TU**

Der TIZP MUSS sicherstellen, dass in der Referenzumgebung und in der Testumgebung ein zentraler Anlaufpunkt für Anfragen und Probleme hinsichtlich Bereitstellung sowie Integration von Produkten und des Betriebs der RU oder TU eingerichtet wird.**[**<=**]**

#### **TIP1-A\_2720 - RU/TU: Funktionales Abbild der Produktivumgebung**

Die jeweilige TBI MUSS sicherstellen, dass die Produkte der Referenzumgebung und Testumgebung bei laufendem Produktivbetrieb ein funktionales Abbild (Produkte und Konfigurationen) der Produkte der Produktivumgebung sind.**[**<=**]**

#### **TIP1-A\_2726 - Bestandteile RU und TU**

Die jeweilige TBI MUSS sicherstellen, dass ihre zugelassenen Produkte (Referenzobjekte) in der Referenzumgebung und der Testumgebung enthalten sind, die durch die Architekturen der TI-Plattform und der Fachprojekte festgelegt wurden.**[**<=**]**

#### **TIP1-A\_2727 - Sicherstellung der Kommunikation in RU und TU**

Der TIZP MUSS sicherstellen, dass in der Referenzumgebung und in der Testumgebung die gleiche Netzwerkarchitektur wie in der Produktivumgebung genutzt wird.**[**<=**]**

#### **TIP1-A\_2722-01 - TBI integriert die Produkttypen in seine Systemumgebung**

Die jeweilige TBI MUSS Testobjekte und Referenzobjekte in die Referenzumgebung und die Testumgebung integrieren.**[**<=**]**

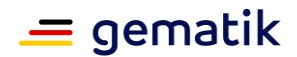

#### **TIP1-A\_3017 - Systemumgebungsmanagement RU sowie TU**

Die jeweilige TBI MUSS sicherstellen, dass das Systemumgebungsmanagement unterschiedliche Konfigurationen und Wiederherstellungspunkte für die Referenzumgebung und Testumgebung ermöglicht (Testdatenbestand, Konfigurationseinstellungen, Versionen).

Die Fachdienstbetreiber VSDM müssen keine älteren Konfigurationseinstellungen und Versionen bereitstellen.**[**<=**]**

#### **TIP1-A\_3361 - Dokumentation für den Betrieb in der RU und TU bereitstellen**

Die TBI MUSS sicherstellen, dass alle erforderlichen Dokumente (z.B. der Netzplan) für den Betrieb der Referenzumgebung und der Testumgebung den Beteiligten vor Testbeginn zur Verfügung gestellt werden.**[**<=**]**

#### **TIP1-A\_6083 - Anzahl der Fachdienste als Referenzobjekte**

Es SOLLEN mindestens zwei Fachdienste VSDM in TU und RU permanent als Referenzobjekt zur Verfügung stehen. Eine Abstimmung und die Koordination findet über den Test & Transitionmanager der gematik statt. Ausnahmen für die Verfügbarkeit von weniger als zwei Fachdiensten als Referenzobjekte SOLLEN mit dem Test & Transitionmanager der gematik abgestimmt werden.**[**<=**]**

## <span id="page-33-0"></span>**3.2.5 Exklusiver Zugriff**

#### **TIP1-A\_2737 - Exklusiver Zugriff bestimmter Akteure**

Der TIZP MUSS sicherstellen, dass auf Anfrage der jeweiligen testdurchführenden Instanz (Zulassungsnehmer) der jeweiligen Systemumgebung ein zeitlich exklusiver und diskriminierungsfreier Zugriff auf Produkte, Fachdienstschnittstellen und Kommunikationspfade in der Referenzumgebung bzw. in der Testumgebung in Abstimmung mit der TKI der gematik bereit gestellt werden kann.**[**<=**]**

#### **TIP1-A\_2738 - Exklusiver Zugriff organisatorisch**

Die jeweilige TBI SOLL den zeitlich exklusiven Zugriff für bestimmte Akteure (Personen, Produkte, Testwerkzeuge) in der Referenzumgebung und in der Testumgebung durch organisatorische Maßnahmen unterstützen.**[**<=**]**

#### **TIP1-A\_2739 - Exklusiver Zugriff technisch unterstützt**

Der TIZP SOLL den zeitlich exklusiven Zugriff für bestimmte Akteure (Personen, Produkte, Testwerkzeuge) in der Referenzumgebung und in der Testumgebung durch technische Mittel unterstützen.**[**<=**]**

## <span id="page-33-1"></span>**3.2.6 Logging**

Die in diesem Kapitel beschriebenen Anforderungen an ein Logging beziehen sich auf die RU und TU. In diesen Systemumgebungen werden keine Echtdaten verarbeitet. Grundsätzlich sind alle Logging-Daten vertraulich. Eine Weitergabe und die Festlegung der Form der Weitergabe erfolgt ausschließlich durch die gematik.

#### **TIP1-A\_2740 - Logging von Produktaußenaktivitäten**

Der TIZP MUSS für ein detailliertes Logging von Aktivitäten an Außenschnittstellen aller am Test beteiligten Produkte mit Hilfe geeigneter Testwerkzeuge in der Referenzumgebung und Testumgebung sorgen (Produkte als Black-Box).**[**<=**]**

#### **TIP1-A\_2745 - Außenlogging zeitgleich mit Produktbereitstellung**

Der TIZP MUSS sicherstellen, dass zeitgleich mit der Bereitstellung von Produkten für die TI das Loggen an den Außenschnittstellen der betreffenden Produkte in der Referenzumgebung und Testumgebung erfolgen kann.**[**<=**]**

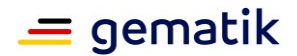

#### **TIP1-A\_2741 - Logging auf Applikationsebene**

Der TIZP MUSS sicherstellen, dass Außenaktivitäten von allen am Test beteiligten Produkten in der Referenzumgebung und Testumgebung auf Applikationsebene protokolliert werden.**[**<=**]**

#### **TIP1-A\_2742 - Logging von Aktivitäten auf Transportebene**

Der TIZP MUSS sicherstellen, dass Außenaktivitäten von allen am Test beteiligten Produkten in der Referenzumgebung und Testumgebung auf Transportebene protokolliert werden.**[**<=**]**

#### **TIP1-A\_2743 - Logging von Aktivitäten auf Netzwerkebene**

Der TIZP MUSS sicherstellen, dass Außenaktivitäten von allen am Test beteiligten Produkten in der Referenzumgebung und Testumgebung auf Netzwerkebene protokolliert werden.**[**<=**]**

#### **TIP1-A\_3362 - Bereitstellung Logdaten in RU und TU**

Der TIZP MUSS sicherstellen, dass die Logdaten der am Test beteiligten Produkte sofort nach deren Erzeugung der testdurchführenden Instanz der betreffenden Systemumgebung zur Verfügung gestellt werden.**[**<=**]**

#### **TIP1-A\_7330 - Tracedaten von echten Außenschnittstellen**

Die testdurchführende Instanz SOLL seine eigenverantwortlichen Tests an den Außenschnittstellen des Testobjekts und nicht an internen Loopback Devices durchführen.

**[**<=**]**

#### **TIP1-A\_7331 - Bereitstellung von Tracedaten an Außenschnittstelle**

Die testdurchführende Instanz SOLL bei eigenverantwortlichen Tests an denen an der Außenschnittstelle des Produkts Daten transferiert werden der gematik einen Mitschnitt zur Verfügung stellen, der die folgenden Punkte erfüllt:

- vollständig sein (komplette Paketgröße und gesamte MTU-Size)
- tatsächlichen Daten (insbesondere Messdaten, wie z. B. Zeitstempel) enthalten
- ein auswertbares Format, (z. B. pcap oder pcapng) haben

• und bei Mitschnitt verschlüsselter Protocol-Layer (z.B. TLS-Layer) und Nutzung eines Simulators als Peer, das Mastersecret als separate Datei bereitstellen.

#### **[**<=**]**

Sollte das in der Anforderung TIP1-A\_7331 angegebene Format nicht verwendbar sein, kann in Absprache mit dem TTM auch ein anderes Format verwendet werden.

#### <span id="page-34-0"></span>**3.2.7 Testwerkzeuge**

#### **TIP1-A\_2731 - Integration von Testwerkzeugen in RU und TU**

Der TIZP MUSS in der Referenzumgebung und in der Testumgebung die Möglichkeit bieten, Testwerkzeuge hardware- und softwaremäßig zu integrieren. Der TIZP MUSS den Zugriff und die Nutzung dieser Testwerkzeuge der jeweiligen testdurchführenden Instanz jederzeit gewähren und sicherstellen. Der TIZP MUSS der testdurchführenden Instanz die entsprechenden Rechte auf dem Testwerkzeug gewähren.**[**<=**]**

#### **TIP1-A\_2735 - Testwerkzeug Netzwerk-Sniffer**

Der TIZP MUSS sicherstellen, dass er den Netzwerkverkehr auf allen Netzwerkmedien bis zu den Zugangspunkten des Zentralen Netzes der TI durch Netzwerk-Sniffer ohne Paketverluste und rückwirkungsfrei in Referenz- und Testumgebung mitschneiden kann.

Der Mitschnitt MUSS vollständig (komplette Paketgröße und gesamte MTU-Size), mit tatsächlichen Daten (insbesondere Messdaten, wie z. B. Zeitstempel) und in einem auswertbaren Format (pcap) erfolgen.**[**<=**]**

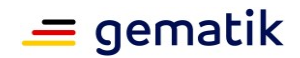

#### **TIP1-A\_7332 - Bereitstellung Remotezugang zu Netzwerksniffer**

Der TIZP MUSS der testdurchführenden Instanz einen sicheren Zugang (z.B. SSH) zum Steuern der Netzwerksniffer bereitstellen.

 $\Gamma$  <  $=$  1

#### **A\_13505 - Bereitstellung von Log- und Tracedaten**

Der TIZP MUSS Log- und Trace-Daten der jeweiligen testdurchführenden Instanz unmittelbar nach deren Generierung bereitstellen.**[**<=**]**

#### **TIP1-A\_2751 - Flexibel einstellbarer Sniffing-Detaillierungsgrad**

Der TIZP MUSS sicherstellen, dass der Detaillierungsgrad der durch Netzwerk-Sniffer mitgeschnittenen Netzwerkdaten aller am Test beteiligten Produkte in der Referenzumgebung und Testumgebung flexibel (Dauer, Detailierung und Umfang) einstellbar ist.**[**<=**]**

#### **TIP1-A\_2736 - Testwerkzeug Man-in-the-Middle-Box**

Der TIZP MUSS sicherstellen, dass die Referenzumgebung und Testumgebung die Möglichkeit bieten, zeitlich begrenzt den Netzwerkverkehr auf allen Netzwerkmedien durch Man-in-the-Middle-Boxen hindurchzuleiten, um Netzwerkpakete gezielt zu unterdrücken, umzuordnen oder zu modifizieren sowie Replay-Attacken und Penetrationstests durchzuführen.**[**<=**]**

#### **TIP1-A\_2732 - Zentrale Sammelstelle für Logdaten**

Der TIZP MUSS sicherstellen, dass für die Referenzumgebung und für die Testumgebung je eine zentrale Speichermöglichkeit bereitgestellt wird für:

- Logdaten von Produktaußenaktivitäten aller am Test beteiligten Produkte für 10 Werktage
- Mitschnitte gemäß [TIP1-A\_2735]
- Monitoring Daten (SOAP), die an die Störungsampel geschickt werden.

#### **[**<=**]**

#### **TIP1-A\_2734 - Separate Netzwerkanbindung für Test**

Der TIZP MUSS für die Referenzumgebung und für die Testumgebung separate Netzwerkanschlüsse für Testwerkzeuge bereitstellen. Die gematik wird über diese Anschlüsse eigene Laborumgebungen anbinden.

**[**<=**]**

#### **A\_15593 - Ersatz bei defekten dezentralen Produkten**

Bei Schäden am Gerät, die üblicherweise über Garantie- bzw. Gewährleistungen geregelt werden, MUSS der Hersteller von dezentralen Komponenten diese reparieren oder ersetzen. Ebenso MUSS der Hersteller die regelmäßigen Wartungsarbeiten (wie z.B. Batteriewechsel oder Zertifikatstausch) ermöglichen/unterstützen, so dass die gematik die Testbereitschaft aufrechterhalten kann.**[**<=**]**

#### **A\_15594 - Vorhalten testbereiter dezentraler Komponenten**

Ein Hersteller eines zugelassenen dezentralen Produktes (außer AdV-Server) MUSS der gematik für die Tests im Rahmen der Zulassungsverfahren von jeder zugelassenen Produktversion auf Aufforderung der gematik innerhalb von einer Woche unentgeltlich für einen von der gematik festgelegten Zeitraum zwei Geräte zur Verfügung stellen. Darüber hinaus kann der Hersteller für angeforderte Geräte einen marktüblichen Preis verlangen. **[**<=**]**

## <span id="page-35-0"></span>**3.2.8 Test- und Referenzobjekte**

#### **Referenzobjekte**
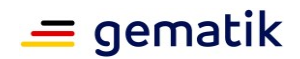

Als Basis für eigenverantwortliche Tests (RU) und Zulassungstests (TU) sind Abbilder der in der PU vorhandenen Komponenten der TI erforderlich (gleiche Produkttypversion). Diese werden als Referenzobjekte bezeichnet. Gegen sie wird das aktuelle Testobjekt des Zulassungsnehmers getestet. Deren vollständigen Betrieb und die Erbringung des zugehörigen Service Levels verantwortet der jeweilige Anbieter entsprechend [gemRL\_Betr\_TI]. Referenzobjekte unterliegen den Vorgaben des betrieblichen Changeprozesses und können über den TI-Servicekatalog konfiguriert werden. Anfragen zu Konfigurationen an Fachdienste werden über den Test- und Transitionmanager der gematik gesteuert.

Referenzobjekte können nur in Absprache mit der gematik Simulatoren sein.

### **Testobjekte**

Testobjekte sind Produkte eines Zulassungsnehmers, welche über die Tests in RU und TU eine Zulassung, Bestätigung oder Freigabe der gematik erhalten sollen. Das Einbringen und Herausnehmen aus der jeweiligen Betriebsumgebung (RU/TU) erfolgt über das betriebliche Change Management. In der Referenzumgebung kann ein Testobjekt jederzeit durch den Zulassungsnehmer konfiguriert und/oder angepasst werden. Eigenverantwortliche Tests müssen für alle Beteiligten der RU im Testkalender der gematik sichtbar gemacht werden. In der Testumgebung unterliegt das Testobjekt den Vorgaben des Test- und Transitionmanagers der gematik. Jegliche Anpassungen müssen mit ihm abgestimmt werden.

### **TIP1-A\_6084 - Konfigurationen und Dienste im Servicekatalog**

Anbieter des VPN-Zugangsdienstes MÜSSEN für ihr Referenzobjekt in der TU Konfigurationen und Dienste, welche für den Test der gematik genutzt werden, in einem Servicekatalog zu marktüblichen Konditionen anbieten. Der Mindestumfang ist in der Tabelle "Inhalte und Bedingungen des Servicekatalogs" beschrieben.

#### **Tabelle 5: Inhalte und Bedingungen des Servicekatalogs**

## **Service-Beschreibung**

Remote-Anbindung via Internet im Rahmen des Zulassungstests in der TU im gematik-Zulassungsverfahren. Beinhaltet die Nutzung, Bereitstellung von Registrierungsinformationen und Dokumentation für die Remote-Anbindung an den VPN-Zugangsdienst der TU.

Testunterstützung "Remote" im Rahmen des Tests in der TU für die gematik. Allgemeine Test- und Problemlösungsunterstützung, insb. das Bereitstellen von Log und Debug-Informationen im Rahmen des Tests in der TU. Beinhaltet die Nutzung, Bereitstellung von Registrierungsinformationen und Dokumentationen für die Remote-Anbindung an den VPN-Zugangsdienst der TU.

Testunterstützung der gematik.

Datenlieferung für die zentrale Störungsampel im Rahmen des Betriebs in der TU für Serviceprovider SPZD in der Haupt- und Nebenzeit.

### **[**<=**]**

### **TIP1-A\_6079 - Updates von Referenzobjekten**

Die Hersteller bzw. Anbieter von Referenzobjekten MÜSSEN Hotfixes, Patches und Updates für die Systemumgebungen einspielen oder zur Verfügung stellen.

**[**<=**]**

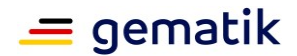

# **TIP1-A\_6080 - Softwarestand von Referenzobjekten**

Die Hersteller bzw. Anbieter von Referenzobjekten SOLLEN dafür sorgen, dass der Software-Stand bzw. Versions- oder Patchstand dem der Komponenten der PU entspricht.

**[**<=**]**

### **TIP1-A\_6081 - Bereitstellung der Referenzobjekte**

Hersteller und Anbieter von Komponenten der TI-Plattform Zone zentral und der Provider Zone MÜSSEN in RU und TU Referenzobjekte bereitstellen, welche ein funktionales Abbild der PU-Komponente sind.

**[**<=**]**

### **TIP1-A\_6093 - Ausprägung der Referenzobjekte**

Möchte ein Hersteller oder Anbieter von Komponenten der TI-Plattform Zone zentral und der Provider Zone die Ausprägung seines Referenzobjektes anpassen, so MUSS dies in Abstimmung mit dem Test- und Transition-Manager der gematik geschehen. **[**<=**]**

## **TIP1-A\_6082 - Versionen der Referenzobjekte**

Sollten mehrere Versionen eines Produkts der TI-Plattform Zone dezentral bzw. der Personal Zone in der PU betrieben werden, so MUSS der Hersteller bzw. Anbieter dafür sorgen, dass alle Versionen als Referenzobjekte in RU und TU zur Verfügung stehen. Von der Anforderung unberührt gelten die Festlegungen in Tab\_Test\_019. So muss beispielsweise keine Version des ePA-Frontend des Versicherten in der RU bereitgestellt werden.

**[**<=**]**

### **TIP1-A\_6088 - Unterstützung bei Fehlernachstellung**

Der Zulassungsnehmer eines Produkts MUSS bei der Fehlernachstellung, an denen sein Produkt beteiligt ist, die gematik bzw. einen Dritten unterstützen.**[**<=**]**

### **A\_20059 - Festlegung von Konfiguration von Produktinstanzen durch die gematik**

Ein Hersteller MUSS für den Zeitraum des Zulassungstests auf Anfrage der gematik die Konfiguration seiner Produktinstanz auf von der gematik festgelegte Werte anpassen.**[**<=**]**

### **A\_20060 - Versionierung der Konfiguration von Produktinstanzen**

Der Hersteller MUSS für den Zeitraum des Zulassungstests die Konfigurationen seiner Produktinstanz versionieren und rückspielbar ablegen sowie auf Anfrage der TDI TU jederzeit eine detaillierte Auskunft über die verwendete Konfiguration bereitstellen.  $\bar{I}$ 

# **3.2.9 Referenzumgebung**

# **3.2.9.1 Qualitätssicherungsmaßnahmen der Hersteller und Anbieter**

# **TIP1-A\_2757 - Qualitätssicherungsmaßnahmen der Hersteller und Anbieter**

Der TIZP MUSS in der Referenzumgebung die Qualitätssicherungsmaßnahmen der Hersteller und Anbieter zur Erzielung einer Zulassungseignung für die durch die Hersteller und Anbieter umzusetzenden Produkte der TI ermöglichen.**[**<=**]**

### **TIP1-A\_4124 - Aufbau RU**

Der TIZP MUSS sicherstellen, dass alle erforderlichen Testobjekte, Testwerkzeuge und Kommunikationspfade bereitgestellt und verfügbar gehalten werden.**[**<=**]**

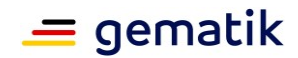

# **TIP1-A\_2758 - Ermöglichen von Tests im Rahmen einer (Teil-)Integration (RU)**

Der TIZP MUSS in der Referenzumgebung Tests im Rahmen einer (Teil-)Integration ermöglichen.**[**<=**]**

## **TIP1-A\_2760 - Performance**

Die TBI KANN die Performance (Durchsatz, Bearbeitungszeit) seiner Dienste in der Referenzumgebung in Abstimmung mit der testkoordinierenden Instanz auch abweichend von der Performance der Produktivumgebung vorgeben.**[**<=**]**

# **3.2.9.2 Weiterentwicklung der Referenzumgebung**

### **TIP1-A\_5052 - Dauerhafte Verfügbarkeit in der RU**

Hersteller und Anbieter von Produkten der TI MÜSSEN mindestens eine konkrete Ausprägung von jedem Produkttyp dauerhaft in der Referenzumgebung zur Verfügung stellen.**[**<=**]**

# **3.2.9.3 Nutzung der Referenzumgebung**

### **TIP1-A\_2766 - Zugang zur Referenzumgebung durch gematik**

Der TIZP MUSS der gematik Zugang zur Referenzumgebung gewähren, um ihre Testwerkzeuge einzubringen und diese für den Einsatz in der Testumgebung weiter entwickeln zu können.**[**<=**]**

### **TIP1-A\_2767 - Splittung der Referenzumgebung**

Der TIZP KANN die Referenzumgebung auf der Ebene von Instanzen von Produkten der TI oder durch Virtualisierung in eine oder mehrere Referenzumgebungen splitten.**[**<=**]**

# **3.2.9.4 Instanzen der Referenzumgebung**

### **TIP1-A\_2768 - Zweck von Instanzen der Referenzumgebung**

Der TIZP SOLL in der Referenzumgebung durch Bereitstellung von Instanzen von Komponenten der TI die ungestörte, selbständige und unabhängige Testdurchführung für die Entwicklung und Herstellung von TI-Produkten durch die Hersteller und Anbieter ermöglichen.**[**<=**]**

## **TIP1-A\_6538 - Durchführung von Produkttests**

Der TIZP MUSS in der Referenzumgebung die Durchführung von Produkttests ermöglichen.**[**<=**]**

### **TIP1-A\_6539 - Durchführung von Produktübergreifenden Tests**

Der TIZP MUSS in der Referenzumgebung die Durchführung von Produktübergreifenden Tests ermöglichen.**[**<=**]**

### **TIP1-A\_2773 - Simulatoren als Ersatz für Dienste**

Die TDI KANN zentrale Dienste und fachanwendungsspezifische Dienste für EvT in den Produkttests durch Simulatoren ersetzen.**[**<=**]**

### **TIP1-A\_2775 - Performance in RU**

Die testdurchführende Instanz der Referenzumgebung SOLL in der Referenzumgebung das Leistungsverhalten der zuzulassenden Komponente simulieren und die Einhaltung der Leistungsanforderungen prüfen.**[**<=**]**

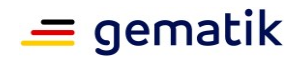

# **3.2.10 Testumgebung**

# **3.2.10.1 Bestandteile der Testumgebung**

## **TIP1-A\_6085 - Referenzobjekte eines Produkts**

Nach Zulassung eines Produkts der TI-Plattform Zone zentral sowie des Intermediärs VSDM und der Fachdienste ePA MUSS der Hersteller oder Anbieter dieses als Referenzobjekt in der TU bereitstellen. Die Bereitstellung bezieht sich auf den Zeitraum, in dem das Produkt in der TI (PU) eingesetzt wird.**[**<=**]**

### **TIP1-A\_6086 - Unterstützung bei Anbindung eines Produktes**

Der Zulassungsnehmer MUSS nach erfolgter Zulassung die Anbindung der Referenzobjekte produktseitig unterstützen. Dies entfällt, wenn das bereits vorhandene Testobjekt zum Referenzobjekt wird.**[**<=**]**

### **TIP1-A\_2783 - Marktübliche Testwerkzeuge**

Der TIZP MUSS marktübliche Testwerkzeuge und Testtreiber dauerhaft in der Testumgebung zur Verfügung stellen. Hierzu gehört z. B. Wireshark.**[**<=**]**

### **TIP1-A\_2785 - Simulatoren für Fehleranalyse**

Der TIZP MUSS in der Testumgebung sicherstellen, dass Simulatoren, die er für eigene Tests genutzt hat, erhalten bleiben.

**[**<=**]**

### **TIP1-A\_6087 - Zugang zur Adminschnittstelle bei dezentralen Produkten**

Der Hersteller von dezentralen Produkten MUSS der gematik Zugang zur administrativen Schnittstelle für Referenzobjekte bereitstellen. Der Hersteller MUSS ein Benutzerhandbuch für diese Produkte bereitstellen.**[**<=**]**

# **3.2.10.2 Weiterentwicklung der Testumgebung**

## **TIP1-A\_3363 - Nutzung von Produkt-Schnittstellen in der TU**

Die TBI MUSS der testdurchführenden Instanz ermöglichen, alle Außenschnittstellen eines in die Testumgebung integrierten Produkts zu nutzen.**[**<=**]**

## **TIP1-A\_3364 - Produktspezifische Parameter in der TU**

Der TIZP MUSS vor Testbeginn produktspezifische Anbindungsparameter für die Integration des jeweiligen Produkts in die Testumgebung definieren.**[**<=**]**

### **TIP1-A\_3365 - Publikation Produktspezifische Parameter in der TU**

Der TIZP MUSS vor Testbeginn die definierten produktspezifischen Parameter für die Integration des jeweiligen Produkts in die Testumgebung den Herstellern und Anbietern übermitteln.**[**<=**]**

## **3.2.10.3 Dimensionierung der Testumgebung**

### **TIP1-A\_2790 - Leistungstest**

Die TBI MUSS sicherstellen, dass im Rahmen von Leistungstests temporär die Testumgebung stufenweise skaliert werden kann, um das Verhalten des Systems bei Laststeigerungen und Systemausbau zu überprüfen.**[**<=**]**

## **TIP1-A\_4192 - Dimensionierung TU für PU-Fehlernachstellung**

Die TBI MUSS sicherstellen, dass die Testumgebung ausreichend dimensioniert ist, um eine Fehlernachstellung für die Produktivumgebung zu ermöglichen.**[**<=**]**

## **TIP1-A\_2792 - Splitten der Testumgebung**

Der TIZP KANN in Abstimmung mit der TDI der gematik die Testumgebung splitten, wenn:

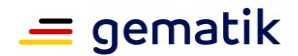

- der Ausnahmefall eintritt, dass funktionale Produkttests für zu viele Produkte durchzuführen sind und damit produktübergreifende Tests behindert werden,
- es sich um eine temporär begrenzte Instanziierung oder Virtualisierung handelt oder wenn nicht virtualisierbare Produkte dediziert bereitgestellt werden müssen.

# **[**<=**]**

## **TIP1-A\_2795 - Parallele Tests**

Die TBI MUSS, auf Anfrage der TDI der gematik, zwecks paralleler Durchführung von Tests bei unterschiedlichen Versionsständen die Testumgebung in mehreren Instanzen ausprägen, sofern die Produkte die Ausprägung mehrerer Instanzen in unterschiedlichen Versionen unterstützen.**[**<=**]**

### **TIP1-A\_2797 - Örtliche Verteilung von Testobjekten und Testtreibern**

Der TIZP MUSS die Möglichkeit der Verteilung von Testobjekten und Testtreibern über Standortgrenzen hinweg schaffen.**[**<=**]**

### **TIP1-A\_2800 - Nachweis der Anforderungserfüllung**

Der TIZP MUSS, auf Anfrage der TDI der gematik, die Testumgebung so gestalten, dass in einer verteilten und produktivnahen Umgebung der Nachweis der Erfüllung von funktionalen und nicht-funktionalen sowie der Sicherheitsanforderungen an einzelne Produkte erbracht werden kann.**[**<=**]**

### **TIP1-A\_2802 - Integration und produktübergreifende Tests**

Der TIZP MUSS die Integration von Produkten und produktübergreifende Tests in mehreren Ausbaustufen, angefangen von der Integration der TI-Plattform bis zur vollständigen Abbildung der Funktionalität der Produktivumgebung, ermöglichen.**[**<=**]**

### **TIP1-A\_2805 - Zeitnahe Anpassung von Produktkonfigurationen**

Der Hersteller oder Anbieter von Produkten MUSS sicherstellen, dass in der Testumgebung die Produkte (außer Smartcards) sich in ihren Konfigurationen zeitnah (möglichst kleiner 1 Arbeitstag) anpassen lassen.**[**<=**]**

### **TIP1-A\_2806 - Zeitnahe Anpassung der Konfiguration der Testumgebung**

Die TBI MUSS sicherstellen, dass die Testumgebung sich in ihren Konfigurationen zeitnah anpassen lässt.**[**<=**]**

## **TIP1-A\_2807 - Zentrale Steuerung paralleler Tests**

Der TIZP MUSS in Zusammenarbeit mit der testdurchführenden Instanz TDI in der Testumgebung parallele Testaktivitäten ermöglichen.**[**<=**]**

### **TIP1-A\_2808 - Produkttests**

Der TIZP MUSS in der Testumgebung die Unterstützung von Produkttests ermöglichen.**[**<=**]**

### **TIP1-A\_2810 - Produktübergreifende Tests**

Der TIZP MUSS in der Testumgebung die Unterstützung von produktübergreifenden Tests (schrittweise Integration aller Produkte) ermöglichen.**[**<=**]**

## **3.2.10.4 Betrieb der Testumgebung**

## **3.2.10.5 Nachstellen von PU-Fehlern in TU**

### **TIP1-A\_2803-01 - Nachstellen von PU-Fehlern in der TU**

Die Testbetriebsinstanz (TBI) der Testumgebung MUSS das Nachstellen von Fehlern, die in der Produktivumgebung auftreten, in der Testumgebung ermöglichen.**[**<=**]**

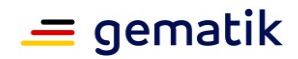

# **4 Szenarien**

# **4.1 Einleitung**

In diesem Kapitel werden zunächst die verschiedenen Szenarien identifiziert unter denen Testmaßnahmen durchgeführt werden müssen. Anschließend werden für jedes Szenario die Rahmenbedingungen und konkrete Anwendung der in Kapitel 2 beschriebenen allgemeinen Testvorgehensweise beschrieben.

Die Unterscheidung nach zentralen und dezentralen Produkten sowie Fachanwendungen erfolgt gemäß Kapitel 3.1.

# **4.2 Testvorgehensweise im Rahmen der Zulassung eines neuen Produkts**

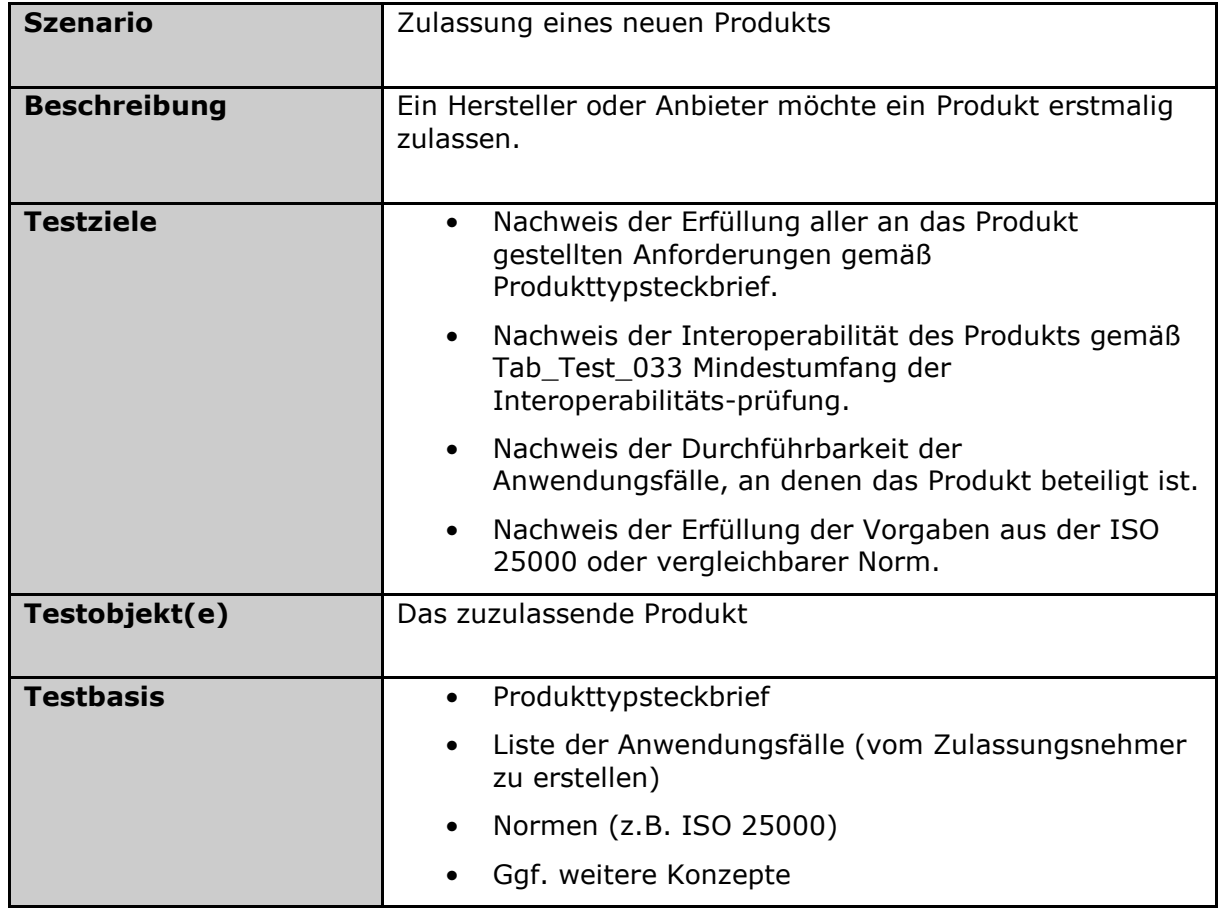

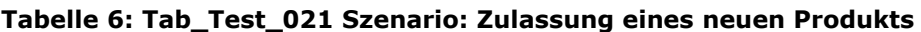

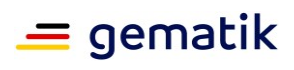

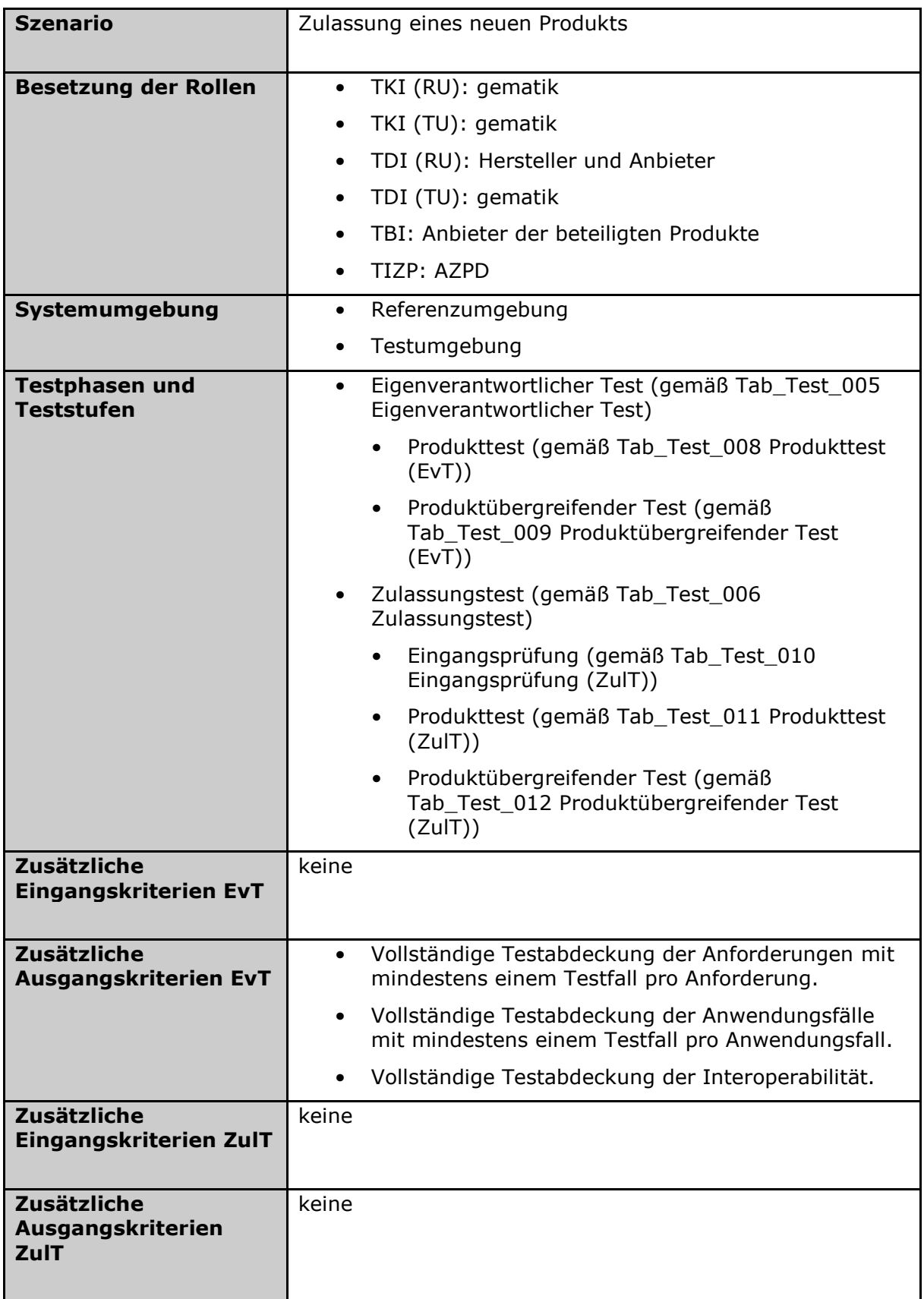

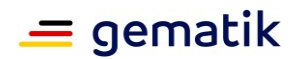

## **TIP1-A\_6532 - Zulassung eines neuen Produkts: Aufgaben der TDI**

Die jeweilige TDI MUSS für die Zulassung eines neuen Produkts ihre Testvorgehensweise gemäß Tabelle Tab\_Test\_021 Szenario: Zulassung eines neuen Produkts umsetzen.**[**<=**]**

### **TIP1-A\_6533 - Zulassung eines neuen Produkts: Aufgaben der Hersteller und Anbieter**

Die Hersteller und Anbieter von Produkten MÜSSEN für die Zulassung eines neuen Produkts ihre Testvorgehensweise gemäß Tabelle Tab\_Test\_021 Szenario: Zulassung eines neuen Produkts umsetzen.**[**<=**]**

# **4.3 Testvorgehensweise im Rahmen der Zulassung eines geänderten Produkts**

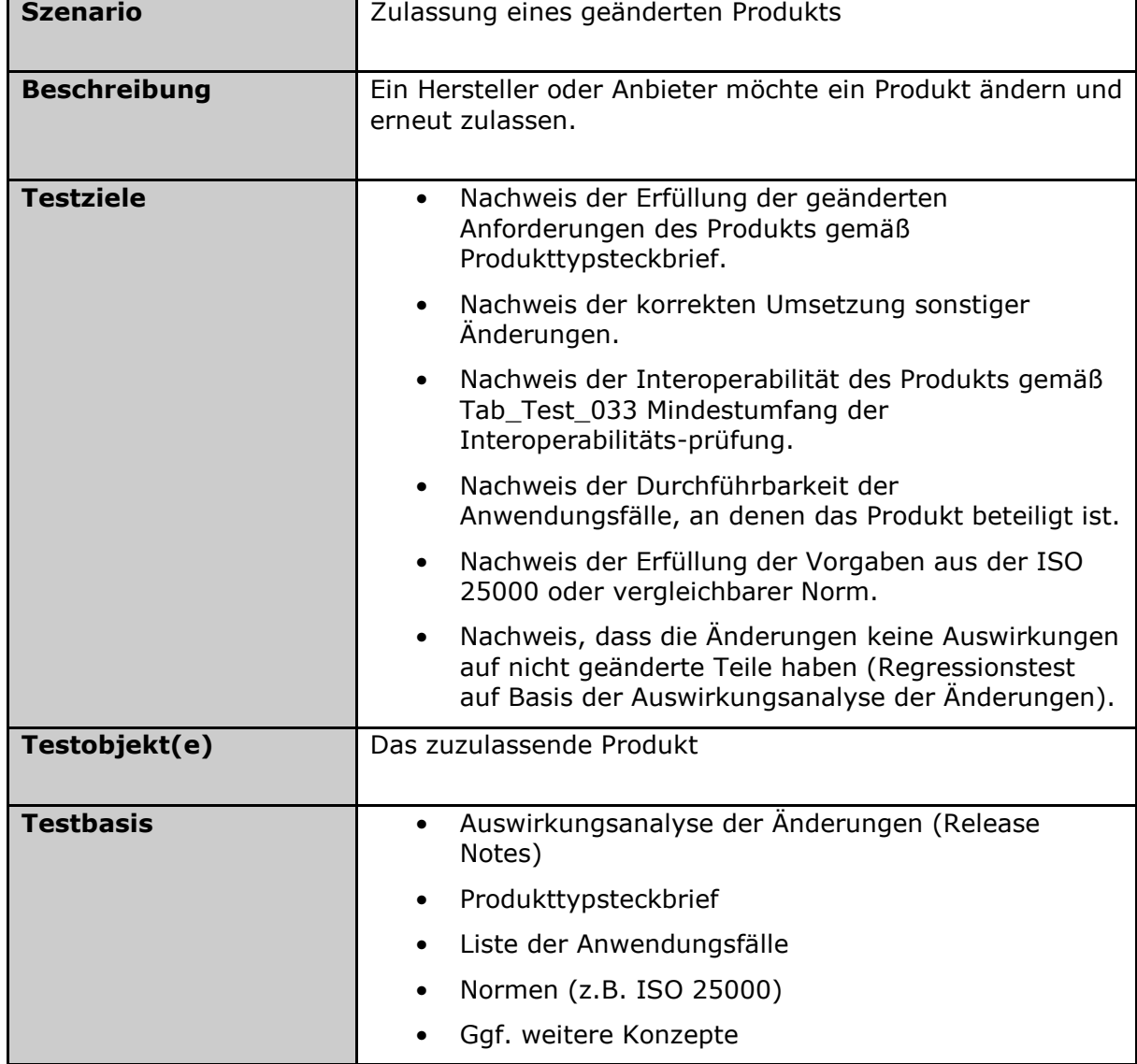

#### **Tabelle 7: Tab\_Test\_022 Szenario: Zulassung eines geänderten Produkts**

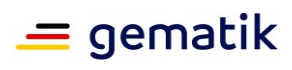

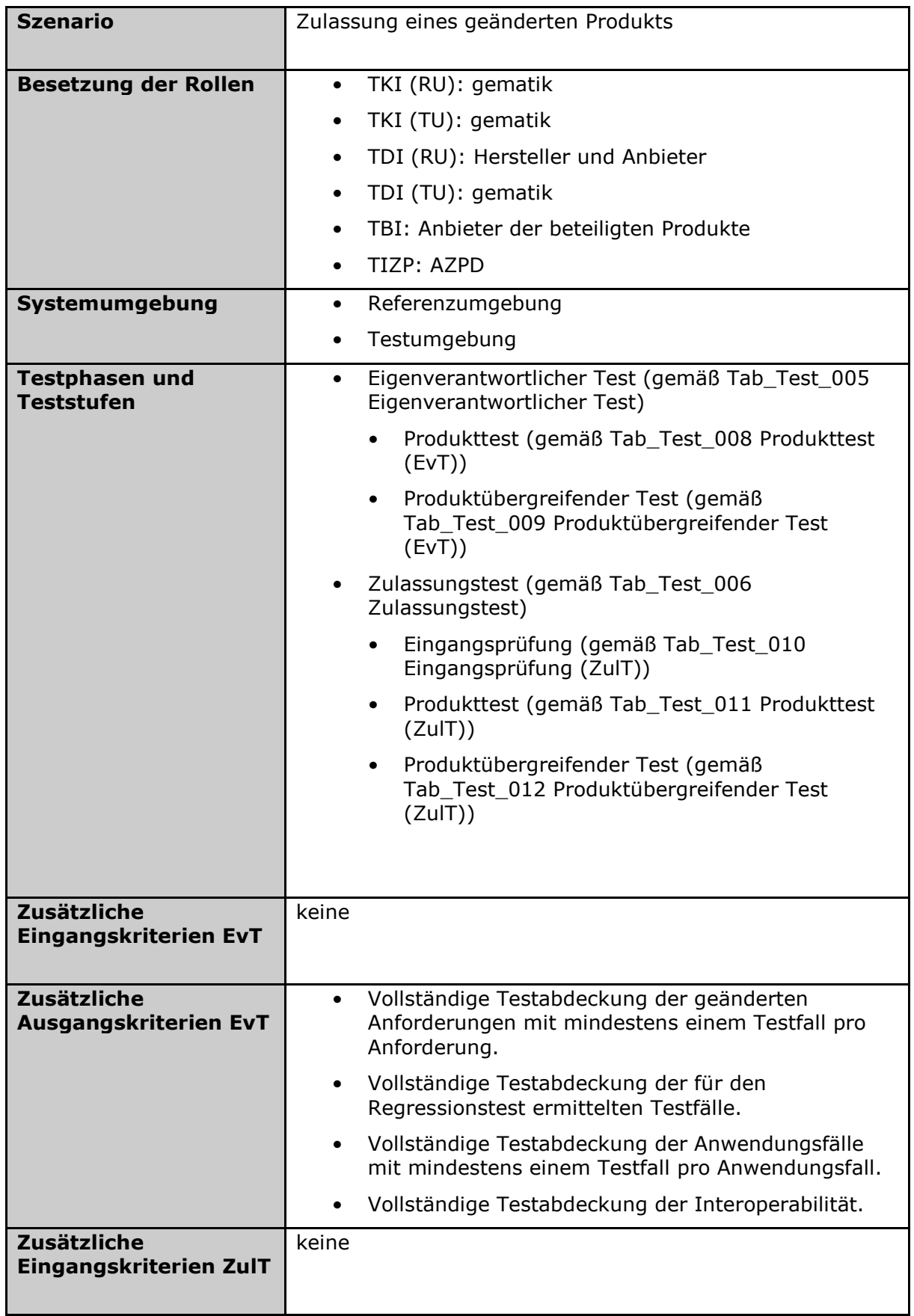

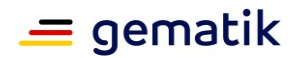

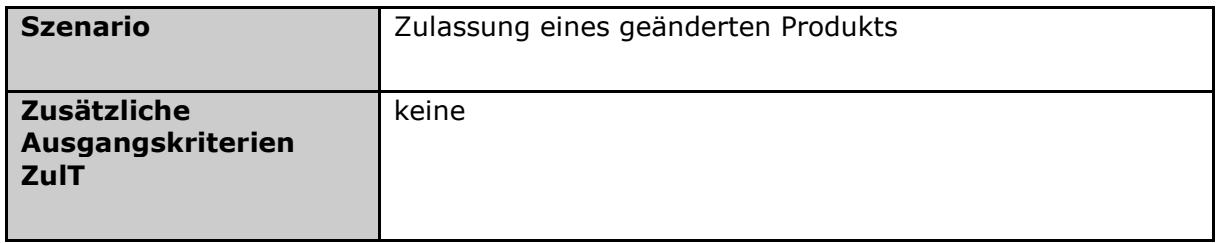

## **TIP1-A\_6536 - Zulassung eines geänderten Produkts: Aufgaben der TDI**

Die jeweilige TDI MUSS für die Zulassung eines geänderten Produkts ihre Testvorgehensweise gemäß Tabelle Tab\_Test\_022 Szenario: Zulassung eines geänderten Produkts umsetzen.**[**<=**]**

### **TIP1-A\_6537 - Zulassung eines geänderten Produkts: Aufgaben der Hersteller und Anbieter**

Die Hersteller und Anbieter von Produkten MÜSSEN für die Zulassung eines geänderten Produkts ihre Testvorgehensweise gemäß Tabelle Tab\_Test\_022 Szenario: Zulassung eines geänderten Produkts umsetzen.**[**<=**]**

# **4.4 Regressionstest**

Ein Regressionstest stellt fest, ob durch eine durchgeführte Modifikation neue Fehler erzeugt oder (bisher maskierte) Fehler freigelegt wurden und ob bisher positiv durchgeführte Tests weiterhin positiv durchgeführt werden können. Eine Modifikation kann die Installation einer neuen Fachanwendungsversion nach einer Fehlerbehebung, eine Aktualisierung von Produkten (z. B. Datenbank-Updates) sein oder auch Änderungen in den Testtools (Veränderungen an Testtreibern oder Simulatoren) bewirken.

Die für den Regressionstest verwendeten Testfälle sind eine Teilmenge der für das jeweilige Testobjekt geplanten (funktionalen) Testfälle und sollen weitgehend automatisiert durchgeführt werden. Dabei liegt der Schwerpunkt nicht nur auf der funktionalen Verifikation, sondern auch auf der Sicherstellung der richtigen Installation und Konfiguration einer Fachanwendung in der Systemumgebung. Der Regressionstest beinhaltet damit die anderen Testarten Funktionstest, Interoperabilitätstest und Leistungstest.

Nicht geänderte Produkttypen werden geprüft, wenn sie an einem Anwendungsfall beteiligt sind, an dem mindestens ein neuer oder geänderter Produkttyp beteiligt ist. Der Umfang eines Regressionstests richtet sich dabei nach Art, Umfang und Kritikalität der Änderungen. Der Regressionstest muss nicht notwendigerweise alle bereits vorhandenen Testfälle beinhalten, er muss aber mindestens sicherstellen, dass Änderungen keine unerwünschten Auswirkungen auf nicht geänderte Komponenten haben. Dafür ist es notwendig, dass die jeweils verantwortliche testdurchführende Instanz eine entsprechende Auswirkungsanalyse als Grundlage der Regressionstests durchführt.

# **4.5 Teststufen**

Die Teststufen laufen sequentiell ab. Eine Teststufe beginnt erst, wenn die vorherige Teststufe erfolgreich abgeschlossen ist. Dieses Vorgehen erfolgt sowohl bei den Eigenverantwortlichen Tests (EvT) wie auch bei den Zulassungstests (ZulT).

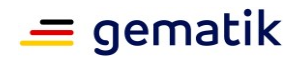

# **4.5.1 Produkttest (EvT)**

### **Tabelle 8: Tab\_Test\_008 Produkttest (EvT)**

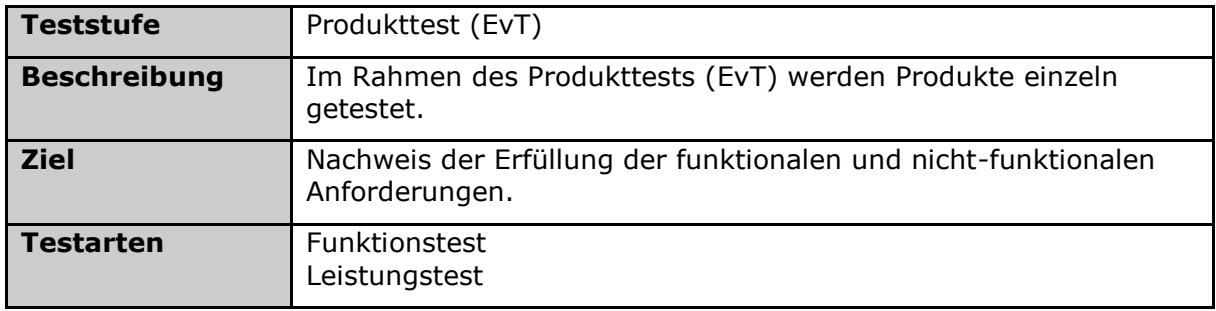

# **4.5.2 Produktübergreifender Test (EvT)**

## **Tabelle 9: Tab\_Test\_009 Produktübergreifender Test (EvT)**

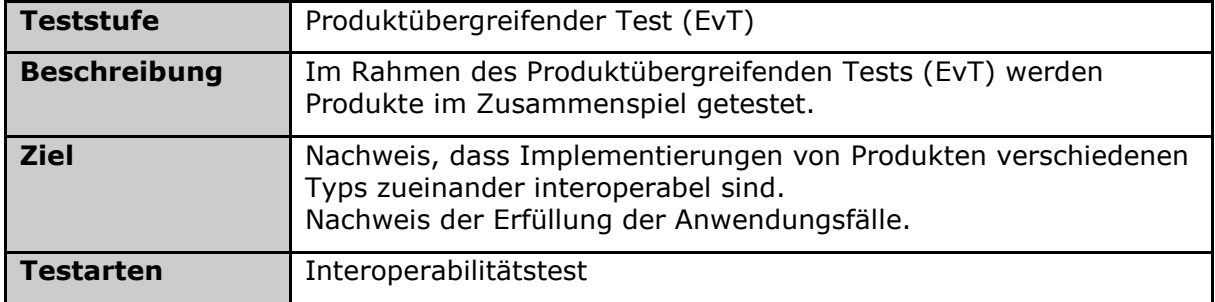

# **4.5.3 Eingangsprüfung (ZulT)**

## **Tabelle 10: Tab\_Test\_010 Eingangsprüfung (ZulT)**

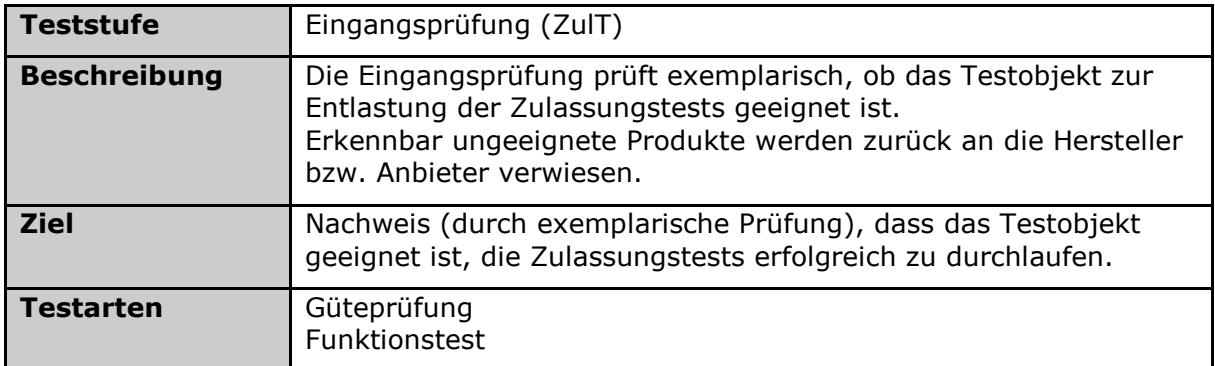

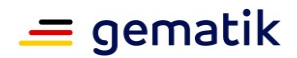

# **4.5.4 Produkttest (ZulT)**

#### **Tabelle 11: Tab\_Test\_011 Produkttest (ZulT)**

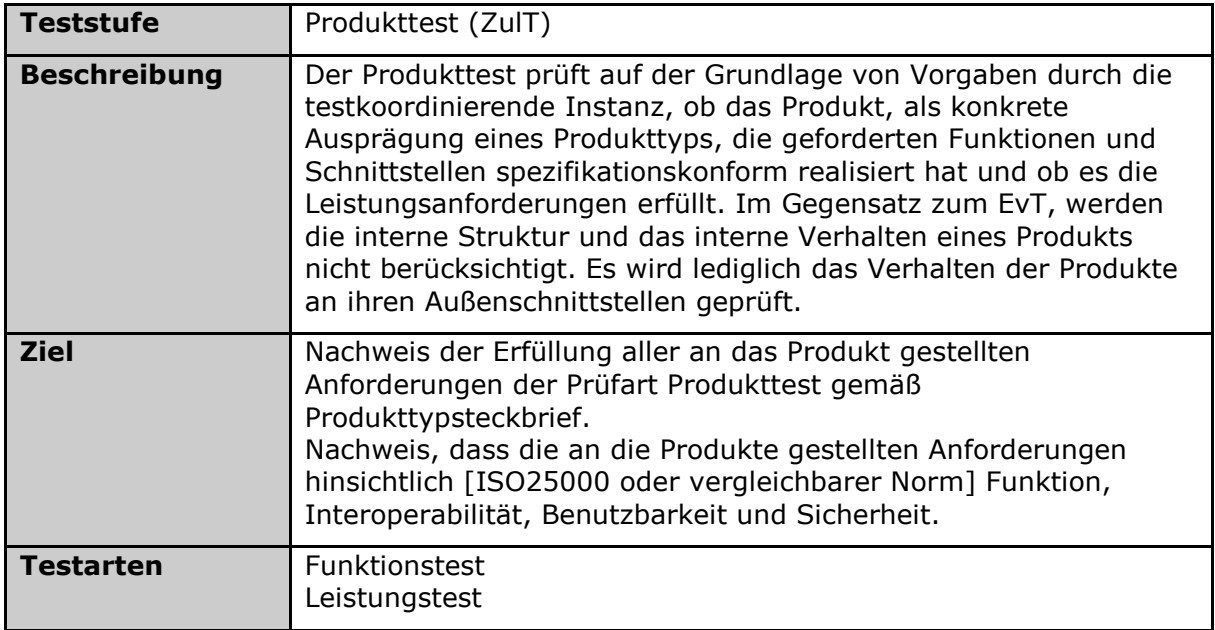

# **4.5.5 Produktübergreifender Test (ZulT)**

#### **Tabelle 12: Tab\_Test\_012 Produktübergreifender Test (ZulT)**

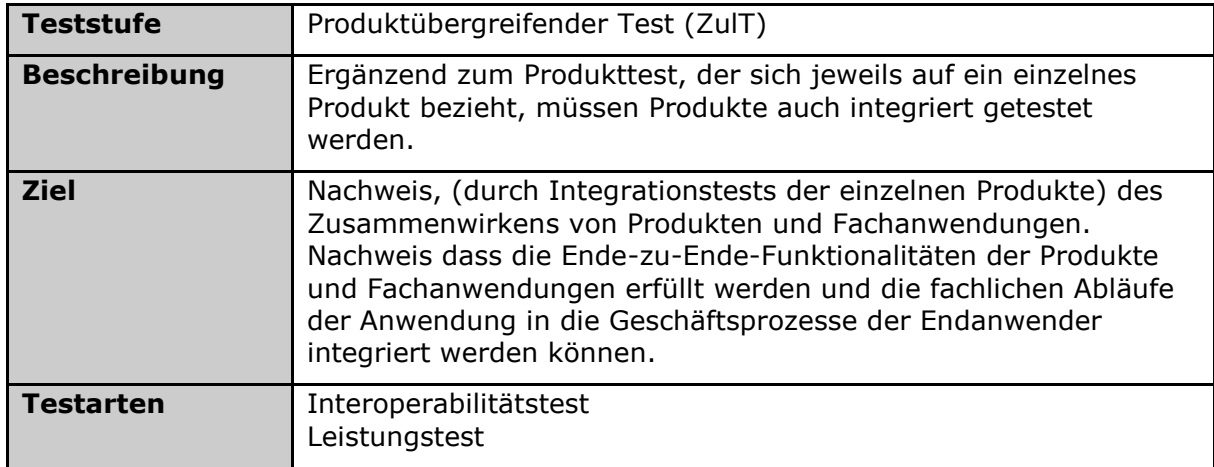

# **4.6 Interoperabilität**

Um die korrekte funktionale Zusammenarbeit der Produkte untereinander nachzuweisen, müssen im Rahmen der Interoperabilitätstests die anwendungsfallbasierten Tests mit vielen verschiedenen Produktkombinationen durchgeführt werden. Allerdings würde die Abdeckung aller möglichen Produktkombinationen zu einer zeitlich und wirtschaftlich nicht vertretbaren Menge von Tests führen. Somit muss die Interoperabilität mit einer begrenzten, aber fachlich ausreichenden Mindestanzahl von Produkten der beteiligten Produkttypen und anderer am Anwendungsfall beteiligter Komponenten nachgewiesen

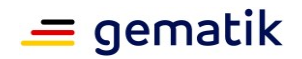

werden. Nachfolgende Tabelle zeigt für die zuzulassenden oder freizugebenden Produkte die Mindestanzahl der Interoperabilitätspartner. Zum Beispiel müssen für den Konnektor (VSDM) die VSDM-Anwendungsfälle mit mindestens drei verschiedenen eHealth-Kartenterminals und drei Fachdiensten nachgewiesen werden. Es muss dabei aber nicht jedes Kartenterminal mit jedem Fachdienst kombiniert werden.

### **TIP1-A\_7333 - Parallelbetrieb von Release oder Produkttypversion**

In der Übergangsphase von Dokumentenreleases in welcher mehrere Produkttypversionen parallel Gültigkeit haben SOLL die testdurchführende Instanz die Interoperabilitätstests immer gegen die aktuell höchste verfügbare

Produktversionsnummer des bzw. der jeweiligen Hersteller durchführen (je nach Anzahl in Tabelle 13: Tab Test 033 Mindestumfang der Interoperabilitätsprüfung). Für alle weiteren, zum Zeitpunkt der Inbetriebnahme in der PU vorhandenen,

Produktversionsnummern SOLLEN, in Abstimmung mit dem Test- und Transitionmanager der gematik, angemessene Regressionstests im Rahmen der Interoperabilitätstests durchgeführt werden.

Eventuell zu beachtende Integrations- bzw. Testreihenfolgen gehen aus der von der gematik veröffentlichten Migrationsstrategie des jeweiligen Releases hervor. **[**<=**]**

### **TIP1-A\_7334 - Risikoabschätzung bezüglich der Interoperabilität**

Die testdurchführende Instanz MUSS eine Risikoabschätzung für eventuelle Interoperabilitätsprobleme mit Komponenten, welche in einer neuen Produkttypversion noch nicht oder gemäß Tab\_Test\_033 Mindestumfang der Interoperabilitätsprüfung nicht in ausreichender Anzahl verfügbar sind, auf Grundlage der Migrationsstrategie durchführen und der gematik vorlegen.

**[**<=**]**

### **TIP1-A\_6772 - Partnerprodukte bei Interoperabilitätstests**

Der Zulassungsnehmer MUSS die Interoperabilitätstests gegen Referenzobjekte durchführen. Sind Referenzobjekte nicht verfügbar, ist in Abstimmung mit der gematik die Nutzung von geeigneten Testobjekten möglich.**[**<=**]**

Die Nutzung von geeigneten Testobjekten kann notwendig sein, wenn zeitgleich Änderungen an mehreren Produkten der TI vorliegen. Grundvoraussetzung für ein geeignetes Testobjekt ist, dass zumindest die korrekte Umsetzung der für den jeweiligen Interoperabilitätstest benötigten Funktionalität(en) im Rahmen von Produkttests erfolgreich nachgewiesen wurde.

### **TIP1-A\_6529 - Produkttypen: Mindestumfang der Interoperabilitätsprüfung**

Die testdurchführende Instanz (TDI) MUSS zum Nachweis der Interoperabilität alle für das jeweilige Produkt relevanten anwendungsfallbasierten Tests mit der Mindestanzahl von Produkten gemäß Tabelle 13: Tab\_Test\_033 Mindestumfang der Interoperabilitätsprüfung durchführen.**[**<=**]**

Die Angabe der Mindestanzahl geht davon aus, dass ausreichend viele Referenzobjekte bzw. geeignete Testobjekte vorhanden sind. Sollte die geforderte Anzahl nicht zur Verfügung stehen, kann in Abstimmung mit dem TTM gegen eine verringerte Zahl getestet werden.

### **Tabelle 13: Tab\_Test\_033 Mindestumfang der Interoperabilitätsprüfung**

# **Testkonzept der TI**

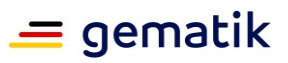

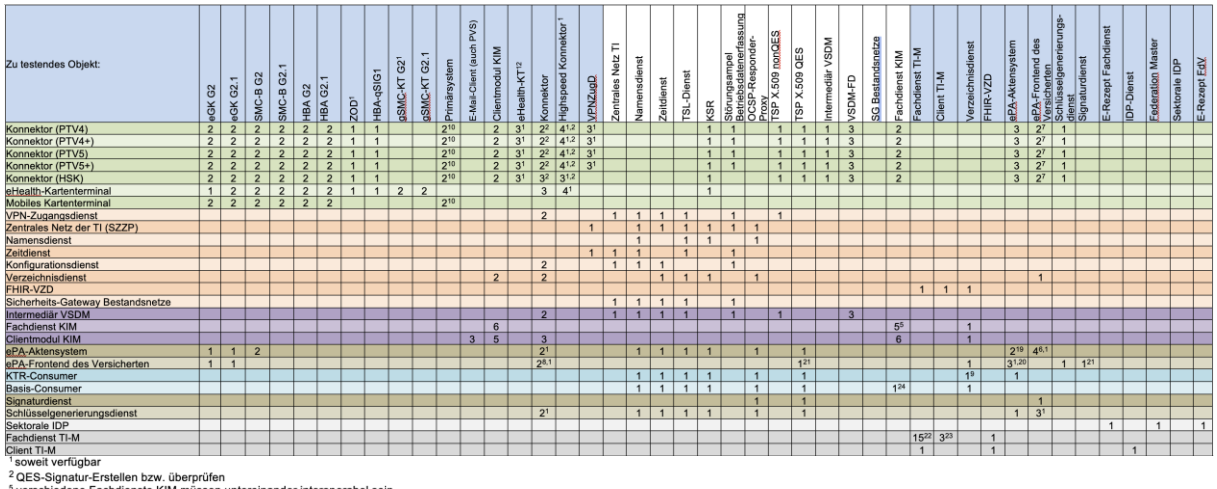

<sup>2</sup> QES-Signatur-Erstellen bzw. überprüfen<br><sup>2</sup> sterschiedene Fachdienste KIM müssen untereinander interoperabel sein<br><sup>6</sup> FoV's in den Ausprägungen Android, 0.56, Desktop Client des Herstellerkonsortiums sowie eine Ausprä

# **4.7 Testdokumentation**

Zur Dokumentation der Testaktivitäten der verschiedenen Testphasen und Teststufen sollen durch die Hersteller oder Anbieter bzw. die testdurchführende Instanz unterschiedliche Dokumente erstellt werden.

Die Testdokumentation eines Herstellers oder Anbieters soll dabei einheitlich strukturiert sein und alle relevanten Informationen konsolidieren (z.B. von Subunternehmen).

Der genaue Lieferzeitpunkt der Dokumente ist jeweils als Eingangs- bzw. Testausgangskriterium definiert.

### **TIP1-A\_7335 - Bereitstellung der Testdokumentation**

Der Zulassungsnehmer MUSS die geforderte Testdokumentation auf geeignete Weise in Abstimmung mit dem Test- & Transitionmanager der gematik zur Verfügung stellen. **[**<=**]**

## **TIP1-A\_6524-01 - Testdokumentation gemäß Vorlagen**

Der Zulassungsnehmer MUSS sich bei der Erstellung der Testdokumentation an die Tabellen Tab\_Test\_013 Testkonzept, Tab\_Test\_014 Testspezifikation, Tab\_Test\_015 Release Notes, Tab Test 016 Produktdokumentation, Tab Test 017 Testprotokoll und Tab\_Test\_018 Testbericht halten.**[**<=**]**

## **A\_20065 - Nutzung der Dokumententemplates der gematik**

Die Testdokumentation SOLL gemäß der Templates, die im Rahmen des Zulassungsverfahrens von der gematik zur Verfügung gestellt werden, erstellt werden. Abweichungen sind mit dem jeweiligen Testmanager der gematik abzustimmen. **[**<=**]**

Hersteller können die Templates der Testdokumentation aus dem letzten Zulassungsverfahren weiterverwenden.

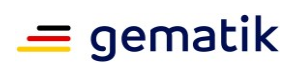

# **4.7.1 Testkonzept**

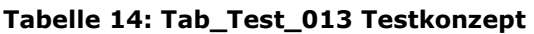

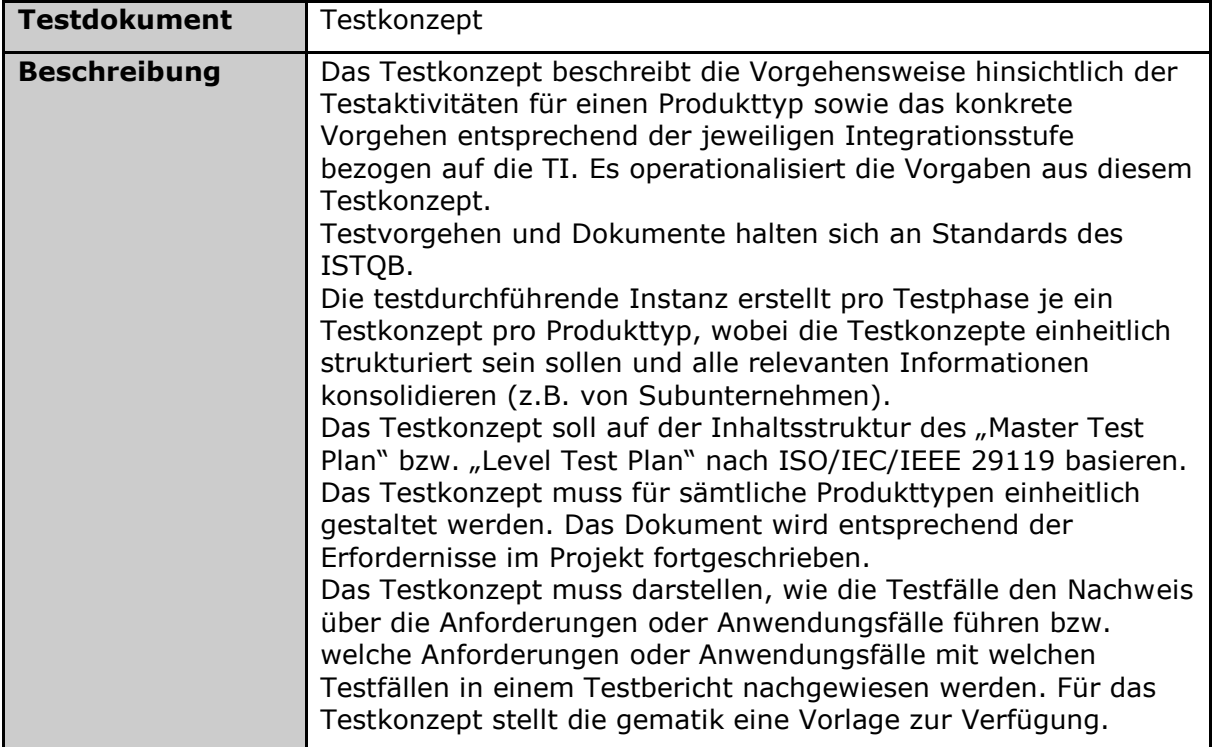

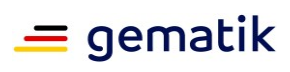

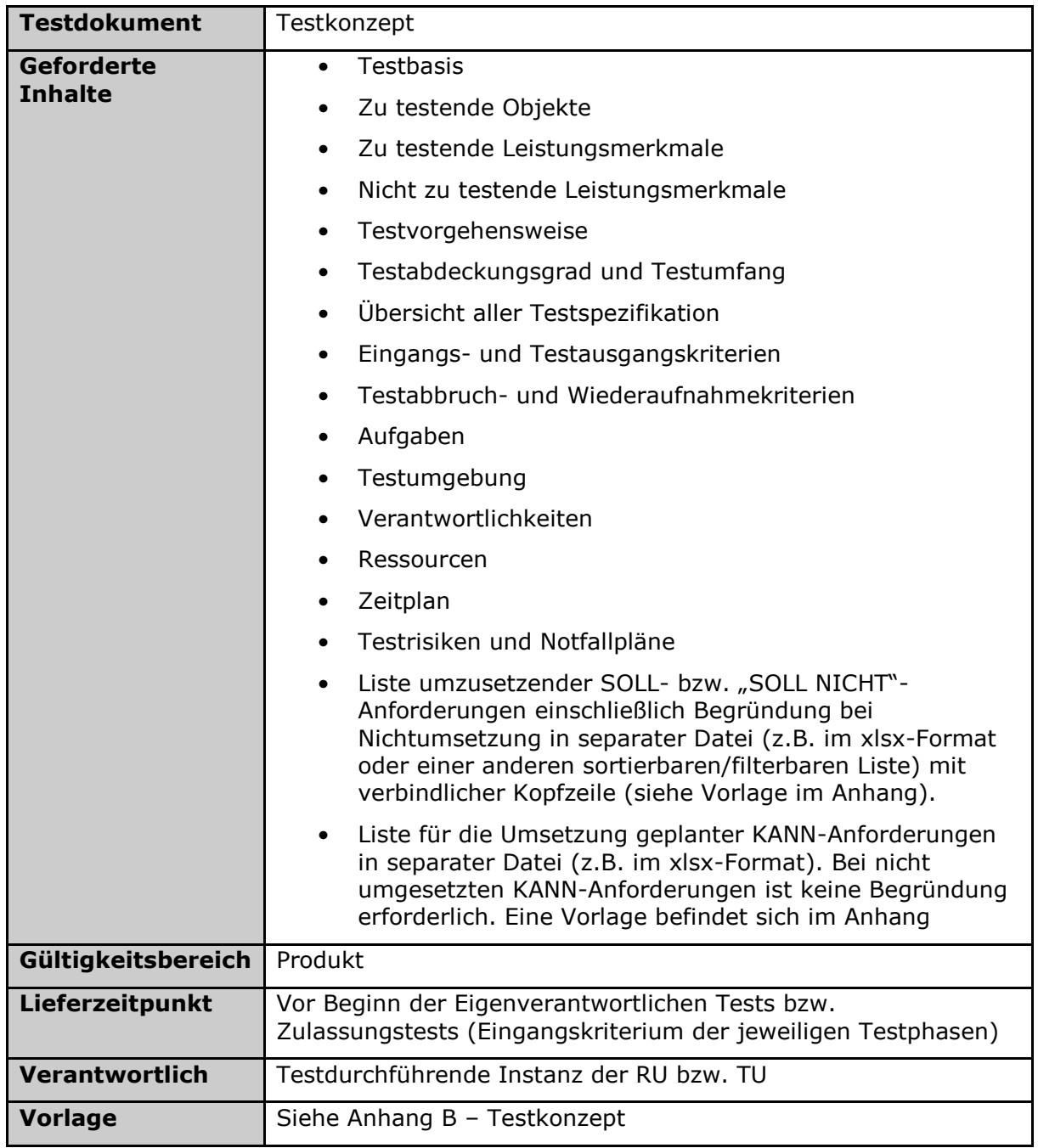

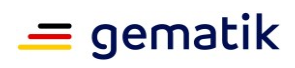

# **4.7.2 Testspezifikation**

### **Tabelle 15: Tab\_Test\_014 Testspezifikation**

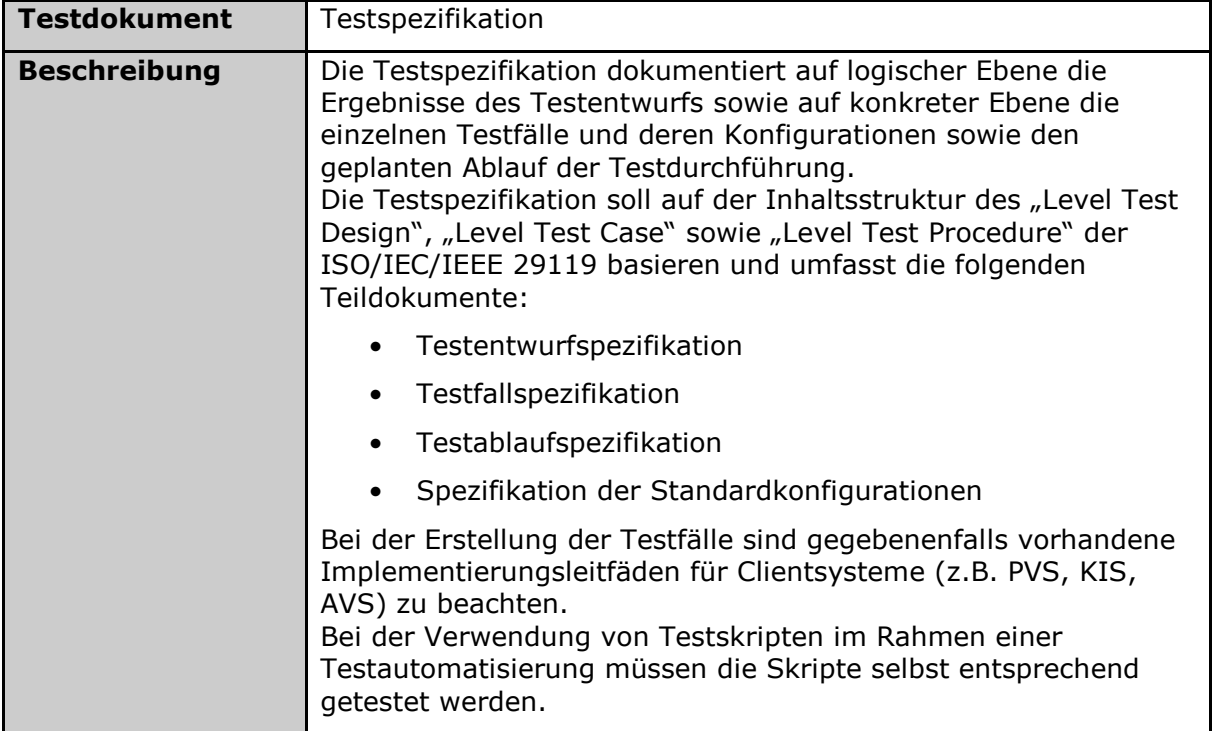

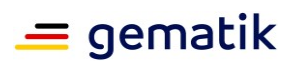

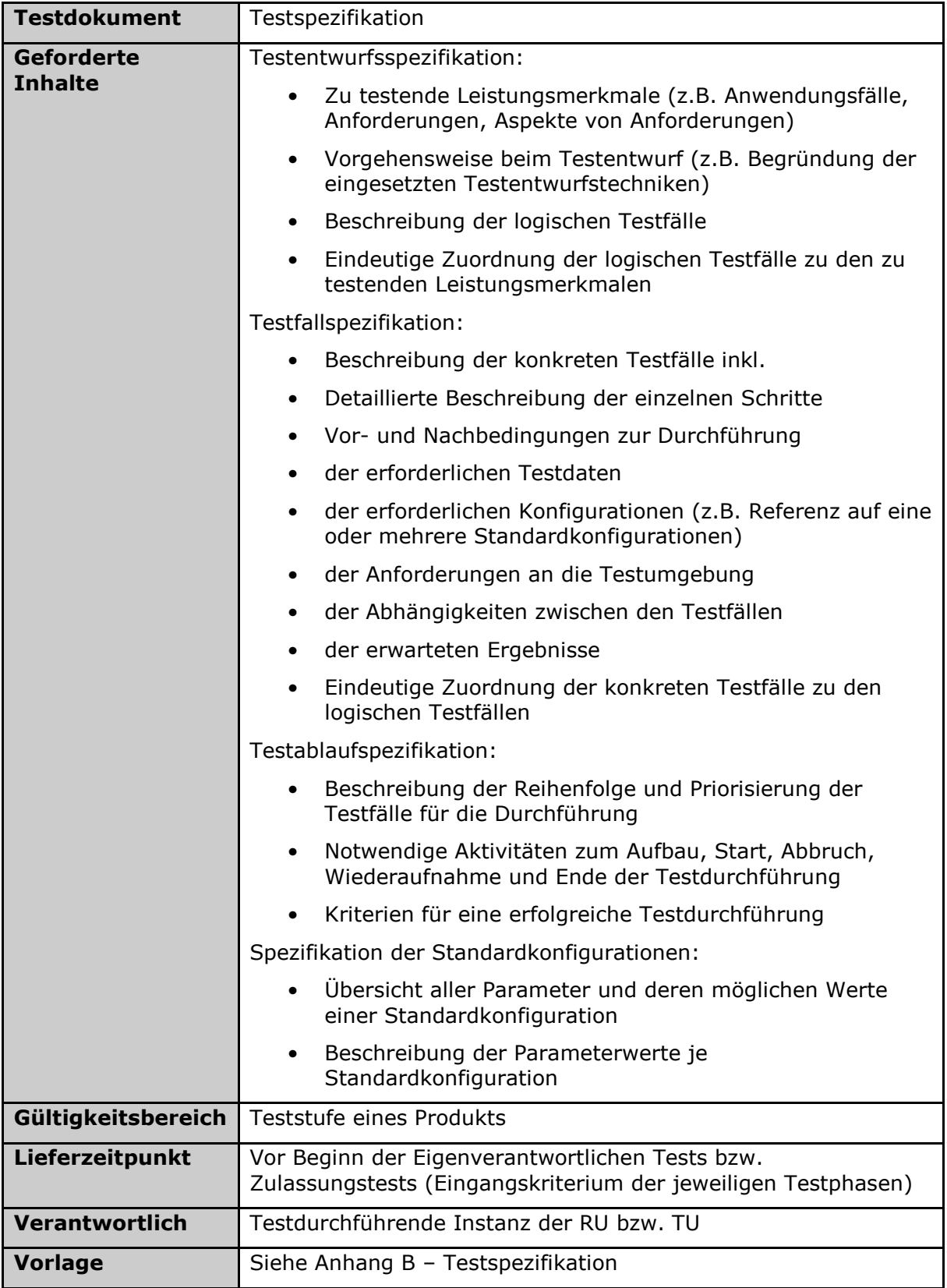

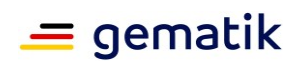

# **4.7.3 Release Notes**

### **Tabelle 16: Tab\_Test\_015 Release Notes**

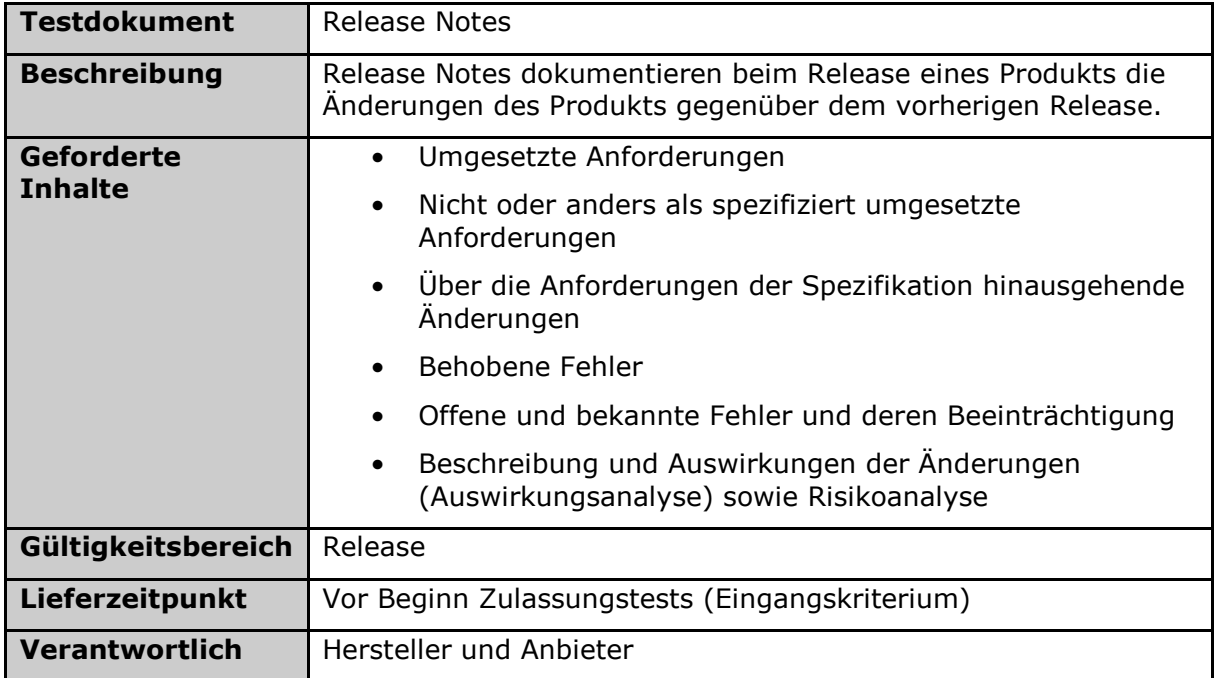

# **4.7.4 Produktdokumentation**

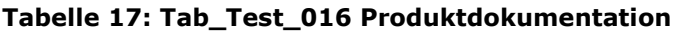

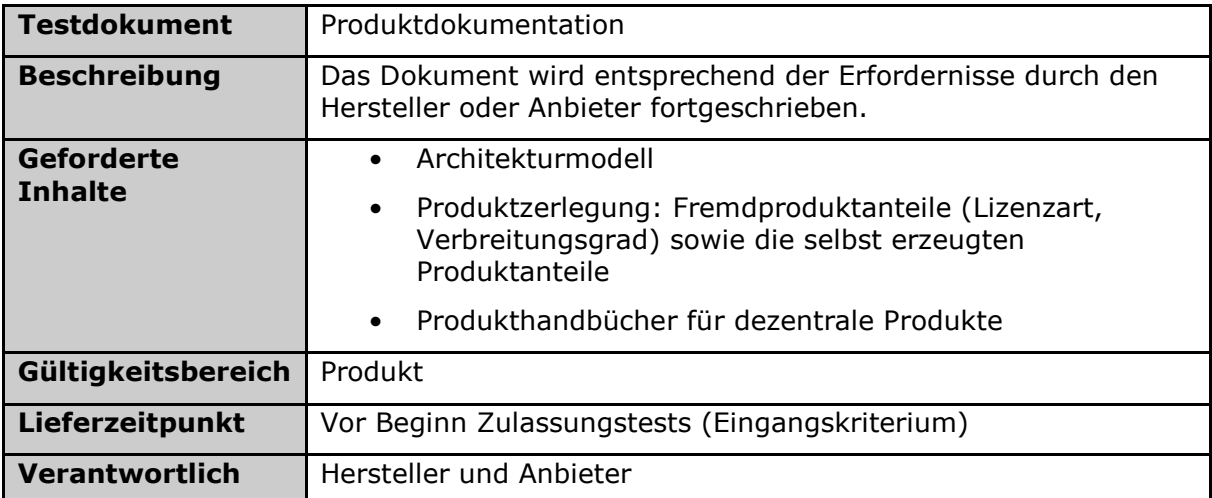

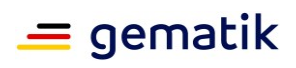

# **4.7.5 Testprotokoll**

## **Tabelle 18: Tab\_Test\_017 Testprotokoll**

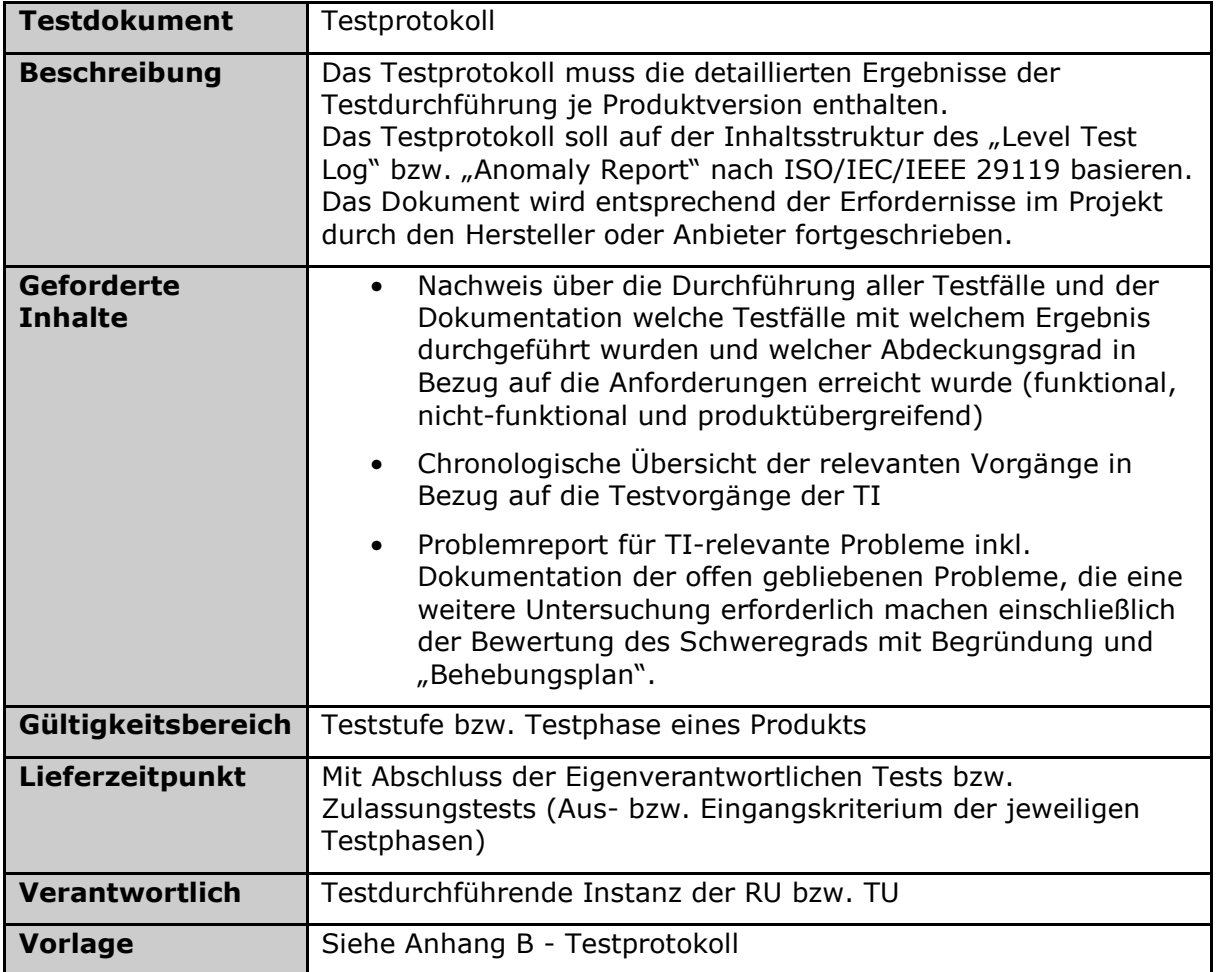

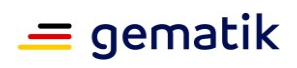

# **4.7.6 Testbericht**

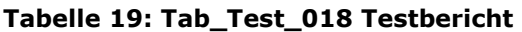

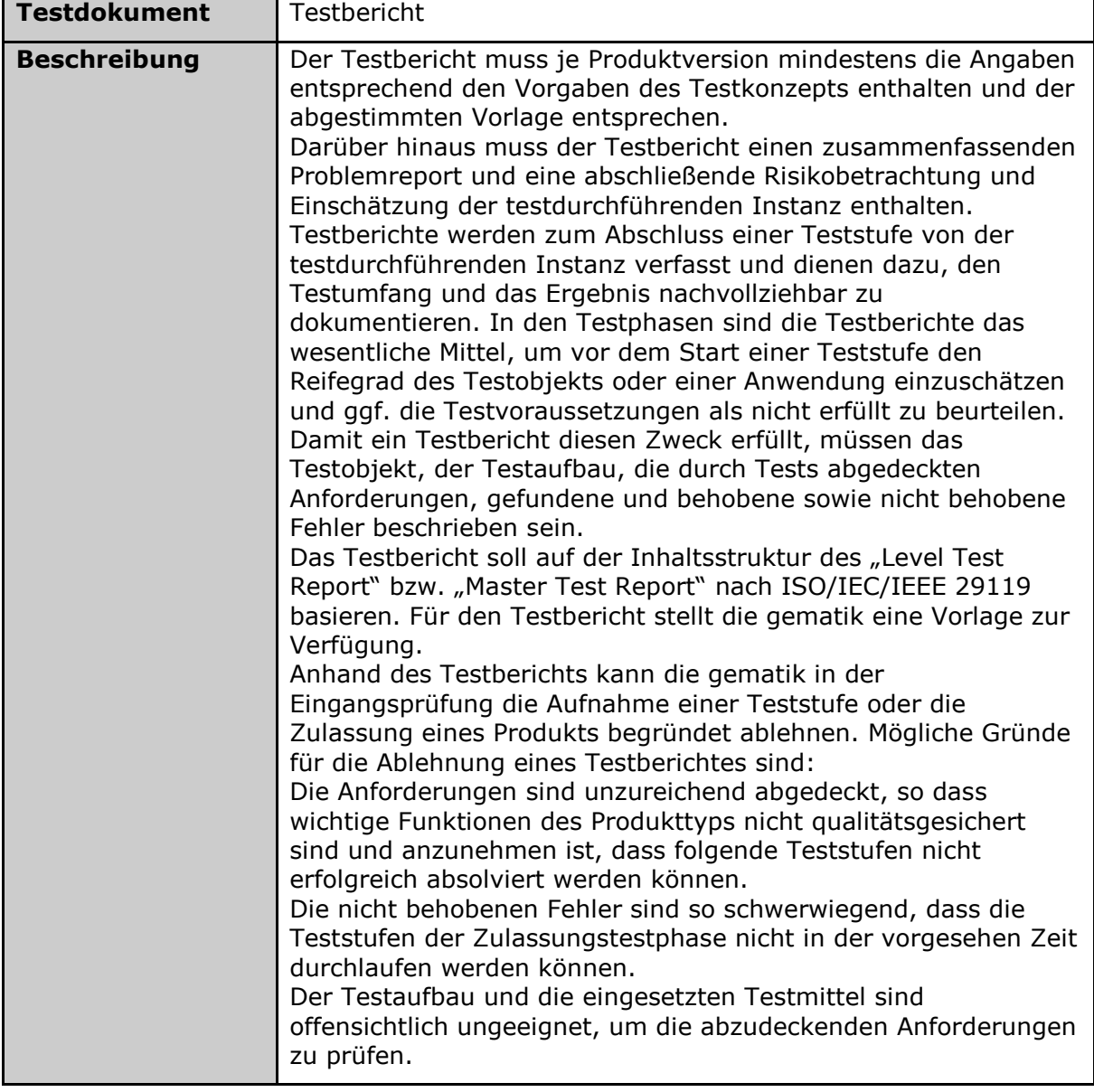

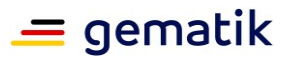

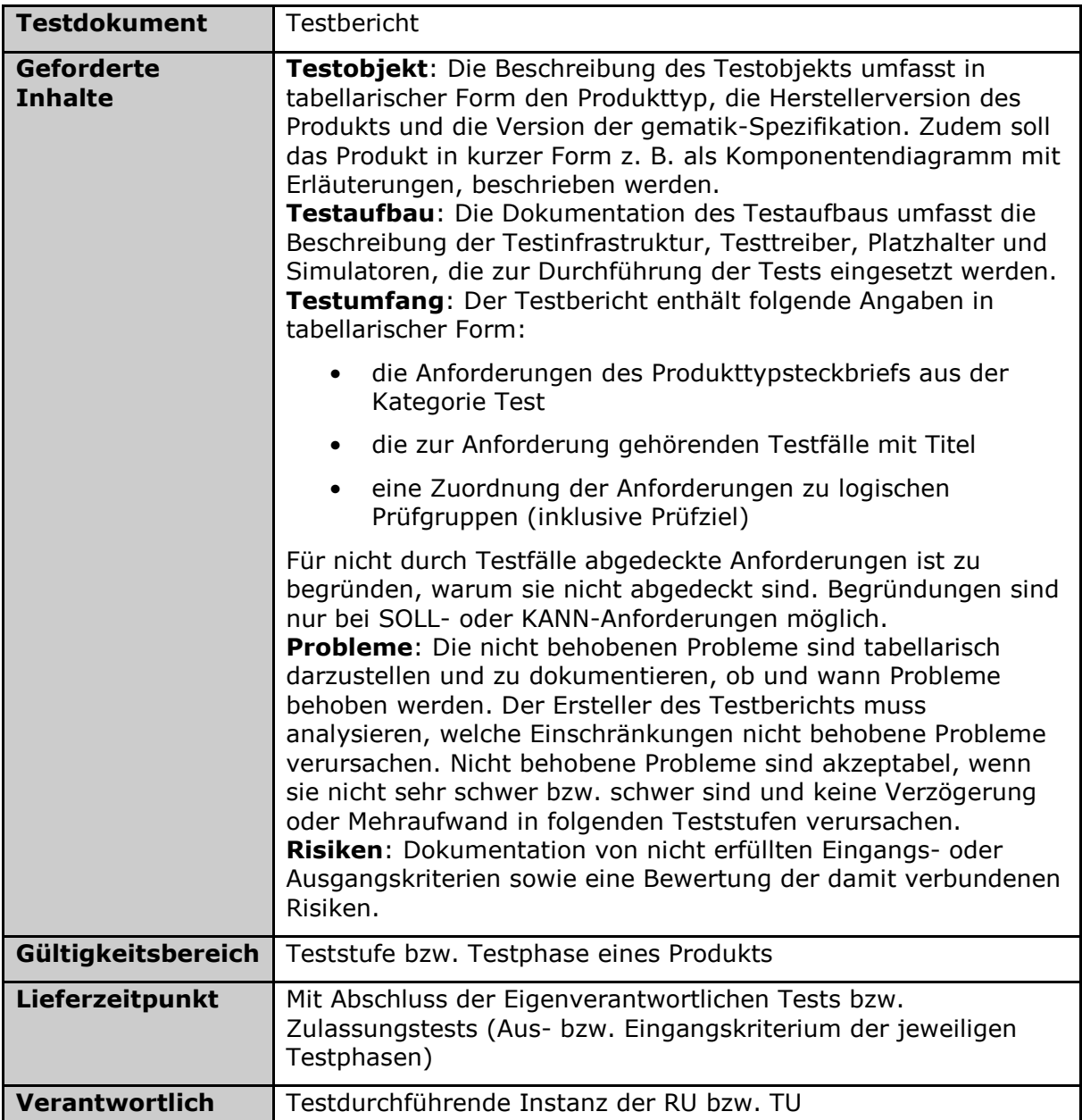

# **4.8 Serviceprodukte der gematik zur Testunterstützung**

Die gematik bietet Zulassungsnehmern eine Reihe von Serviceprodukten an, die für die Entwicklung der Produkte bzw. für die eigenverantwortlichen Tests genutzt werden können. Welche Services dies sind, deren Verfügbarkeit und die Konditionen zu welchen diese genutzt werden können, sind im gematik Fachportal aufgeführt.

![](_page_58_Picture_1.jpeg)

# **5 Fachanwendung VSDM**

# **5.1 Testkarten**

Verschiedene Anwendungen, die durch die Telematikinfrastruktur (TI) unterstützt werden, verwenden verschiedene Typen von Smartcards. Zur Unterstützung der Entwicklung von Anwendungen der TI, von Produkten der TI, aber auch in den Zulassungstests werden Testkarten verwendet. Sie weisen eine spezifische Personalisierung auf. Auf den Testkarten personalisierte Zertifikate sind u. a. von einem testspezifischen Vertrauensraum abgeleitet und sind daher grundsätzlich nicht in der produktiven TI einsetzbar. Da Anwendungen häufig das Zusammenspiel verschiedener Smartcards erfordern, wurden Sets verschiedener Testkarten definiert. Die Testkarten-Sets können von der gematik bezogen werden. Der Einsatz physischer Testkarten zu Testzwecken schränkt die Möglichkeiten einer Testautomatisierung ein. Zur Unterstützung der Testautomatisierung können physische Testkarten durch eine Kartensimulation, ggf. durch eine Kartenterminalsimulation ergänzt, ersetzt werden. Die Kartensimulation, mit den respektiven Kartensimulationsimages, kann durch entsprechende Konfiguration die Funktionsweise aller G2- bzw. G2.1-Testkarten (eGK, HBA und SMCs) nachbilden. Für die Fachdienste VSDM wird ein Zusammenspiel von verschiedenen Testkartenarten benötigt (eGK, HBA und SMC-B).

# **5.1.1 Testkartenausprägungen**

Für verschiedene Testmaßnahmen werden unterschiedliche Ausprägungen von Testkarten eingesetzt.

- Physische Testkarten zeichnen sich durch eine spezielle Kunststoffkarte mit eingebautem integriertem Schaltkreis (Chip) aus und werden über ein Kartenterminal angesteuert, um für Testmaßnahmen verwendet zu werden. Daher ist immer ein manueller Steckvorgang erforderlich und eine Verwendung in automatisierten Testabläufen schwierig.
- Virtuelle Testkarten werden u. a. beim Test von Fachdiensten VSDM eingesetzt. Diese Testkarten werden in den Bestandssystemen von Fachdiensten als XML Strukturen in Datenbanken verwaltet und ermöglichen u. a. die Initialisierung von Updates der Versicherten Stammdaten (VSD) auf einer elektronischen Gesundheitskarte (eGK). Virtuelle Testkarten setzen zwingend den Einsatz einer Kartensimulation voraus. Da das manuelle Stecken einer physischen Testkarte entfällt, sind virtuelle Testkarten besonders für automatisierte Testmaßnahmen (z. B. Last-, Performancetests) geeignet. Lasttests erfordern eine hohe Anzahl verschiedener Testkarten, durch den Einsatz virtueller Testkarten kann der Aufwand für den Testaufbau erheblich reduziert werden.
- Kartensimulations-Images für Testkarten sind XML-Strukturen, die eine Voraussetzung für den Einsatz einer Kartensimulation darstellen. Im Zusammenspiel mit virtuellen Testkarten wird eine effiziente Testautomatisierung möglich.
- Kartensimulations-Images können, aufgrund des normativen Formats, auch für Testmaßnahmen zu Card Operating Systemen (COS) und Objektsystemen (eGK, HBA, SMCs) verwendet werden (z. B. in einer frühen Phase von Zulassungstests

![](_page_59_Picture_1.jpeg)

einer Smartcard), wie auch zur Steuerung und Konfiguration von Testtools eingesetzt werden.

Neben den Ausprägungen weisen Testkarten auch verschiedene Personalisierungen auf, die auch mit spezifischen COS-Ausprägungen einhergehen.

- Testkarten eGK weisen personenbezogene Personalisierungen auf, die sowohl in den VSD als auch in den Zertifikaten Verwendung finden. Die personenbezogenen Daten werden zufällig aus einem Datenpool ausgewählt und dürfen keinen Bezug zu realen Personen haben. Testkarten eGK können mit Institutskennzeichen aktiver Krankenkassen oder einem Institutskennzeichen des GKV-SV personalisiert sein, um in den Testumgebungen der Telematikinfrastruktur (TI) ggf. Fachdienste zu erreichen, die VSD-Updates auf eine Testkarte eGK schreiben können.
- Testkarten SMC-B weisen institutionsbezogene Personalisierungen auf, die in den Zertifikaten Verwendung finden. Die institutionsbezogenen Daten werden zufällig aus einem Datenpool ausgewählt und dürfen keinen Bezug zu realen Institutionen haben.
- Testkarten HBA weisen personenbezogene Personalisierungen auf, die in den Zertifikaten Verwendung finden. Die personenbezogenen Daten werden zufällig aus einem Datenpool ausgewählt und dürfen keinen Bezug zu realen Personen haben.

# **5.1.2 Testkarten Verwendung**

Physische Testkarten werden von verschiedenen Serviceprodukten verwendet, um die Entwicklung von Produkten und Anwendungen für die TI zu unterstützen, können aber auch in Form spezifischer Testkarten Sets für Entwicklungstätigkeiten bezogen werden. Physische Testkarten werden auch im Rahmen von Zulassungstests, für Produkttests der Fachdienste VSDM, für produktübergreifende und Ende-zu-Ende Tests eingesetzt. Die von den Fachdienstbetreibern VSDM bereitgestellte eGK-Testkarten FD müssen den Anforderungen der Testkartenspezifikation [gemSpec\_TK\_FD] genügen. Andere Testkarten können bei der gematik bestellt werden [gematikShop].

Im Rahmen von Zulassungstests werden in Produkt- und produktübergreifenden Tests der Fachdienste VSDM auch virtuelle Testkarten eGK eingesetzt zum Einsatz, um u. a. Last- und Performancetests mit einer großen Anzahl verschiedener Personalisierungsausprägungen der eGK über einen längeren Zeitraum hinweg durchführen zu können.

Kartensimulations-Images werden für Zulassungstests unterschiedlicher Produkte verwendet, um einen möglichst hohen Testautomatisierungsgrad zu erreichen bzw. mit vereinfachten Testaufbauten arbeiten zu können.

Physische und virtuelle Testkarten wie auch Kartensimulations-Images verwenden für Updates symmetrische und/oder asymmetrische Schlüssel. Das Dokument zur "Spezifikation für Testkarten Fachdienste (eGK) der Generation 2" [gemSpec\_TK\_FD] definiert die zulässigen Algorithmen zur Generierung der verschiedenen Schlüssel und eröffnet damit Möglichkeiten einer Manipulation von Personalisierungsinhalten der Testkarten ohne Verwendung eines spezifischen Fachdienstes. Sofern Fachdienste für Updates von Testkartenpersonalisierungen zur Verfügung stehen, müssen durch den Fachdienst täglich wechselnde Updates der von ihm verwalteten Testkarten bereitgestellt werden. In physischen Testkarten personalisierte X.509-Zertifikate müssen online vom Trust Service Provider (TSP), der die Zertifikate erstellt hat, prüfbar sein.

![](_page_60_Picture_1.jpeg)

# **5.1.3 Anforderungen an die eGK-Testkarten FD für die gematik**

### **VSDM-A\_2812-01 - Bereitstellung Testkartensätze**

Betreiber und Anbieter von Fachdiensten VSDM MÜSSEN eGK-Testkarten FD für die gematik gemäß [gemSpec\_TK\_FD] für RU und TU von den Krankenkassen bereitstellen, deren produktive eGK sie mit VSD-, CMS - Updates versorgen.**[**<=**]**

### **VSDM-A\_3029 - Bereitstellung von Testkarten**

Betreiber der Fachdienste VSDM MÜSSEN spezifikationskonform physische und virtuelle Testkarten eGK und täglich wechselnde Updates bereitstellen, wie im Kapitel Flip/Flop Verfahren formuliert.

**[**<=**]**

### **VSDM-A\_3030 - Bereitstellung von spezifikationsabweichende Testkarten**

Bewusst spezifikationsabweichende Testkarten eGK KÖNNEN (physisch oder virtuell) von den Betreibern der Fachdiensten VSDM bereitgestellt werden.**[**<=**]**

# **VSDM-A\_2815-01 - Berücksichtigung von Vorgaben zur Schlüsselerzeugung**

Betreiber und Anbieter der Fachdienste VSDM MÜSSEN bei der Generierung symmetrischer Schlüssel für die Testkarten FD, die in [gemSpec\_TK\_FD#Vorgaben zu symmetrischen Schlüsseln] definierten Vorgaben berücksichtigen.**[**<=**]**

# **5.2 Flip/Flop-Verfahren**

Um die Kommunikation zwischen testdurchführender Instanz und dem Betreiber des Fachdienstes VSDM zu minimieren, hat sich das sogenannte Flip/Flop-Verfahren bewährt. Der Fachdienst UFS bietet täglich ein Update für verschiedene Testkarten an.

Um in Testverfahren das erfolgreiche Update der VSD auf der eGK nachweisen zu können, werden unterschiedliche Ausprägungen der VSD verwendet.

An geraden Tagen realisiert der Fachdienst VSDD ein Update mit VSD der Variante 1 und an ungeraden Tagen ein Update mit VSD der Variante 2. Nach erfolgreichem Abschluss des jeweiligen Updates der VSD auf der eGK löscht der UFS die Update-Information.

Die Funktionalität des Fachdienstes CMS wird durch Sperren und Entsperren der Gesundheitsanwendung (DF.HCA) überprüft.

Im Kontext der Implementierung und Umsetzung des Flip/Flop-Verfahrens ergeben sich die nachfolgend aufgeführten Anforderungen.

### **VSDM-A\_2825-01 - Bereitstellen von VSD-Updates**

Betreiber der Fachdienste VSDM MÜSSEN für die bereitgestellten Testkarten FD täglich ein VSD-Update gemäß [gemSpec\_TK\_FD#Testdatenmanagement und Erkennbarkeit des Testdatentyps] zu Testzwecken bereitstellen.**[**<=**]**

## **VSDM-A\_2826-01 - Bereitstellen datumsbasierter VSD-Updates**

Betreiber der Fachdienste VSDM MÜSSEN für die Testkarten FD mit zugeordnetem VSD-Update zu Testzwecken für gerade und ungerade Tage zwei unterschiedliche VSD-Updates bereitstellen.**[**<=**]**

### **VSDM-A\_2827-01 - Bereitstellen von CMS-Updates**

Betreiber der Fachdienste VSDM MÜSSEN für die bereitgestellten Testkarten FD täglich ein CMS-Update gemäß [gemSpec\_TK\_FD#Testdatenmanagement und Erkennbarkeit des Testdatentyps] zu Testzwecken bereitstellen.**[**<=**]**

![](_page_61_Picture_1.jpeg)

# **5.3 Umgang mit mandantenfähigen Fachdiensten**

Betreiber der Fachdienste VSDM können auch mehrere Anbieter von eGK unterstützen. Da die Eigenschaften der eGK auch die Zugangswege durch die Telematikinfrastruktur zum Fachdienst beeinflussen, muss jeder Anbieter von Fachdiensten Testkarten bereitstellen und durch den Betreiber seiner Fachdienste verwalten lassen.

Betreiber mandantenfähiger Fachdienste müssen mindestens zwei Testkartensätze (siehe Kapitel 5.1) unterschiedlicher Anbieter (Mandanten) verwalten und für Testmaßnahmen das Flip/Flop-Verfahren aktivieren.

Im Produkttest bleiben Tests zur Mandantenfähigkeit auf 2 Mandanten beschränkt. Allerdings müssen im produktübergreifenden Test für jeden Mandanten eines Fachdienstes mindestens 2 Testkarten verwaltet und das Flip/Flop-Verfahren für Testmaßnahmen aktiv sein.

Grundsätzlich soll jeder Anbieter von Fachdiensten mindestens einen Testkartensatz für Testmaßnahmen zur Verfügung stellen, um ggf. mehrere testdurchführende Instanzen bei der Testdurchführung zu unterstützen.

### **VSDM-A\_2830 - Integration multipler Anbieter**

Der Fachdienstbetreiber des mandantenfähigen Fachdienstes MUSS mindestens zwei Anbieter integrieren.**[**<=**]**

### **VSDM-A\_2832 - Umsetzung des Flip/Flop-Verfahrens**

Der Fachdienstbetreiber des mandantenfähigen Fachdienstes MUSS sicherstellen, dass das Flip/Flop-Verfahren für Testmaßnahmen für alle Mandanten aktiviert wird.**[**<=**]**

# **5.4 Testdurchführung der EvT bei VSDM**

### **A\_18807 - Durchführung von gematik-Testfällen (EvT) beim Fachdienst VSDM**

Hersteller von Fachdiensten VSDM MÜSSEN im Rahmen ihrer eigenverantwortlichen Tests, die von der gematik zur Verfügung gestellten Testfälle durchführen.**[**<=**]**

Das Testportal bietet eine zusätzliche Qualitätssicherung und entbindet den Hersteller nicht vom Testen der korrekten Funktionalität nach Anforderungslage. Für Anforderungen, für die es im Testportal Testfälle gibt, werden allerdings keine gesonderten Nachweise verlangt.

![](_page_62_Picture_1.jpeg)

# **6 Fachanwendung KOM-LE**

### **A\_18892 - Durchführung von gematik-Testfällen (EvT) beim Fachdienst KOM-LE**

Hersteller von Fachdiensten KOM-LE MÜSSEN im Rahmen ihrer eigenverantwortlichen Tests, die von der gematik zur Ausführung bereitgestellten Testfälle durchführen.**[**<=**]**

Das Testportal bietet eine zusätzliche Qualitätssicherung und entbindet den Hersteller nicht vom Testen der korrekten Funktionalität nach Anforderungslage. Für Anforderungen, für die es im Testportal Testfälle gibt, werden allerdings keine gesonderten Nachweise verlangt.

![](_page_63_Picture_1.jpeg)

# **7 Fachanwendung AdV**

Für die Produkttests der AdV (Anwendungen der Versicherten) und für produktübergreifende Tests werden Testkarten (physische eGK) eingesetzt. Die Testkarten müssen den Anforderungen der eGK-Testkartenspezifikationen [gemSpec\_TK\_FD, gemSpec\_TK] genügen, von den Fachdiensten der Anwendung VSDM mit Updates versorgt werden können und auf der Testkarte personalisierte X.509- Zertifikate müssen online gegen einen Trust Service Provider (TSP) prüfbar sein.

### **TIP1-A\_7338-01 - Anzahl der KTR-AdV als Referenzobjekte**

Hersteller einer KTR-AdV SOLLEN mindestens ein KTR-AdV Produkt in der TU permanent als Referenzobjekt zur Verfügung stellen. Eine Abstimmung und die Koordination finden über den Test & Transitionmanager der gematik statt. Ausnahmen für die Verfügbarkeit von weniger als einem KTR-AdV als Referenzobjekt SOLLEN mit dem Test & Transitionmanager der gematik abgestimmt werden.**[**<=**]**

### **TIP1-A\_7339-01 - Bereitstellung Testkartensätze für KTR-AdV**

Hersteller der KTR-AdV MÜSSEN der gematik personalisierte Testkartensätze eGK nach [gemSpec\_TK\_FD] bereitstellen. **[**<=**]**

Es können die für die Fachdienste VSDM bereitgestellten Testkartensätze genutzt werden.

#### **TIP1-A\_7340-01 - Bereitstellung von Testkarten KTR-AdV**

Hersteller der KTR-AdV MÜSSEN spezifikationskonform physische und virtuelle Testkarten eGK nach [gemSpec\_TK\_FD] bereitstellen.**[**<=**]**

### **TIP1-A\_7342-01 - Eindeutigkeit der Testkarte pro Testkartenkategorie**

Hersteller der KTR-AdV SOLLEN sicherstellen, dass eGK Testkarten für KTR-AdV so personalisiert sind, dass jeweils eine definierte Testkategorie berücksichtigt wird.**[**<=**]**

Die Afo wird benötigt, um beim Test des VSDM Anwendungsfalls mit virtuellen Karten zu arbeiten.

### **TIP1-A\_7343-01 - Berücksichtigung von Vorgaben zur Schlüsselerzeugung eGK Testkarten für KTR-AdV**

Hersteller der KTR-AdV SOLLEN sicherstellen, dass bei der Generierung symmetrischer Schlüssel für die eGK Testkarten, die definierten Vorgaben nach [gemSpec\_TK\_FD] der testdurchführenden Instanz der TU berücksichtigt werden.**[**<=**]**

### **TIP1-A\_7344-01 - Integration multipler Anbieter für KTR-AdV**

Hersteller eines mandantenfähigen Produktes KTR-AdV MÜSSEN mindestens 2 Krankenkassen integrieren.**[**<=**]**

### **TIP1-A\_7345-01 - Bereitstellung SM-B für KTR-AdV**

Hersteller einer mandantenfähigen KTR-AdV MÜSSEN sicherstellen, dass während des produktübergreifenden Tests für jeden Mandanten eine SM-B verwaltet wird.**[**<=**]**

![](_page_64_Picture_1.jpeg)

# **8 Fachanwendung ePA**

Für die Testbarkeit der Fachanwendung ePA ist es notwendig, dass die Hersteller die folgenden Anforderungen erfüllen.

### **A\_17809-01 - Bereitstellung weiterer ePA-Produkttypen für Zulassungstest**

Der Hersteller eines der im Folgenden genannten Produkttypen MUSS die in seinen produktübergreifenden EvT genutzten ePA-Produkte der TDI der TU für den Zulassungstest zur Verfügung stellen. Hierzu gehören das ePA-Aktensystem, das Frontend des Versicherten, der SGD1 sowie der Signaturdienst. **[**<=**]**

# **8.1 ePA-Aktensystem**

### **A\_15641 - technischer Prozess für Aktenzustände**

Der Hersteller eines ePA-Aktensystems MUSS eine oder mehrere Schnittstellen anbieten, die es der TDI der TU ermöglicht, automatisiert Aktenkonten in die folgenden Zustände zu bringen:

- neues Aktenkonto erstellt
- bestehendes Aktenkonto gelöscht
- bestehendes Aktenkonto zurücksetzen auf Initialstand
- ein definierter Inhalt im Aktenkonto vorhanden

### **[**<=**]**

Eine mögliche Realisierung der Anforderung würde z.B. darin bestehen, dass der Hersteller des Aktensystems in regelmäßigen Zeitintervallen (z.B. alle 2h) ein mit der TDI der TU definiertes Backup bzw. einen Snapshot wiederherstellt. Auch der definierte Inhalt eines Aktenkontos soll zusammen mit der TDI der TU festgelegt werden.

### **A\_15643 - Legitimierung von Testidentitäten**

Der Hersteller eines ePA-Aktensystems MUSS die von der TDI der TU vorgegebenen Testidentitäten für die Eröffnung und Verwaltung eines Kontos legitimieren.**[**<=**]**

Hinweis: Dazu zählen auch von der gematik erstellte Testkarten.

### **A\_18806 - Durchführung von gematik-Testfällen (EvT) beim ePA-Aktensystem**

Hersteller von ePA-Aktensystemen MÜSSEN im Rahmen ihrer eigenverantwortlichen Tests, die von der gematik zur Verfügung gestellten Testfälle durchführen.**[**<=**]**

Die von der gematik zu Verfügung gestellten Testfälle bieten eine zusätzliche Qualitätssicherung und entbindet den Hersteller nicht vom Testen der korrekten Funktionalität nach Anforderungslage.

![](_page_65_Picture_1.jpeg)

# **8.2 ePA-Frontend des Versicherten**

Im Rahmen der Testphase Eigenverantwortlicher Test kann der Hersteller eines ePA-Frontend des Versicherten auch Tests mit einem von der gematik zur Verfügung gestellten Aktensystem-Simulator durchführen. Die mit diesem Simulator durchgeführten Testfälle können als Nachweis der Anforderungserfüllung der eigenverantwortlichen Tests genutzt werden. Die Liste der Anforderungen, die durch den Einsatz des Aktensystem-Simulators für die EvT genutzt werden können, wird vor Bereitstellung des Aktensystem-Simulators mitgeteilt.

### **A\_15644-01 - Importieren kryptografischer Artefakte**

Der Hersteller eines ePA-Frontend des Versicherten MUSS die TDI der TU dadurch unterstützen, dass das ePA-Frontend des Versicherten im Test kryptografische Artefakte (z.B. Schlüssel oder Zertifikate) für das simulierte Aktensystem akzeptiert und diese von der TDI der TU importiert werden können. **[**<=**]**

## **A\_15695-01 - Geräte für ePA-Frontend des Versicherten**

Der Hersteller eines ePA-Frontend des Versicherten MUSS bei

- der Erstzulassung und
- bei Folgezulassungen mit einem erheblichen Änderungsumfang im Vergleich zur Vorversion

der TDI der TU ein vollständig vorinstalliertes Gerät für jedes unterstützte Betriebssystem inkl. benötigter Lizenzen und Zugangsdaten bereitstellen. Auf dem Gerät MUSS eine Test-App nach [gemSpec\_Frontend\_Vers] installiert sein.

**[**<=**]**

### **A\_18394-01 - Bereitstellung eines ePA-Frontend des Versicherten bei Folgezulassungen**

Der Hersteller eines ePA-Frontend des Versicherten MUSS bei Folgezulassungen die Geräte über eine der folgenden Möglichkeiten bereitstellen:

- 1. Tausch des alten, der TDI der TU bereitgestellten Gerätes, durch ein anderes mit entsprechend vorinstallierter Software, Zugangsdaten und Lizenzen
- 2. Bereitstellung der zu aktualisierenden Software (die Test-App und notwendige Hilfsprogramme) inklusive
	- Anleitung zur Aktualisierung
	- Auflistung der erwarteten Software-Versionen und bei Bedarf, wie die jeweilige Version geprüft werden kann
	- falls nötig, aktualisierte oder neue Lizenzen
- 3. Bereitstellung einer aktualisierten virtuellen Maschine mit vorinstallierter Software, Zugangsdaten und Lizenzen.

# **[**<=**]**

## **A\_17612-01 - Alternative Identität erstellen**

Ein Hersteller eines ePA-Frontend des Versicherten das die alternative Authentisierung unterstützt, MUSS auf Anfrage der TDI der TU alternative Identitäten des Versicherten bereitstellen.

**[**<=**]**

![](_page_66_Picture_1.jpeg)

### **A\_21193-01 - ePA-Frontend des Versicherten mit Testtreiber - grafische Logausgabe**

Der Hersteller eines ePA-Frontend des Versicherten MUSS im Rahmen der Bereitstellung einer App mit Testtreiberschnittstelle nach [gemSpec\_ePA\_FdV] auf dem Testgerät eine grafische Logausgabe mit folgenden Informationen bereitstellen:

- TSL-Update
	- Ergebnis (success/failed)
	- Element TSLSequenceNumber der aktiven TSL (nach der Aktualitätsprüfung / dem Update)
	- Erstes Element TSLLocation der aktiven TSL (nach der Aktualitätsprüfung / dem Update)
- Zertifikatsprüfung (z.B. bei TLS-Handshakes und VAU-Verbindungsaufbauten)
	- Seriennummer des Zertifikats
	- Ergebnis der Zertifikatsprüfung (success/failed)
	- OCSP-Status (good/revoked/unknown/unavailable)
- Operation
	- <Interface>::<Operationsname>
	- Ergebnis der Operation (success/failed)

Ein Eintrag "Operation" enthält jeweils eine technische Operation der Komponenten Authentisierung, Autorisierung, Dokumentenverwaltung, SigD, SGD1, SGD2 oder VZD. Jeder Logeintrag MUSS mit einem lesbaren Zeitstempel (Datum und Uhrzeit) beginnen.  $\leq$ 

Hinweis:

Der OCSP-Status "unavailable" soll genutzt werden, falls aus irgendeinem Grund kein OCSP-Status ermittelt werden konnte, z.B. Nicht-Erreichbarkeit des OCSP. Die anderen drei Statuswerte entsprechen dem, was ein OCSP-Responder zurückliefern kann.  $\Gamma$ 

### **A\_21195 - ePA-Frontend des Versicherten: Beschränkung Einsatz der Logausgabe**

Das produktive Frontend des Versicherten DARF die Logausgabe nach A\_21193-01 NICHT enthalten.**[**<=**]**

# **8.3 Basis-Consumer/KTR-Consumer**

Für die Testbarkeit eines Basis- oder KTR-Consumers muss der Hersteller dieses Produkttyps die folgende Anforderung erfüllen.

### **A\_17317 - Zugang zum KTR-Consumer bzw. Basis-Consumer**

Der Hersteller eines Basis-Consumers oder KTR-Consumers MUSS nach der Anbindung seines Produktes in der TU dem Test der gematik einen Zugang auf die Clientschnittstelle zu seinem Produkt einrichten.**[**<=**]**

![](_page_67_Picture_1.jpeg)

# **8.4 Signaturdienst**

Für die Testbarkeit eines Signaturdiensts muss der Hersteller dieses Produkttyps die folgende Anforderung erfüllen.

### **A\_17539 - Zuweisung alternativer Versicherten-Identitäten**

Der Hersteller eines Signaturdienstes MUSS der TDI der TU auf Anfrage alternative Identitäten für Versicherte erstellen können.**[**<=**]**

# **8.5 Schlüsselgenerierungsdienst**

Für die Testbarkeit eines Schlüsselgenerierungsdienstes muss der Hersteller dieses Produkttyps die folgenden Anforderungen erfüllen.

### **A\_17778 - Zugriff auf Schnittstellen des Schlüsselgenerierungsdienstes**

Der Hersteller eines Schlüsselgenerierungsdienstes MUSS der TDI der TU direkten Zugriff durch die TU auf seine spezifizierten Schnittstellen bereitstellen. **[**<=**]**

![](_page_68_Picture_1.jpeg)

# **9 Weitere Anwendungen**

Die Anbieter weiterer Anwendungen (weitere Anwendungen des Gesundheitswesens oder weiterer Anwendungen des Gesundheitswesens mit Zugriff auf Dienste der TI aus angeschlossenen Netzen des Gesundheitswesens (WANDA Smart)) durchlaufen die in den vorherigen Kapiteln genannte Testvorgehensweise nur teilweise, da sie selbst keine Erfüllung der von der gematik erstellten Spezifikationen nachweisen müssen. Sie müssen allerdings nachweisen, dass die Services bzw. Komponenten, die sie von der TI nutzen keine negativen Auswirkungen auf dieselben haben – den sogenannten Schnittstellentests.

Der Anbieter einer weiteren Anwendung hat die Möglichkeit für eigene Tests die Referenzumgebung der gematik zu nutzen. Die Koordination für den Zugang übernimmt auf Seiten der gematik der Test- & Transitionmanager.

# **9.1 Vorbereitung der EvT zur funktionalen Eignung**

Vor Beginn der EvT in der RU ist eine Freischaltung des Serviceportals und des Testumgebungskalenders RU erforderlich. Die Freischaltung eines Zugangs zum Testkalender und zum Serviceportal der RU wird vom TTM veranlasst. Der Eintrag der geplanten Testzeiträume in den Testkalender der RU wird vom jeweiligen Antragssteller selbst durchgeführt. Der TTM führt den Bestätigungsnehmer durch die notwendigen Prozesse und unterstützt den Anbieter weiterer Anwendungen beim Zugang zur RU.

# **9.2 Durchführung EvT zur funktionalen Eignung**

Durch den Bestätigungsnehmer ist die erforderliche Testspezifikation inkl. der Testfallspezifikationen zu erstellen und die Testdurchführung in Testprotokollen und einem Testbericht zu dokumentieren. Eine Orientierungshilfe für die Ausgestaltung der Testfallspezifikation ist im Anhang B des Testkonzepts zu finden. Für den Testbericht stellt die gematik ebenso ein Template im Anhang B zur Verfügung.

Die Dokumente werden durch die gematik einer Güteprüfung unterzogen.

# **9.3 Schnittstellentests in der TU**

Voraussetzung für den Start der Schnittstellentests durch die gematik ist eine vollständige Installation und Konfiguration des Testobjekts durch den Anbieter der weiteren Anwendung.

Nach Durchführung der Schnittstellentests wird das Ergebnis in einem Testbericht dokumentiert. Dieser Testbericht dient bei einem positiven Ergebnis als Nachweis der funktionalen Eignung des Produkts und wird an die Zulassungsstelle der gematik übergeben.

## **WA-A\_2121 - Verfügbarkeit der Anwendung in der Testumgebung**

Der Anbieter einer WANDA Smart MUSS auf Anfrage der gematik alle für Bestätigungstests bereitgestellten Dienste einer WANDA Smart in der Testumgebung zur Verfügung stellen.**[**<=**]**

![](_page_69_Picture_1.jpeg)

### **WA-A\_2122 - Eigenverantwortlicher Test: Anbieter weiterer Anwendungen** Der Anbieter einer WANDA Smart MUSS im Rahmen der Eigenverantwortlichen Tests

seine Pflichten gemäß Tabelle Tab\_Test\_005 Eigenverantwortlicher Test erfüllen.**[**<=**]**

| <b>Testphase</b>                           | Eigenverantwortlicher Test                                                                                                    |
|--------------------------------------------|----------------------------------------------------------------------------------------------------|
| <b>Beschreibung</b>                        | In der Testphase "Eigenverantwortlicher Test" werden die<br>weiteren Anwendungen durch die Anbieter gegen die<br>Anforderungen aus dem Abschnitt "Schnittstellentest" des<br>Anwendungssteckbriefs für andere Anwendungen des<br>Gesundheitswesens geprüft, sofern sie für die Anwendung<br>relevant sind. |
| <b>Ziel</b>                                | Nachweis der Erfüllung der an die weiteren<br>Anwendungen gestellten relevanten Anforderungen<br>aus dem Abschnitt "Schnittstellentest" des<br>Anwendungssteckbriefs für andere Anwendungen<br>des Gesundheitswesens.                                                                                      |
| Eingangskriterien                          | Die Systemumgebung steht zur Verfügung.<br>$\bullet$                                                                                                    |
|                                            | Die erforderliche Testdokumentation wurde aus dem<br>$\bullet$<br>Template des Testkonzepts (gemKPT_Test) Anhang<br>B (Testspezifikation) erstellt. Alternativ kann auch<br>ein eigenes Template verwendet werden, wenn die<br>mit dem Test- und Transitionmanager abgestimmt<br>ist.                      |
| Ausgangskriterien                          | Die erforderliche Testdokumentation wurde erstellt<br>$\bullet$<br>und geliefert (Release Notes, Produktdokumentation,<br>Testprotokoll, Testbericht) und von der gematik<br>geprüft.                                                                                                    |
|                                            | Es liegen keine bestätigungstestverhindernden<br>$\bullet$<br>Probleme vor.                                                                                                    |
|                                            | Der Testabdeckungsgrad und Testumfang wurde<br>erreicht und dokumentiert.                                                                                                    |
| Testdokumentation/<br>Leistungsgegenstände | Testspezifikationen inkl. Testfallspezifikationen<br>$\bullet$                                                                                                    |
|                                            | Testprotokolle der Eigenverantwortlichen Tests<br>$\bullet$                                                                                                    |
|                                            | Testberichte der Eigenverantwortlichen Tests<br>$\bullet$                                                                                                    |
|                                            | <b>Release Notes</b><br>$\bullet$                                                                                                    |
|                                            | Produktdokumentation<br>$\bullet$                                                                                                    |
| <b>Teststufen</b>                          | Produkttest (EvT)<br>$\bullet$                                                                                                    |
| Systemumgebung                             | Referenzumgebung gematik oder eigene<br>$\bullet$<br>Testumgebung                                                                                                    |

**Tabelle 20: Tab\_Test\_005 Eigenverantwortlicher Test**

![](_page_70_Picture_1.jpeg)

![](_page_70_Picture_193.jpeg)

## **WA-A\_2123 - Eigenverantwortlicher Test: Verwendung Template**

Der Anbieter einer WANDA Smart SOLL im Rahmen der Eigenverantwortlichen Tests das von der gematik erstellte Template für den Testbericht nutzen.**[**<=**]**

## **WA-A\_2124 - Bestätigungstest: Anbieter weiterer Anwendungen**

Der Anbieter einer WANDA Smart MUSS im Rahmen der Bestätigungstests seine Pflichten gemäß Tabelle Tab\_Test\_007 Bestätigungstest erfüllen.**[**<=**]**

![](_page_70_Picture_194.jpeg)

### **Tabelle 21: Tab\_Test\_007 Bestätigungstest**

![](_page_71_Picture_1.jpeg)

![](_page_71_Picture_166.jpeg)
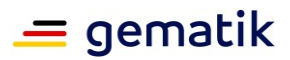

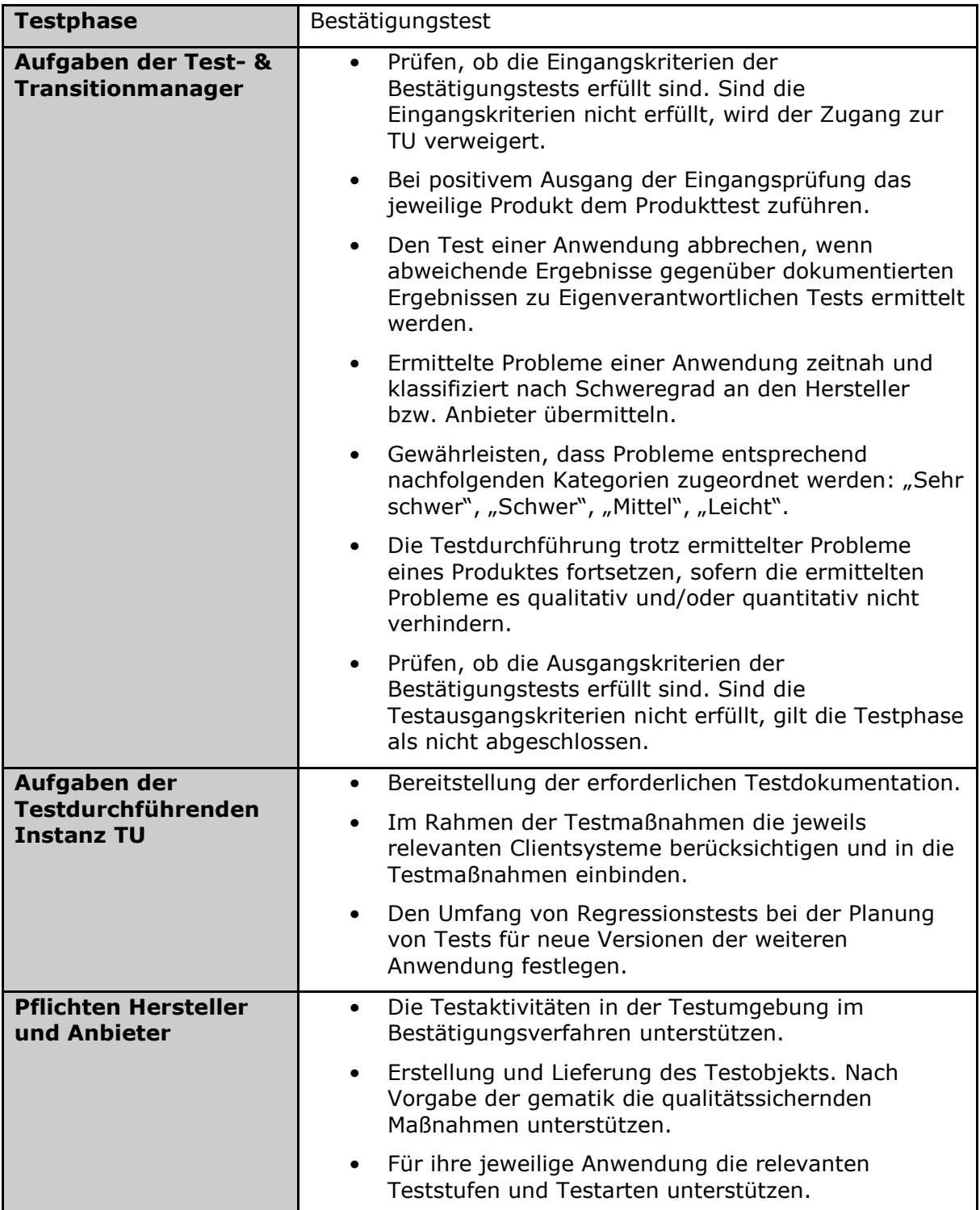

Der Anbieter Weiterer Anwendungen des Gesundheitswesens oder Weiterer Anwendungen des Gesundheitswesens mit Zugriff auf Dienste der TI aus angeschlossenen Netzen des Gesundheitswesens (WANDA Smart) muss die Testaktivitäten in der Testumgebung im Bestätigungsverfahren unterstützen. Dies kann bspw. das Auslösen eines bestimmten Events in seiner Anwendung sein, sodass die gematik auf Seiten der TI das richtige Verhalten der Anwendung nachvollziehen kann.

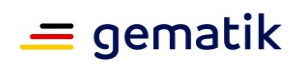

# **10 Anhang A – Verzeichnisse**

# **10.1 Abkürzungen**

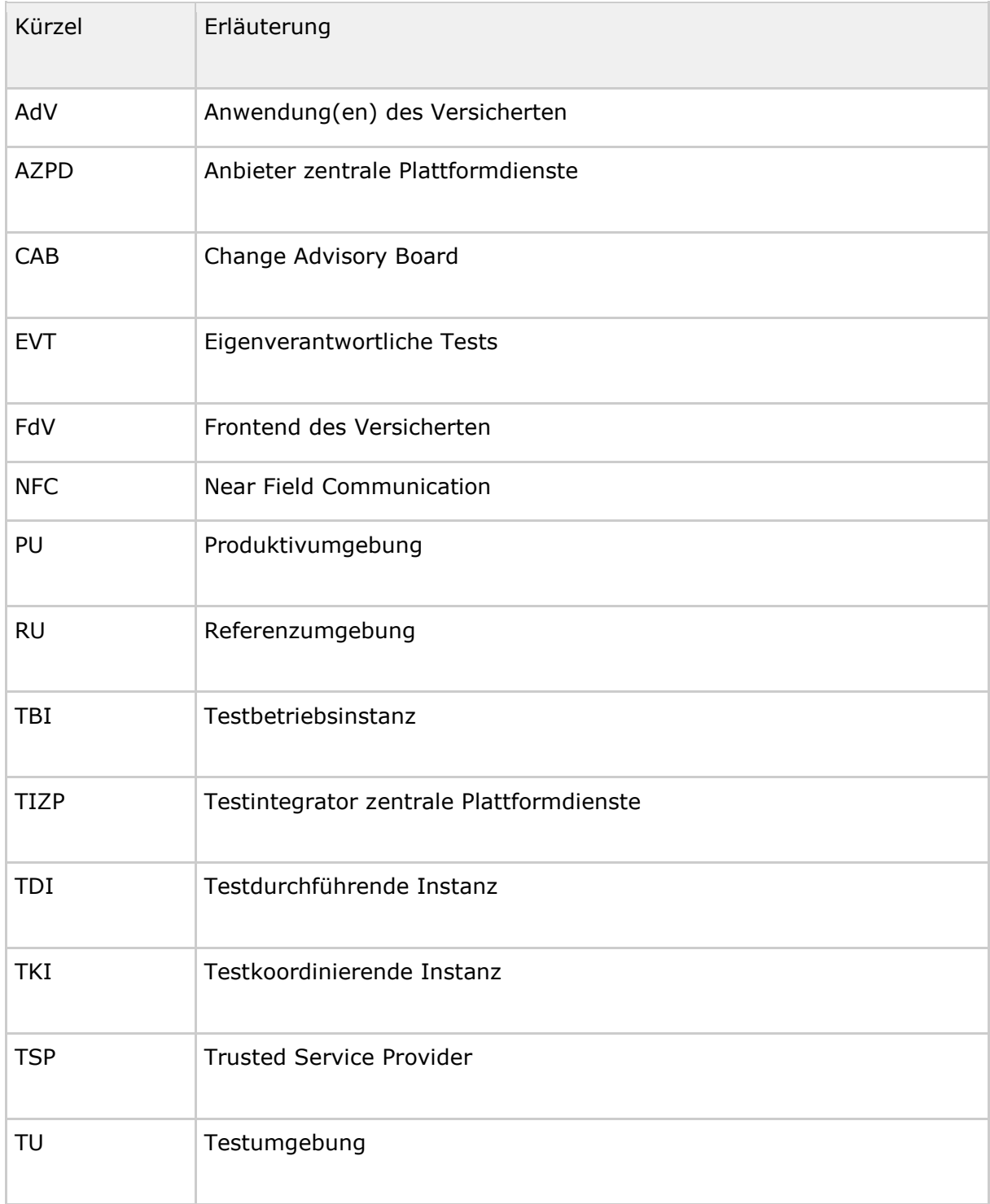

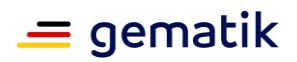

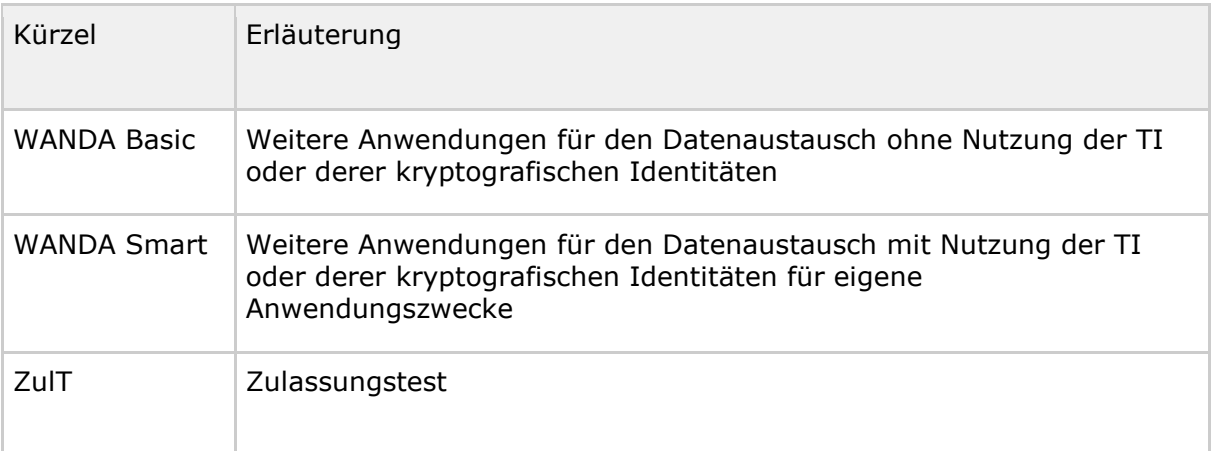

#### **10.2 Glossar**

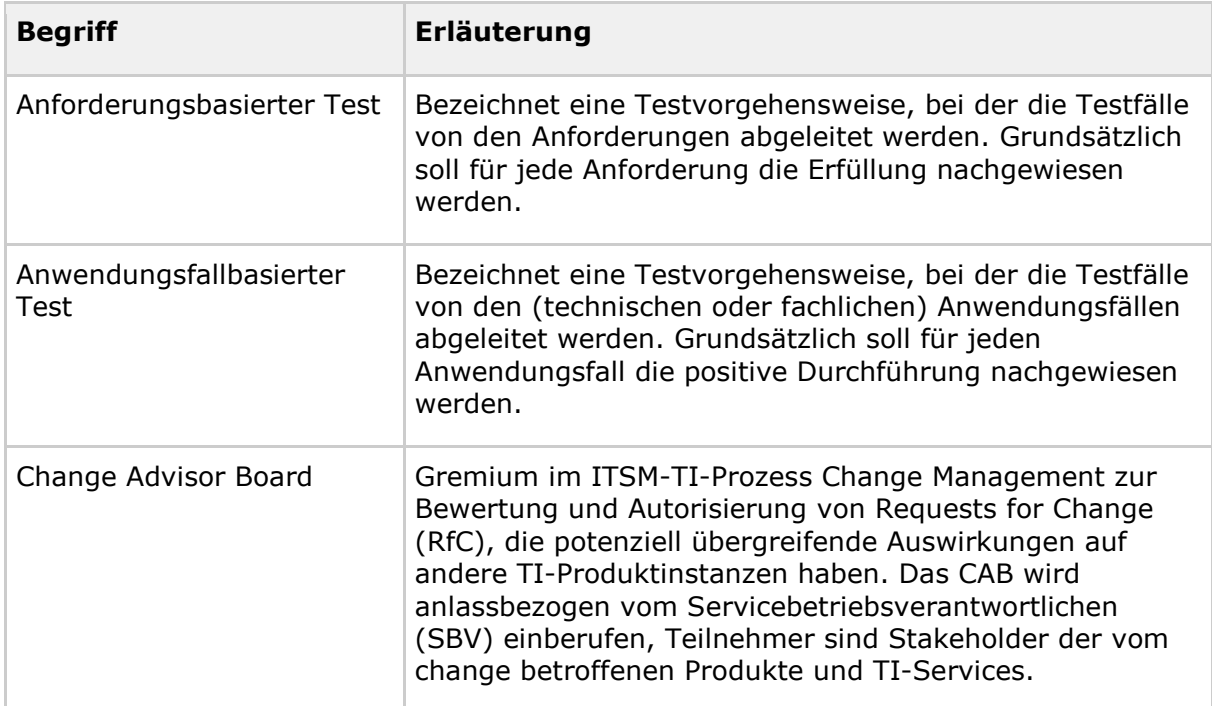

Ein umfangreiches Glossar findet sich im Fachportal der gematik-Website.

# **10.3 Abbildungsverzeichnis**

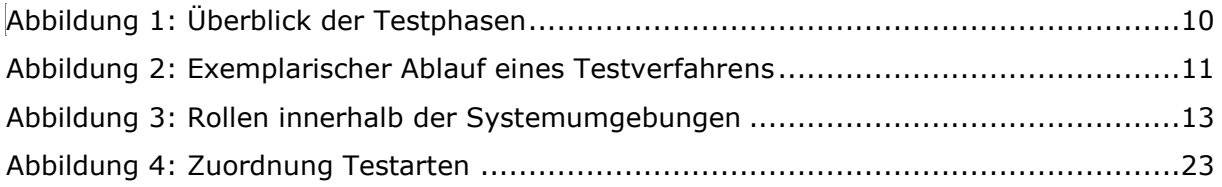

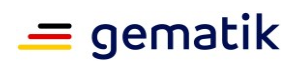

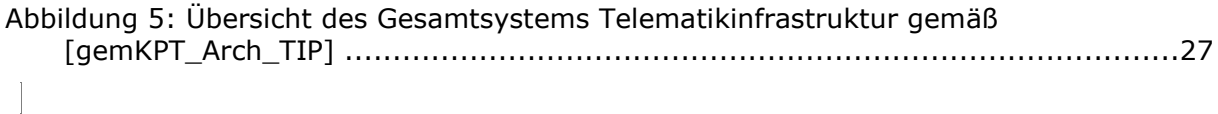

# **10.4 Tabellenverzeichnis**

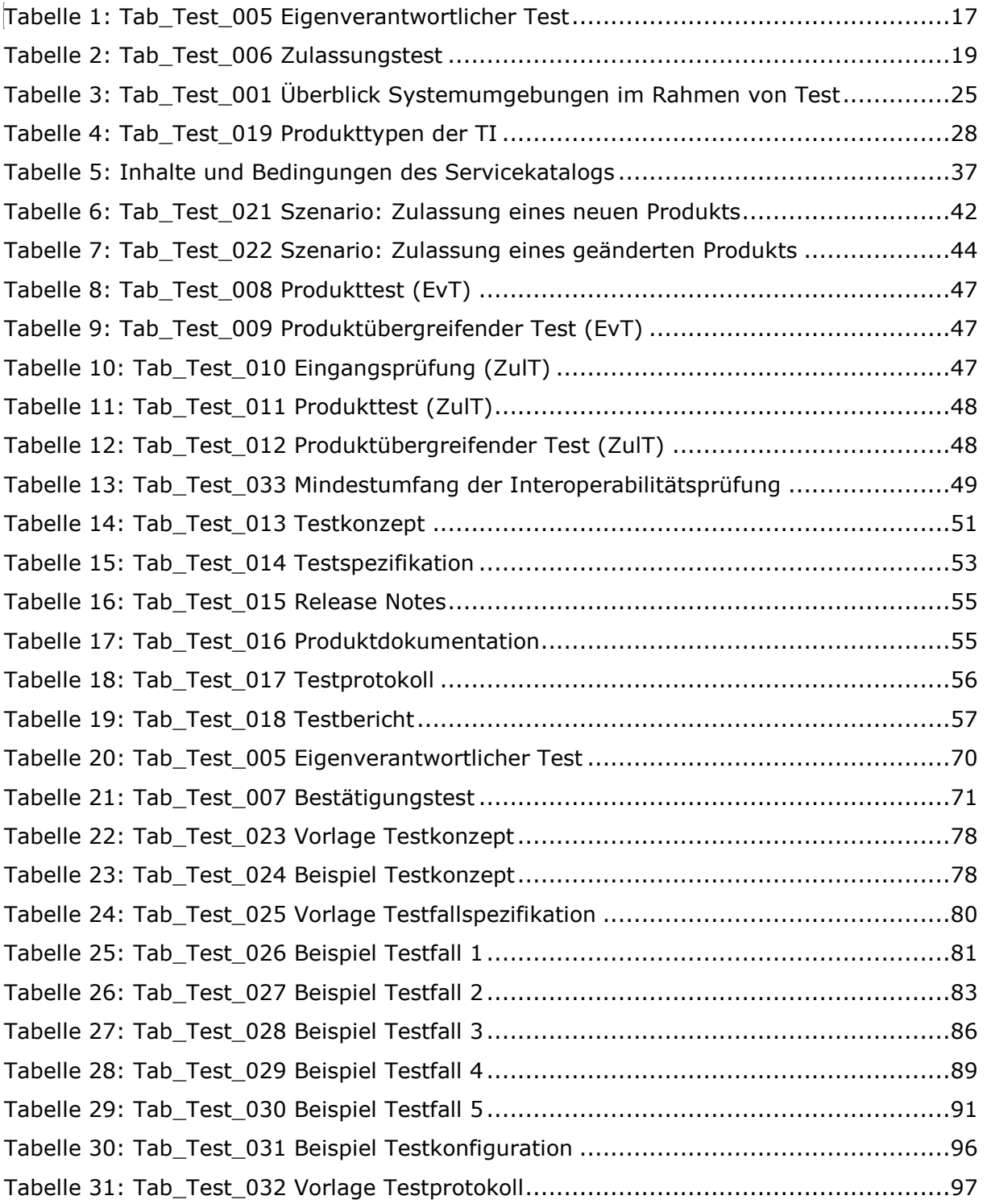

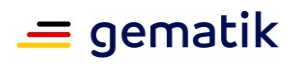

 $\begin{array}{c} \hline \end{array}$ 

# **10.5 Referenzierte Dokumente**

### **10.5.1 Dokumente der gematik**

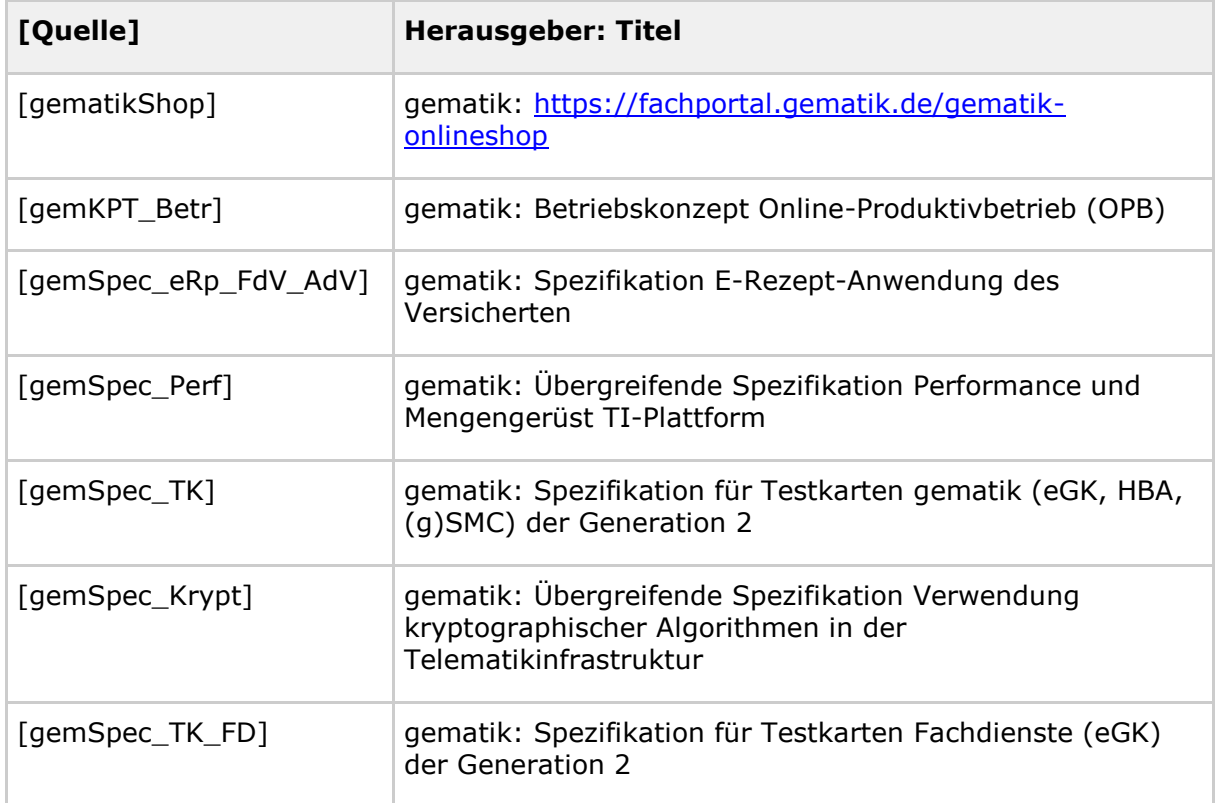

### **10.5.2 Weitere Dokumente**

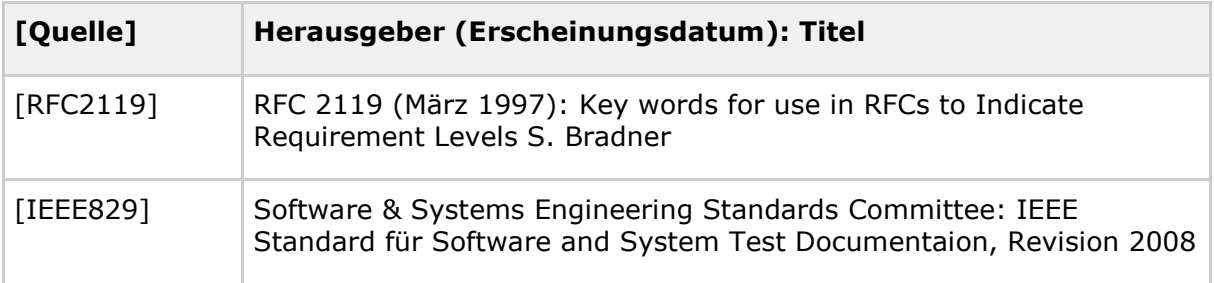

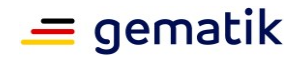

## **11 Anhang B – Beispielhafte Testdokumentation**

In diesem Kapitel werden die Anforderung an die Testdokumentation durch Beispiele ergänzt und ein möglicher Ansatz zur Beschreibung des Testvorgehens vom Testkonzept über die Testspezifikation bis zum Testbericht erläutert.

### **11.1 Testkonzept**

Die folgende Tabelle zeigt eine mögliche Vorlage zur Übersicht der zu testenden Leistungsmerkmale eines Produkttyps sowie die Zuordnung zu den Prüfverfahren und einem oder mehreren Testfällen. Auf Grund des unterschiedlichen Umfangs und Komplexität der Anforderungen oder Anwendungsfälle kann es notwendig sein, diese zunächst in Teilaspekte zu zerlegen welche jeweils durch Testfälle abgedeckt werden. Das Ziel hierbei ist es, eine Rückverfolgbarkeit zwischen den zu testenden Leistungsmerkmalen und den zugeordneten Testfällen herzustellen. Des Weiteren sollte beschrieben werden, welche Leistungsmerkmale nicht geprüft werden.

<span id="page-77-0"></span>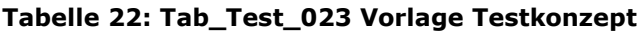

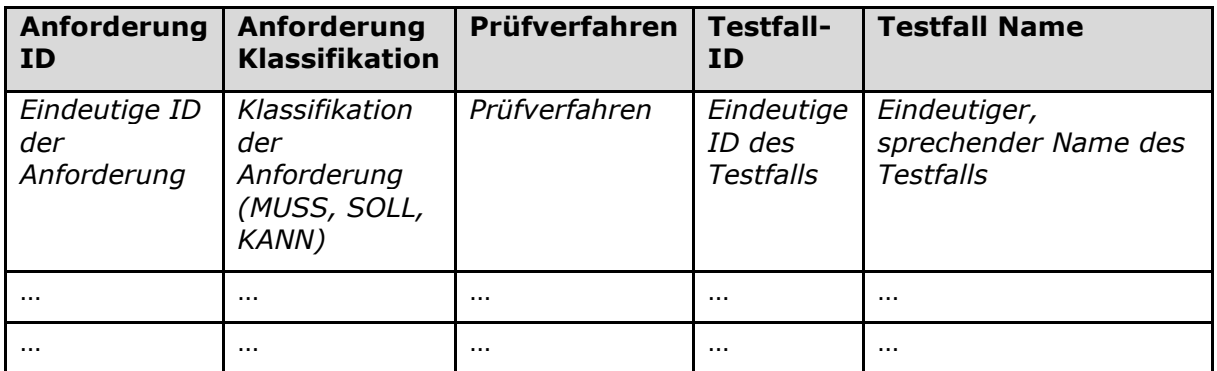

Die folgende Tabelle zeigt die exemplarische Übersicht von ausgewählten Anforderungen und zugeordneten Testfällen zu konkreten Anforderungen aus ORS1.

<span id="page-77-1"></span>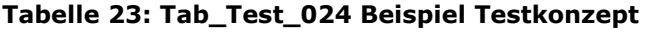

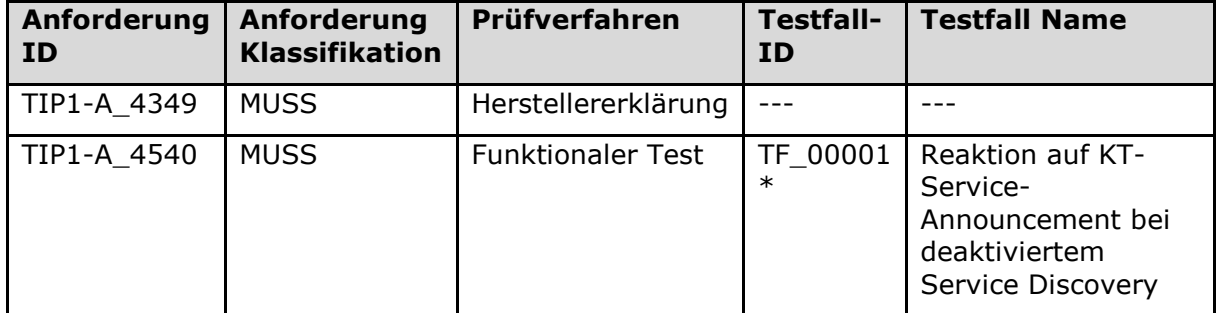

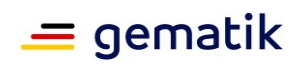

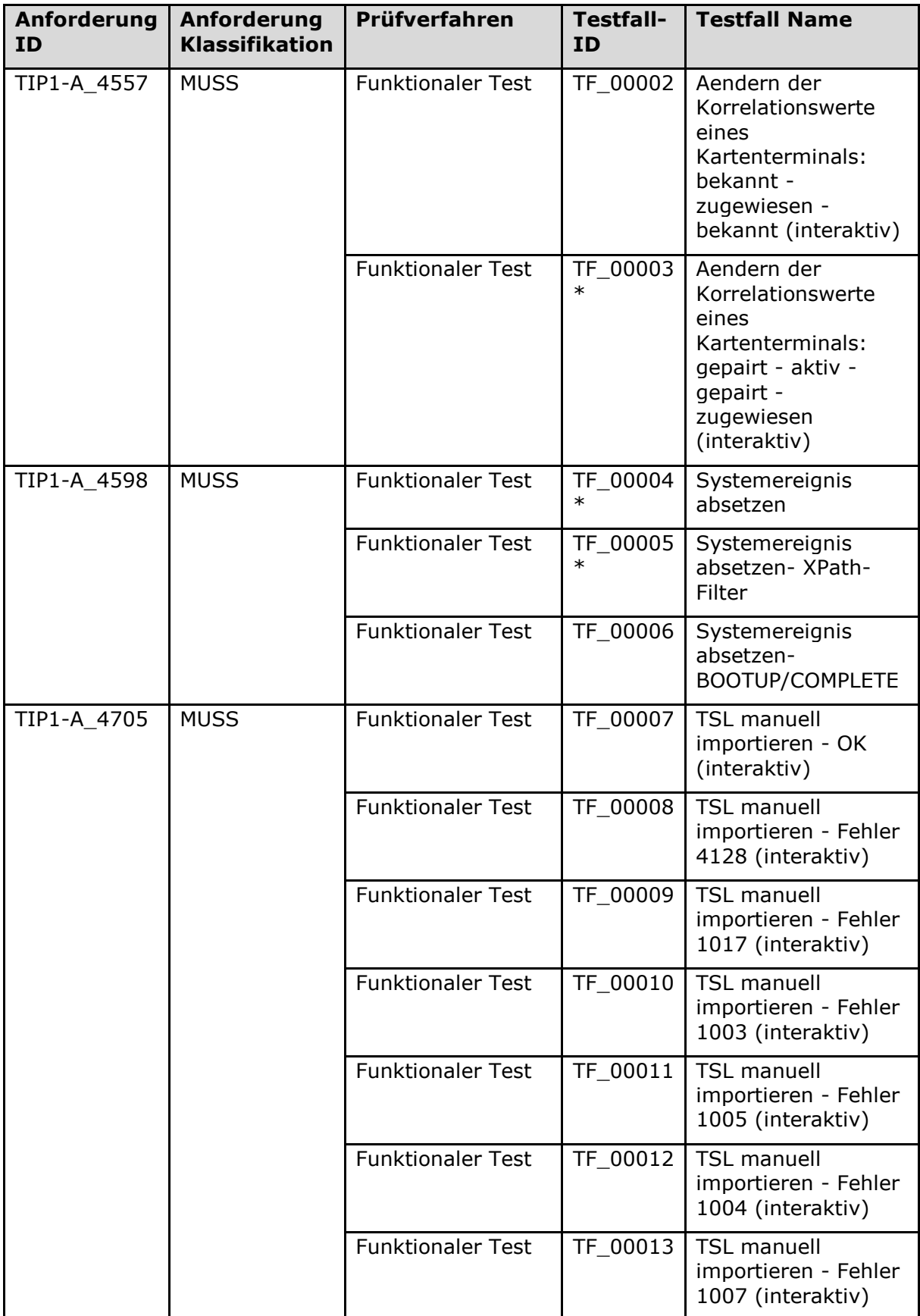

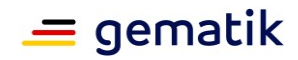

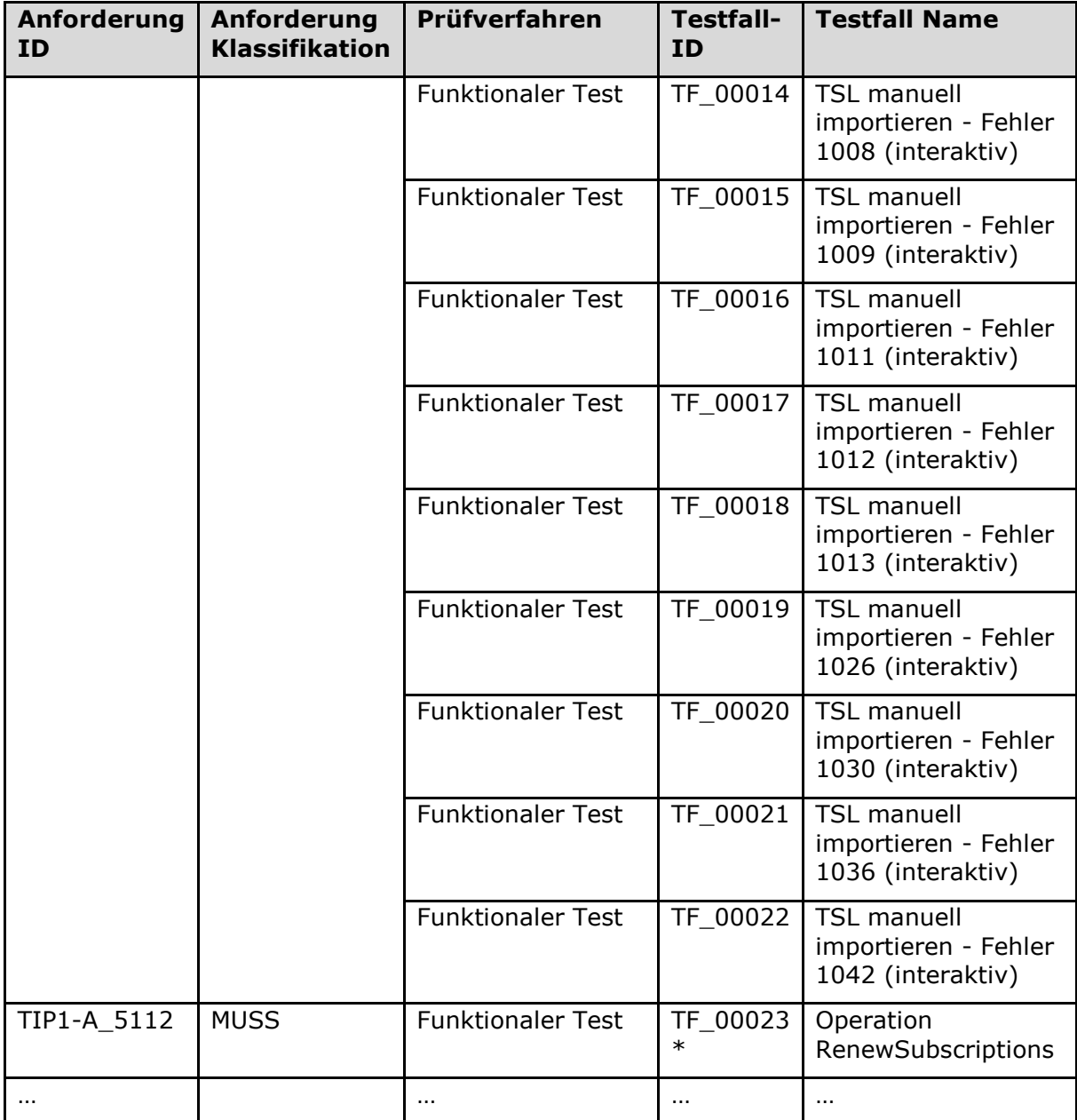

\* Zu den Testfällen TF\_00001, TF\_00003, TF\_00004, TF\_00005 und TF\_00023 sind im folgenden Abschnitt mögliche Testfallspezifikationen beschrieben.

### **11.2 Testspezifikation**

Die folgende Tabelle zeigt eine mögliche Vorlage zur Spezifikation eines Testfalls.

<span id="page-79-0"></span>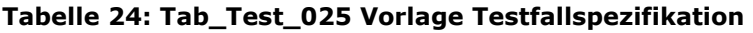

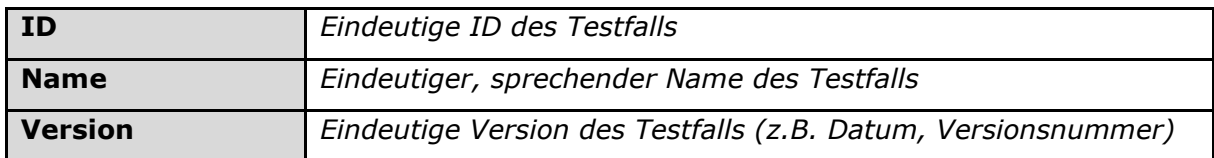

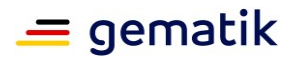

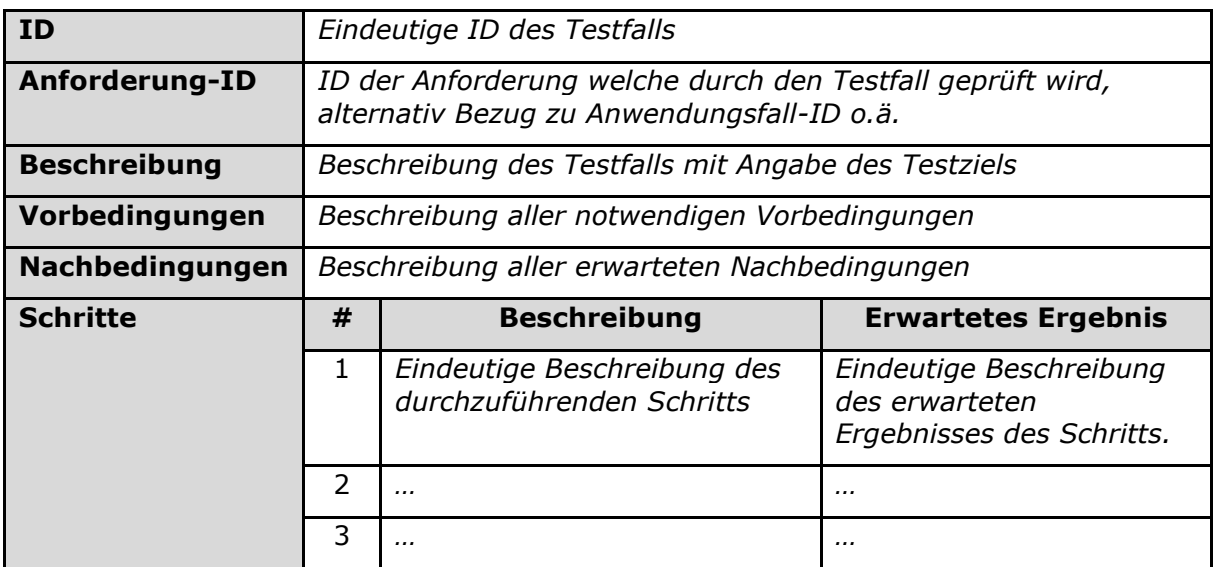

Die folgenden Tabellen zeigen die exemplarische Beschreibung von ausgewählten Testfällen zu konkreten Anforderungen aus ORS1.

Good Practice: Bei der Spezifikation von TF\_00004 wird beim erwarteten Ergebnis von Schritt 4 explizit eine Return Message aus bereits ermittelten Parametern zusammengebaut – es ist explizit klar was genau in jedem Feld steht (entsprechend der Standardkonfiguration) und kann geprüft werden.

<span id="page-80-0"></span>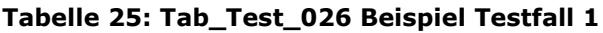

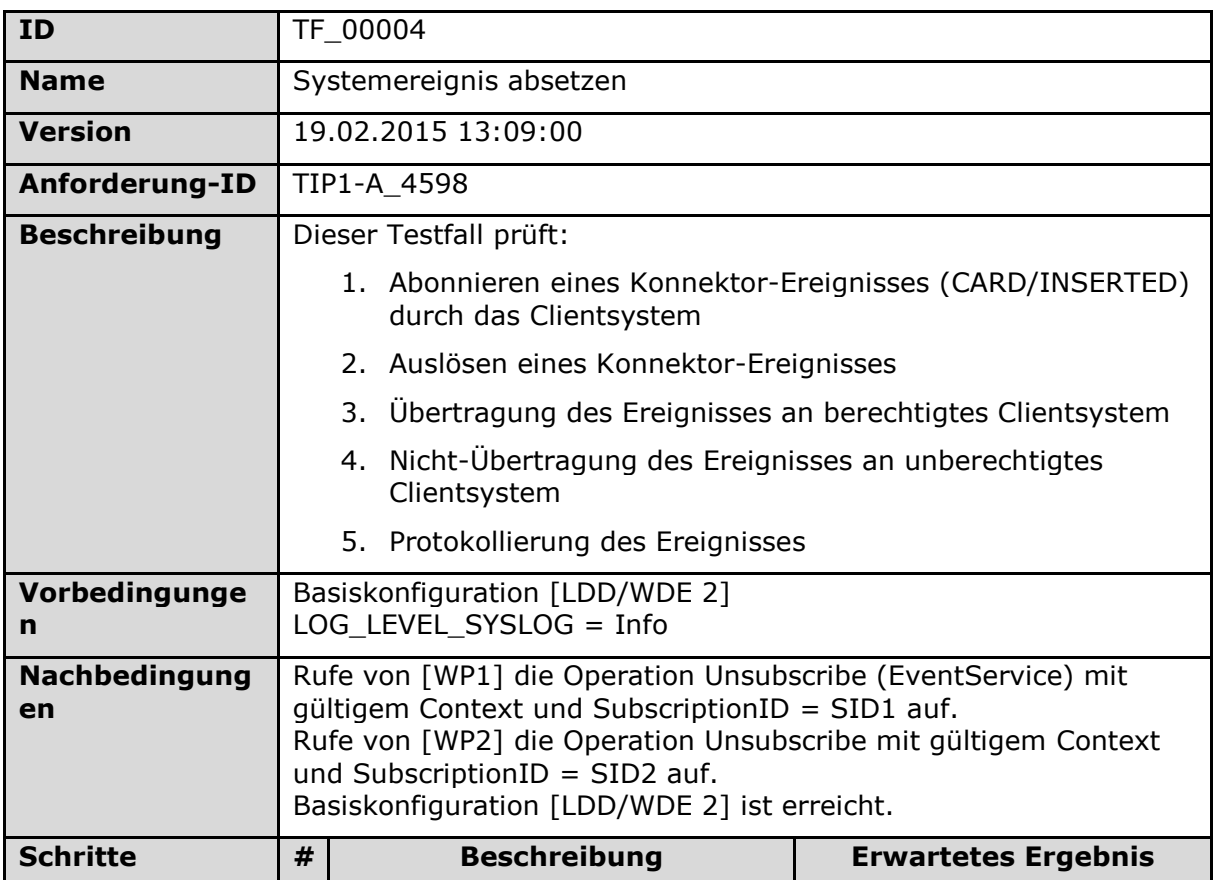

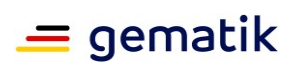

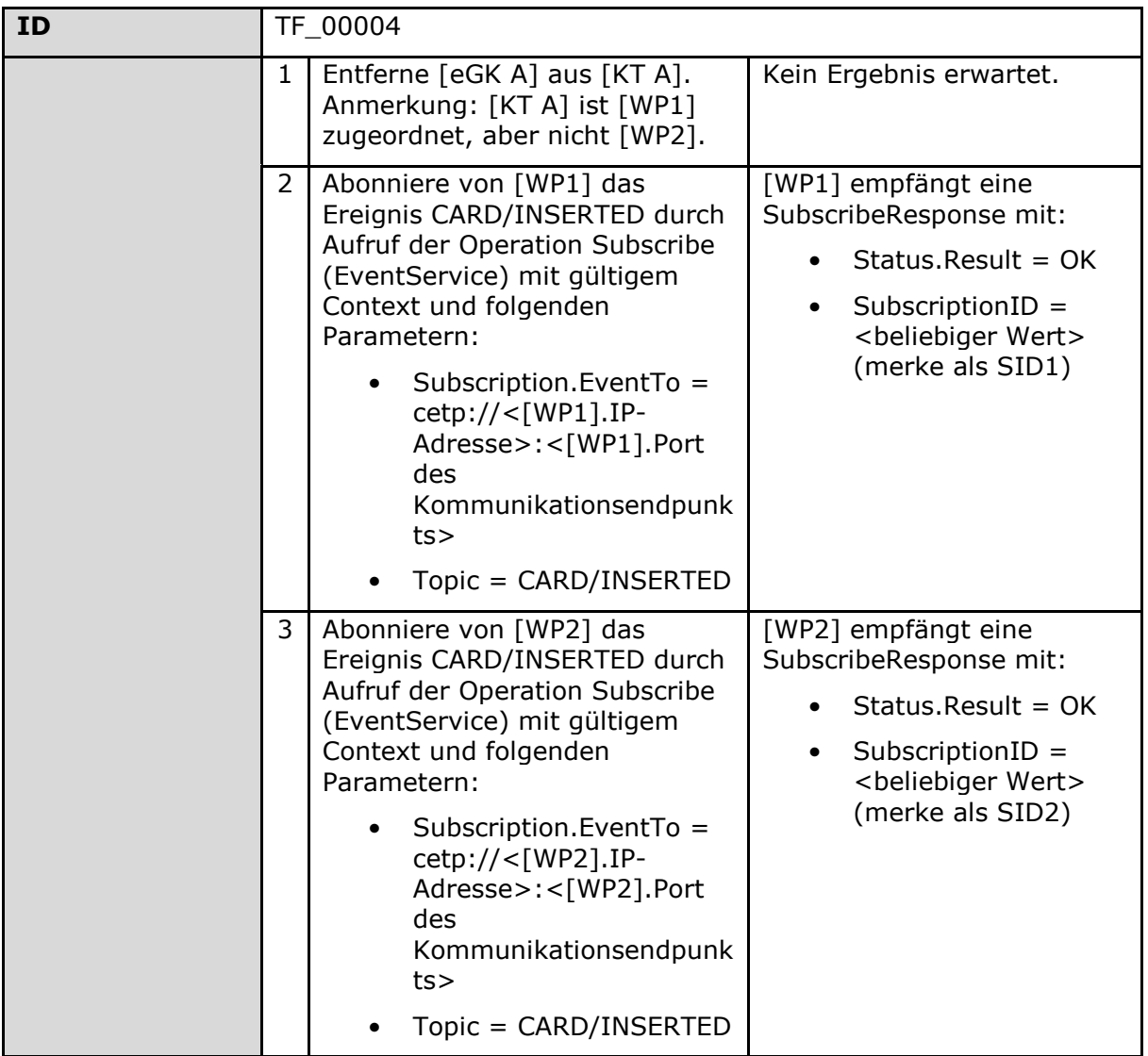

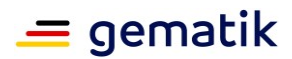

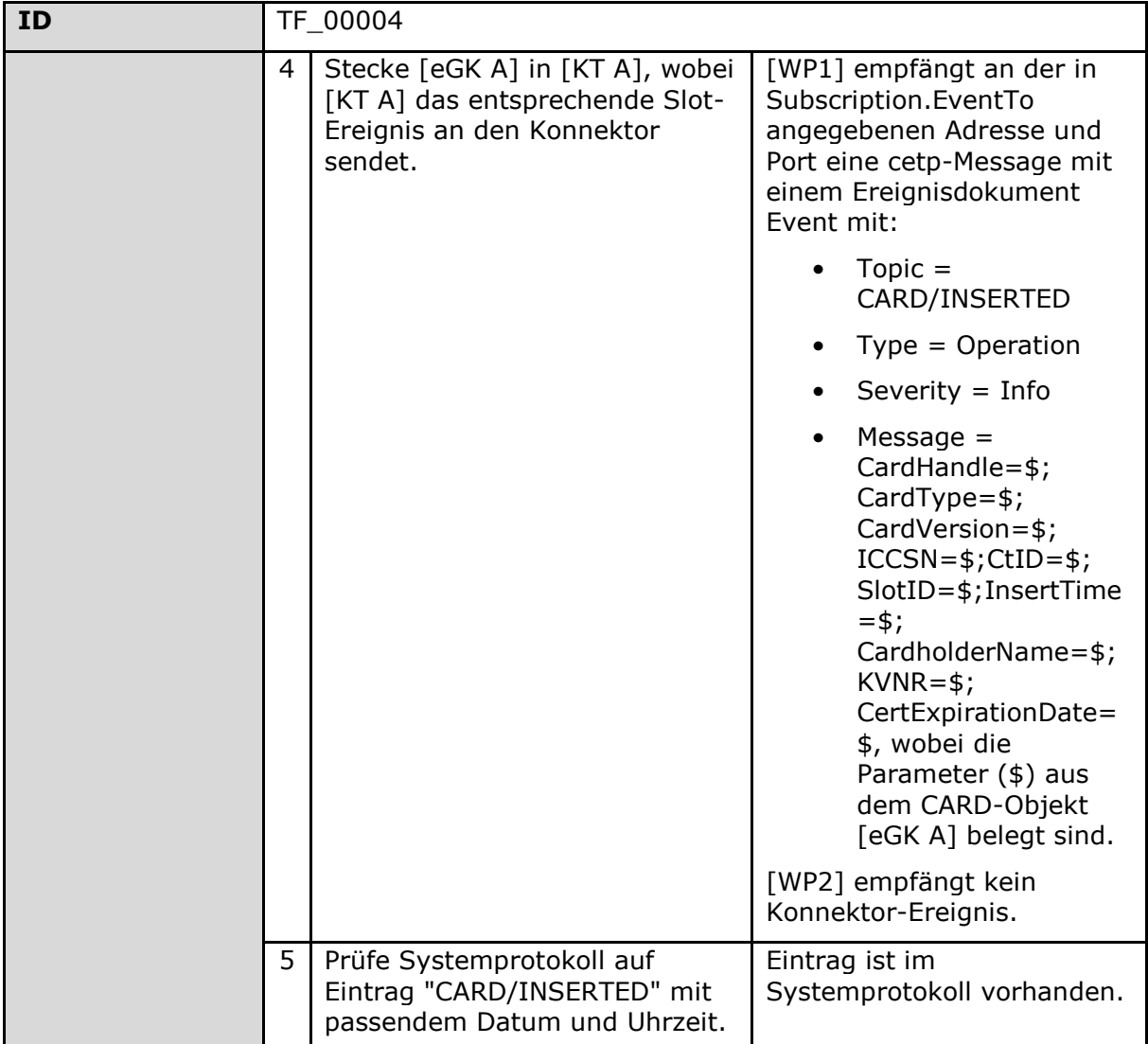

Good Practice: Bei der Spezifikation von TF\_00005 werden vorher mitgetrackte Werte später wieder verwendet, z.B. beim erwarteten Ergebnis von Schritt 4.

#### <span id="page-82-0"></span>**Tabelle 26: Tab\_Test\_027 Beispiel Testfall 2**

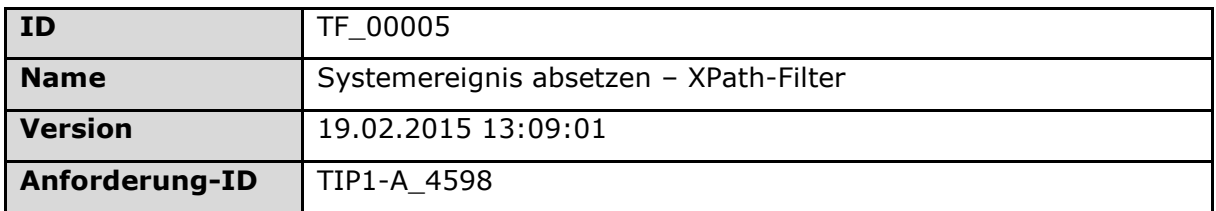

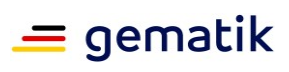

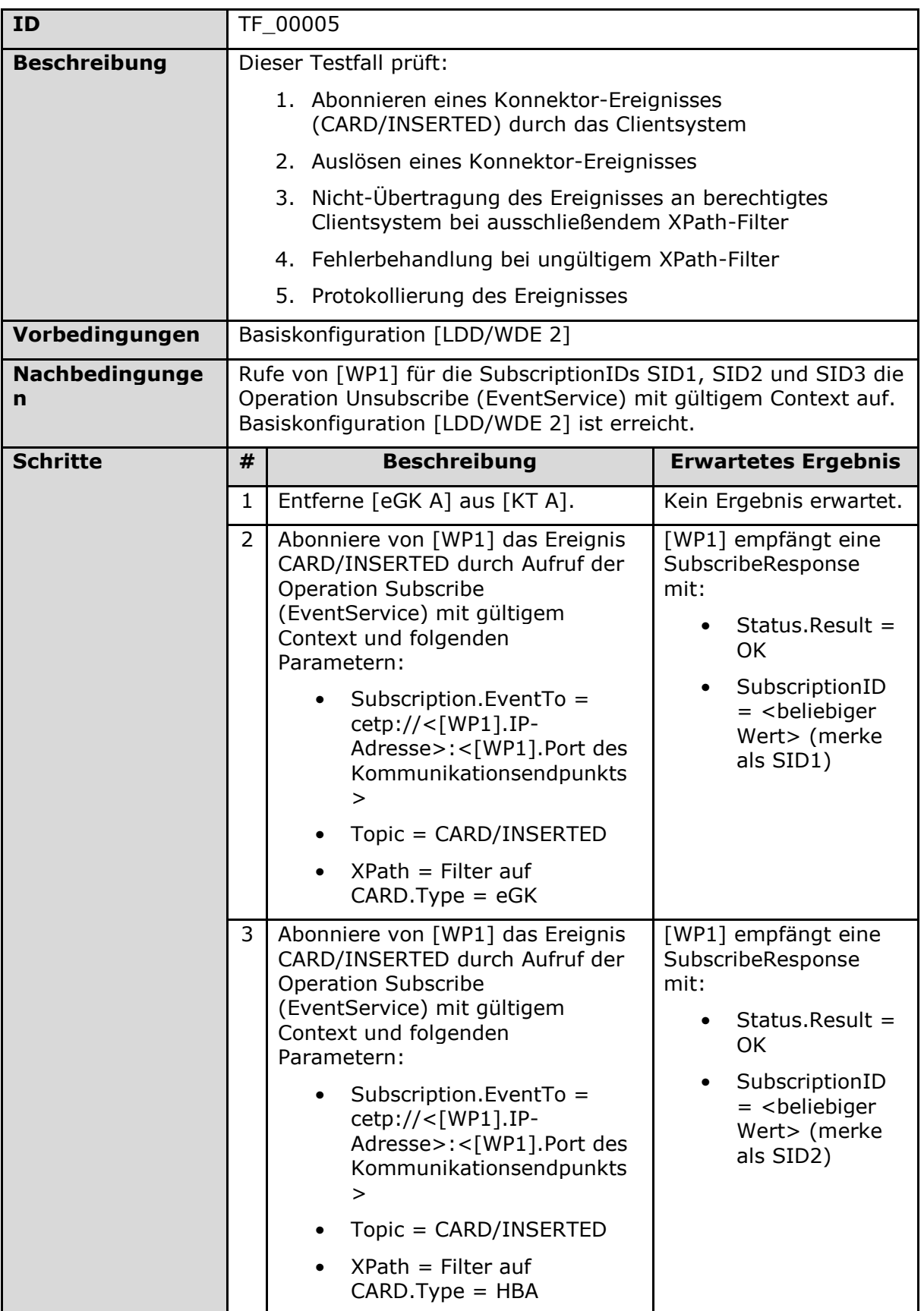

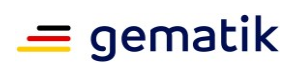

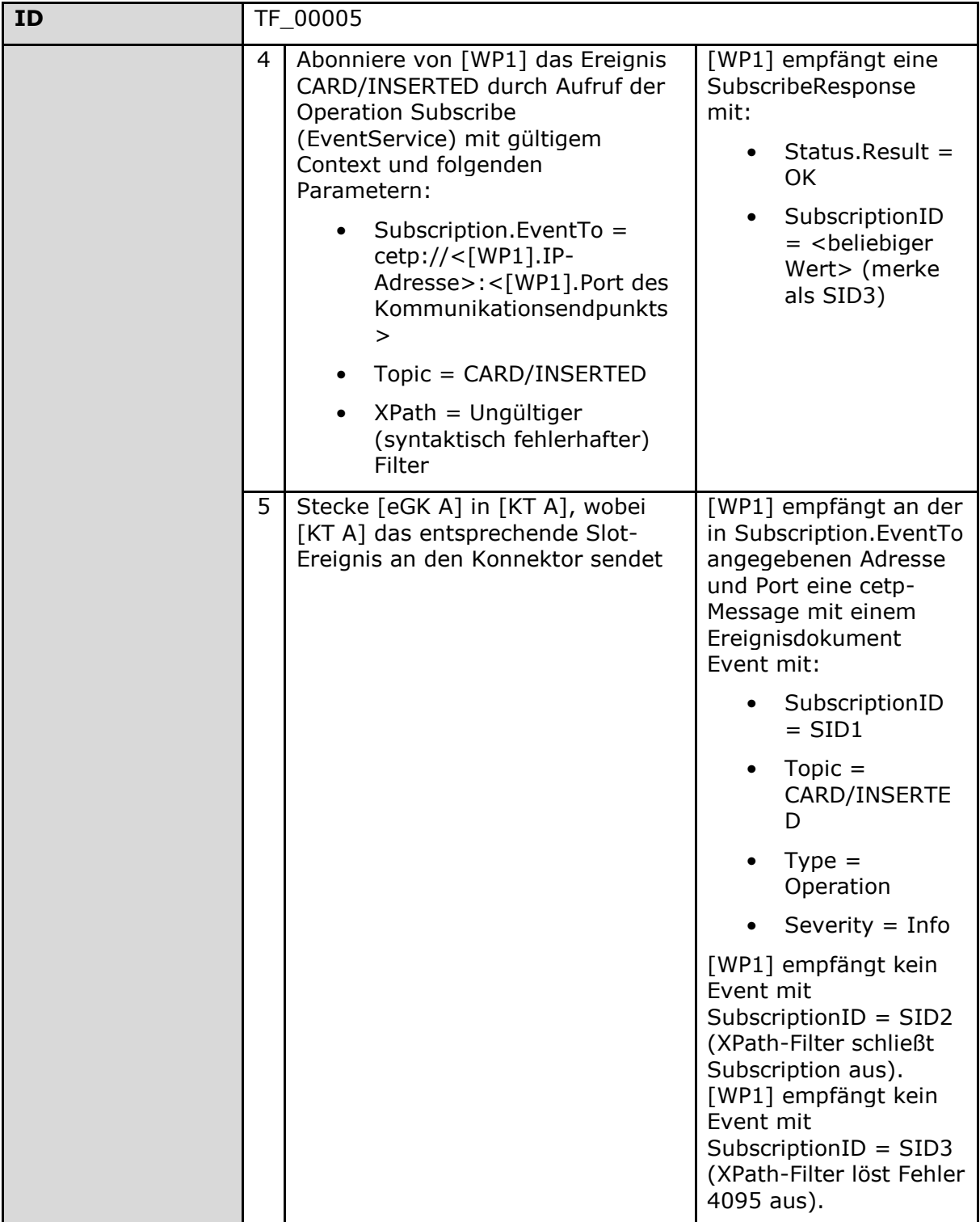

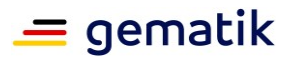

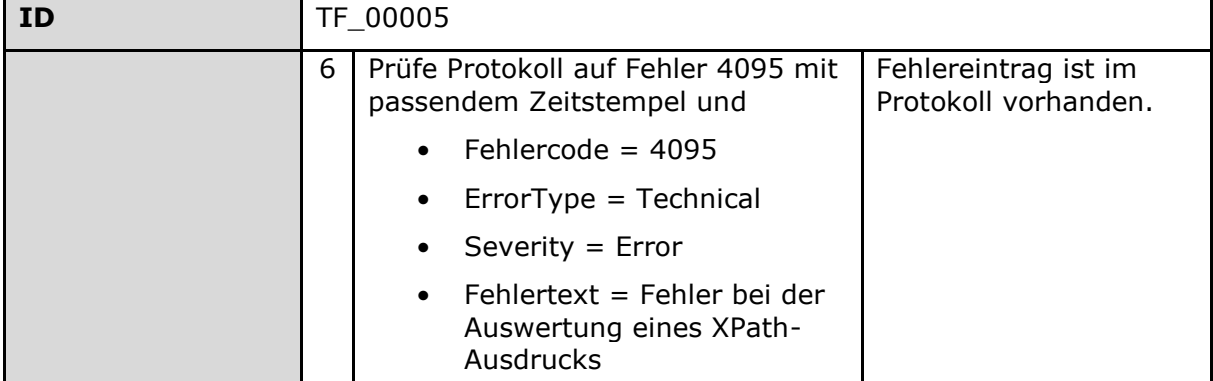

Good Practice: Bei der Spezifikation von TF\_00023 wird in den Vorbedingungen noch mal explizit auf den Parameter der Standardkonfiguration aufmerksam gemacht, der für diesen Testfall der wichtige ist.

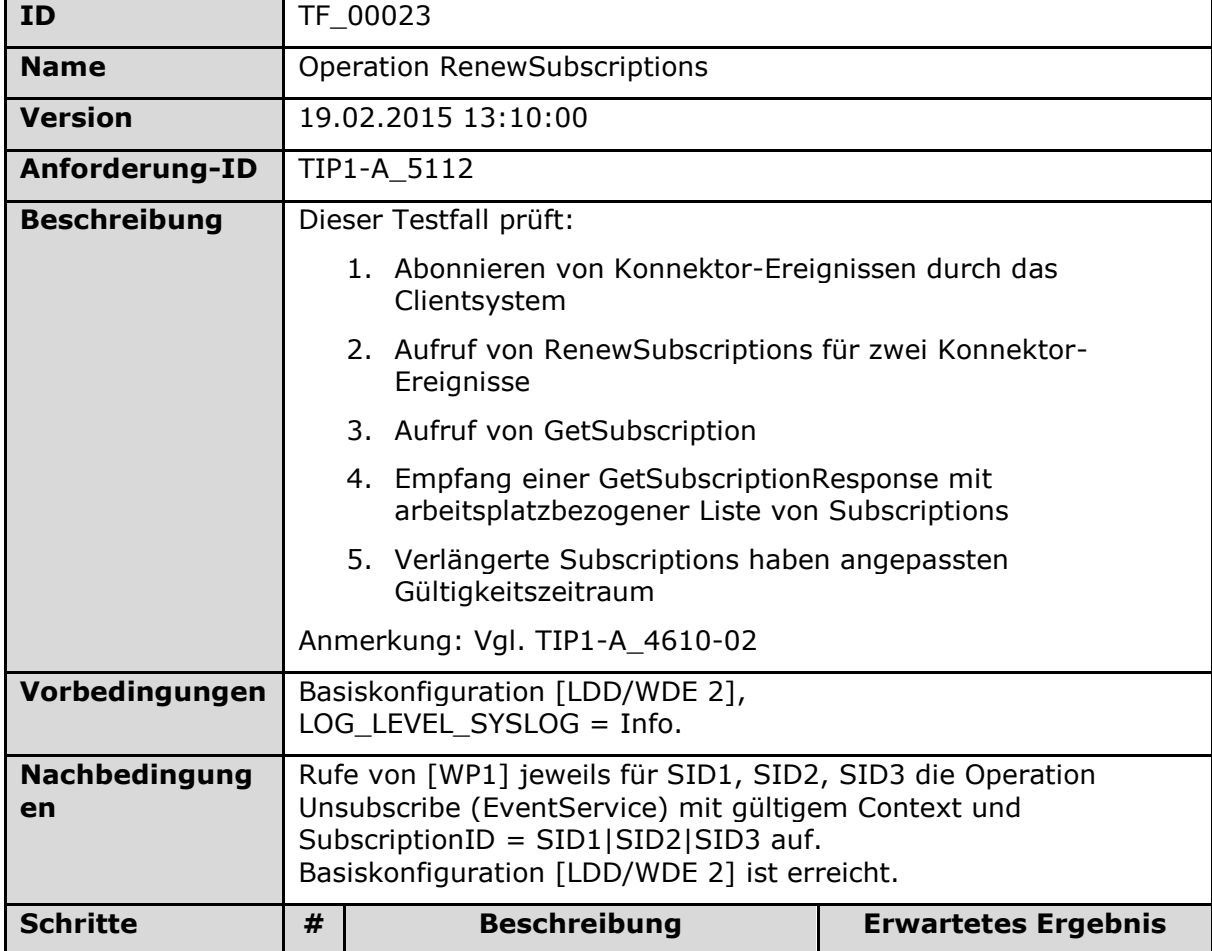

#### <span id="page-85-0"></span>**Tabelle 27: Tab\_Test\_028 Beispiel Testfall 3**

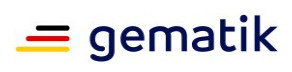

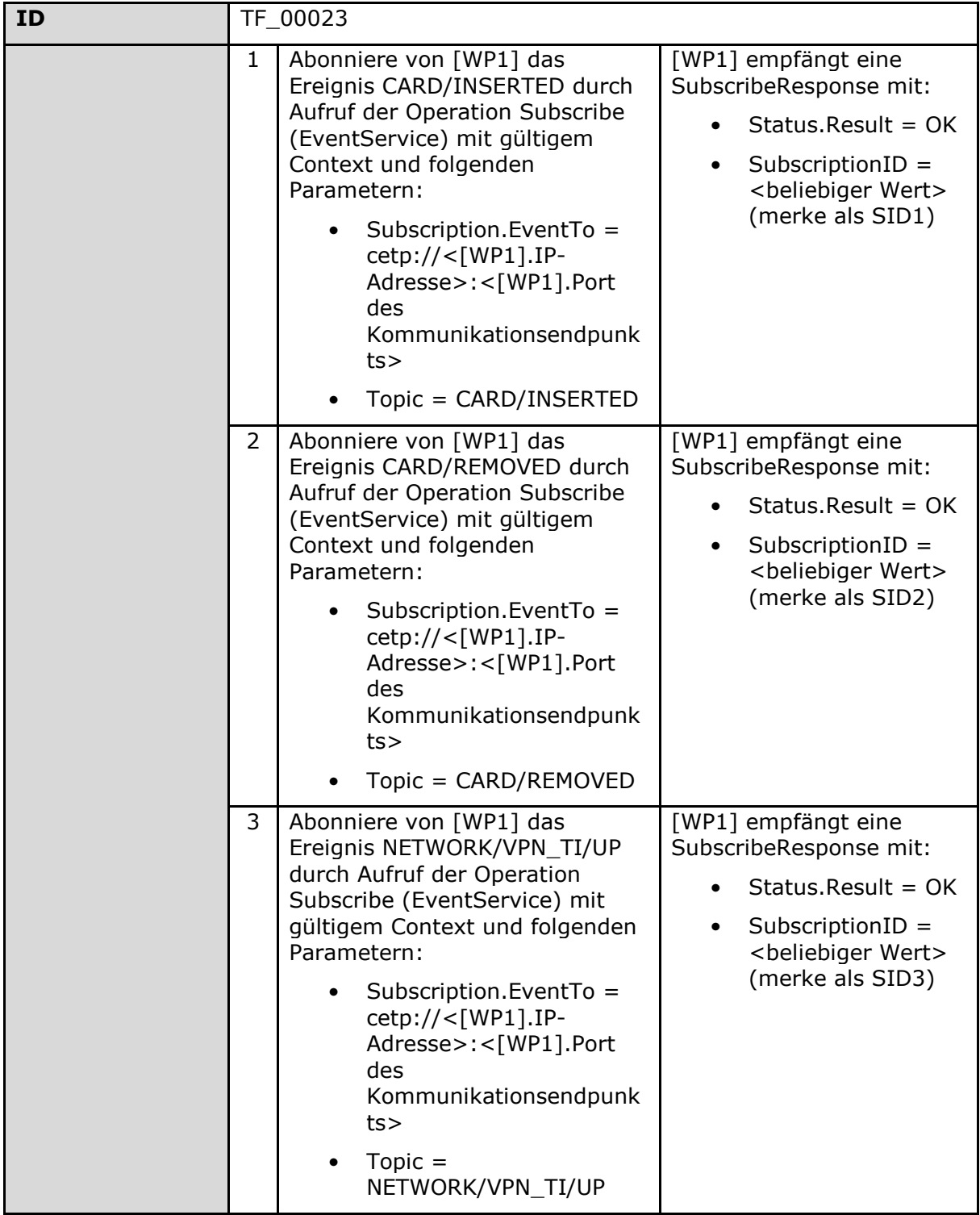

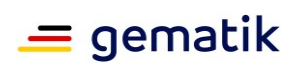

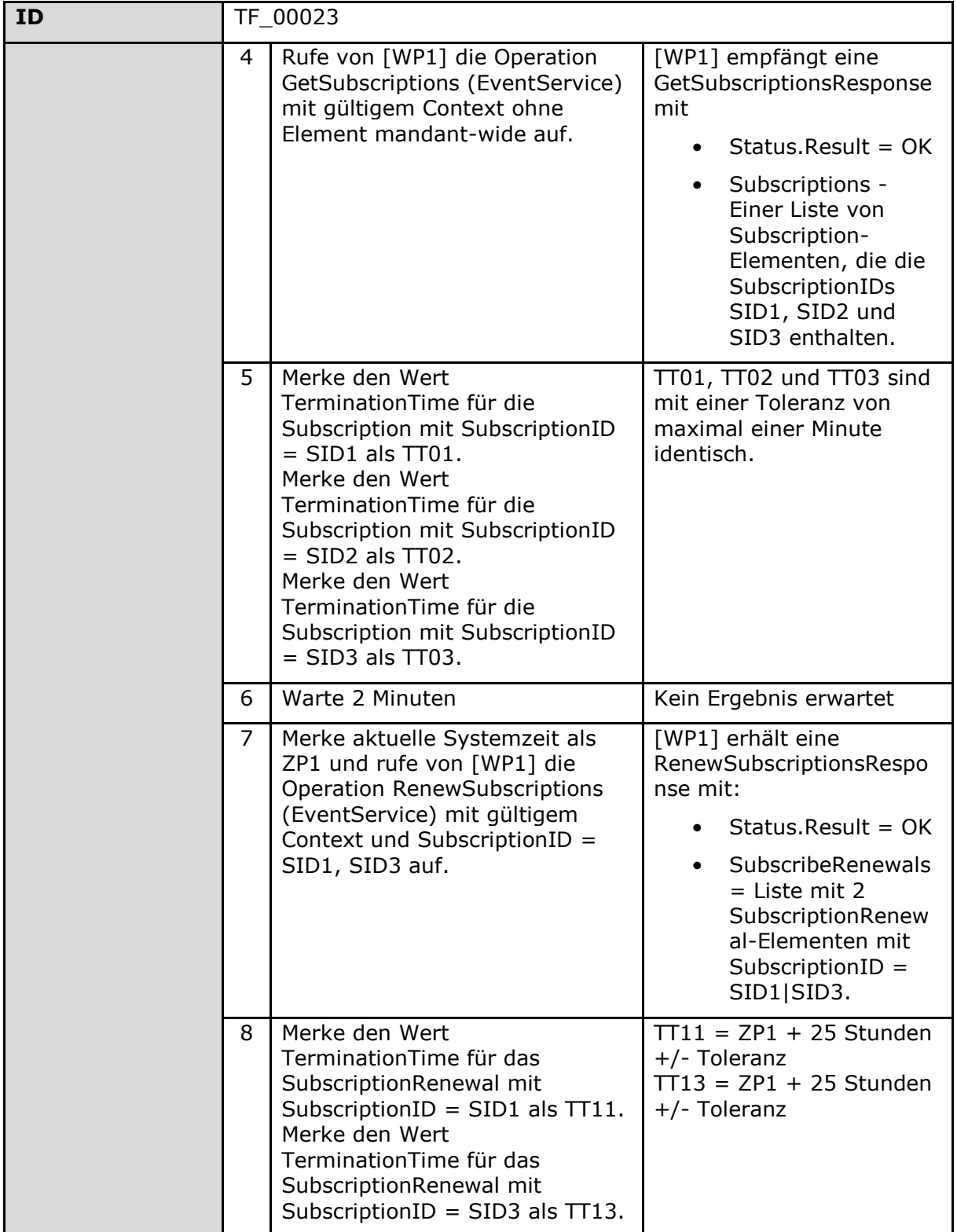

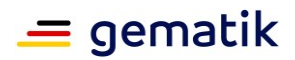

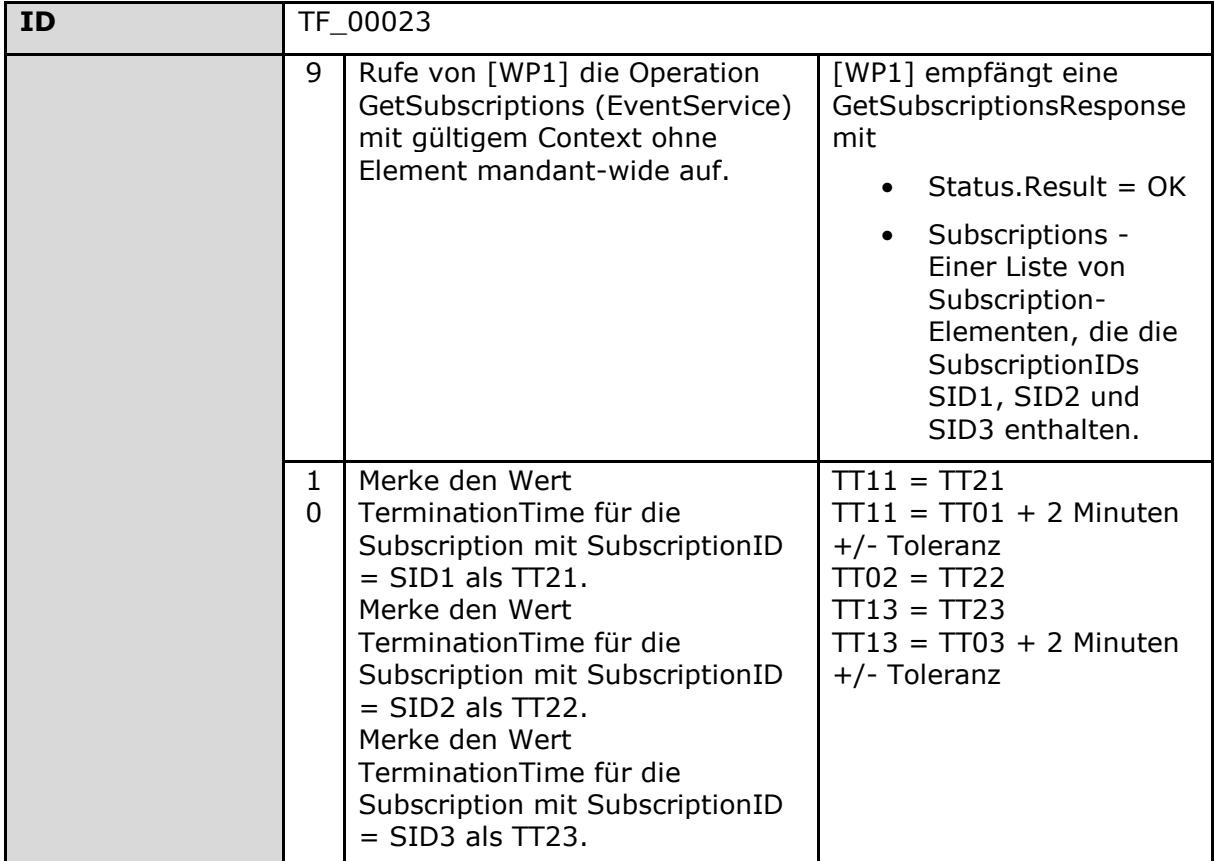

Good Practice: Bei der Spezifikation von TF\_00001 ist der Weg zum Teststatus explizit gemacht – manchmal ist es wichtig wie ein Status erreicht wurde, weil das für den Testablauf wichtig werden kann, weil interne Parameter die dabei gesetzt wurden Änderungen in Verhalten bewirken können, zudem wird insbesondere der TUC der mit dieser Frontend Funktion abgeprüft wird explizit gemacht (und man kann da weiterprüfen).

#### <span id="page-88-0"></span>**Tabelle 28: Tab\_Test\_029 Beispiel Testfall 4**

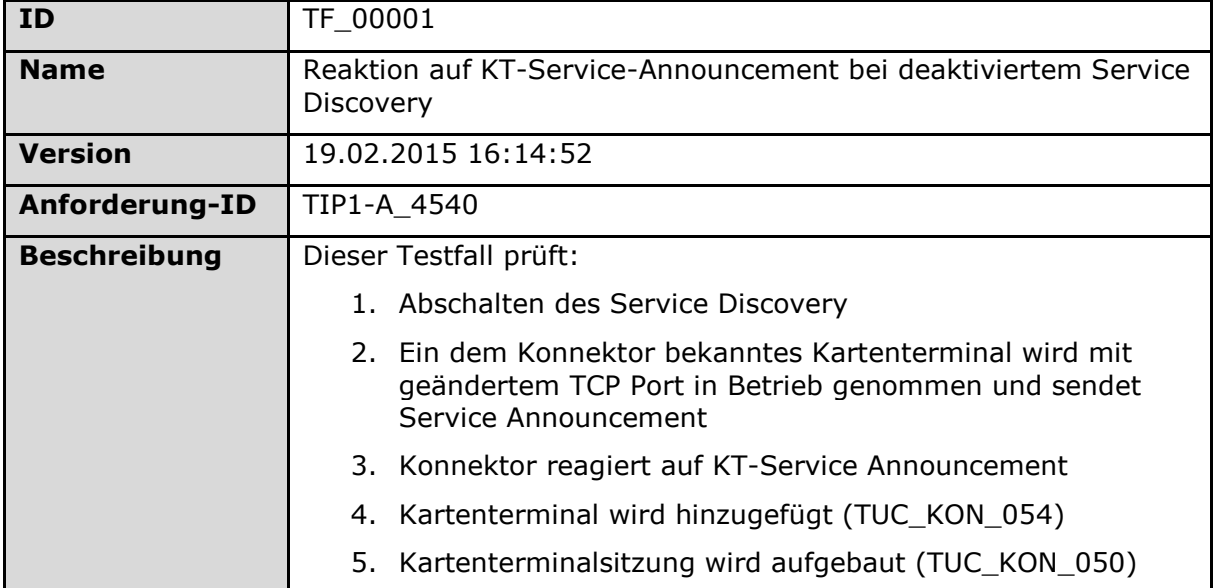

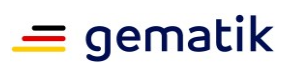

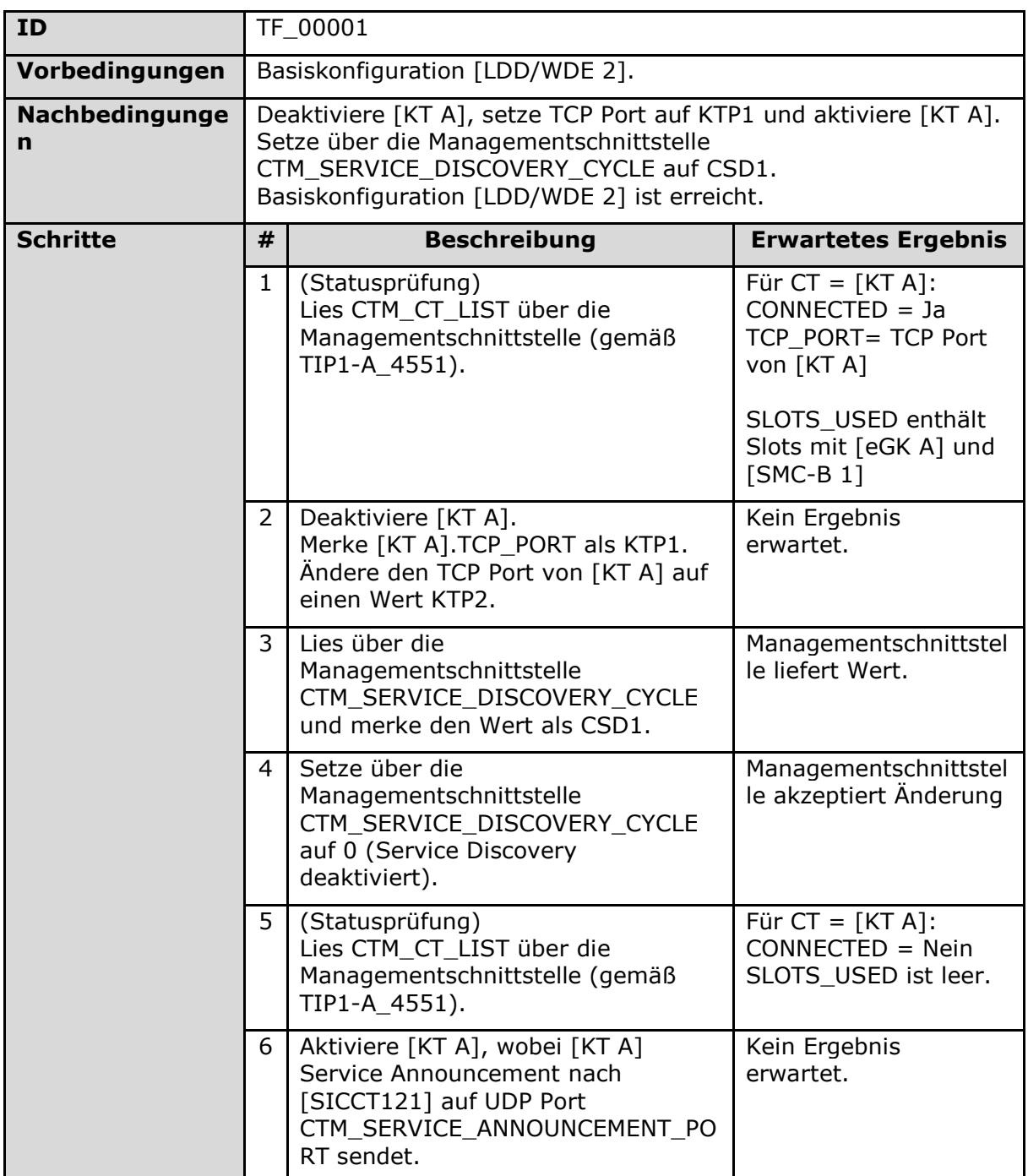

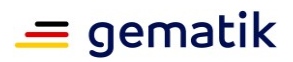

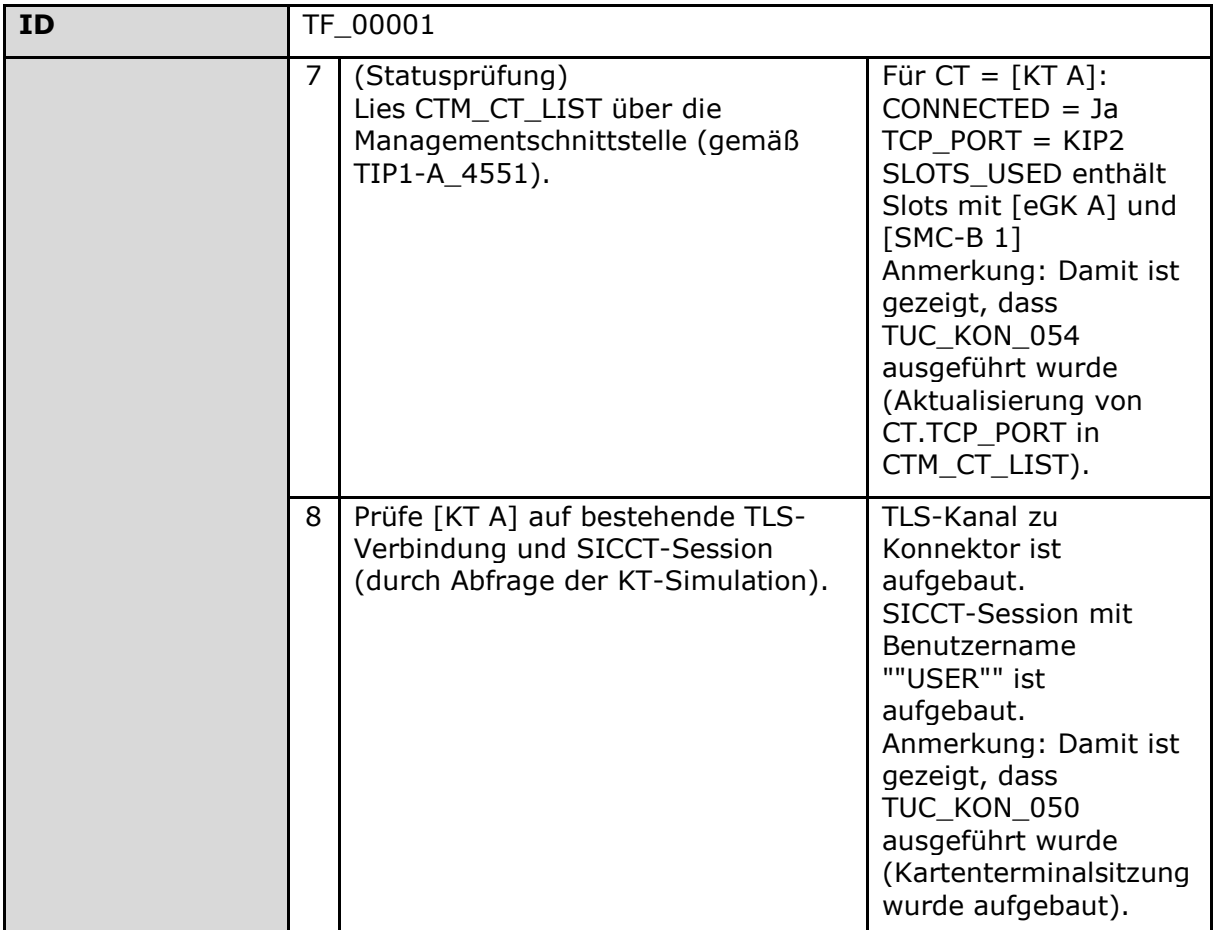

Good Practice: Bei der Spezifikation von TF\_00003 werden Verbindungsschritte explizit gemacht, so dass Logs genauer daraufhin geprüft werden können, ob der Weg zu einen Zustand auch korrekt ist.

#### <span id="page-90-0"></span>**Tabelle 29: Tab\_Test\_030 Beispiel Testfall 5**

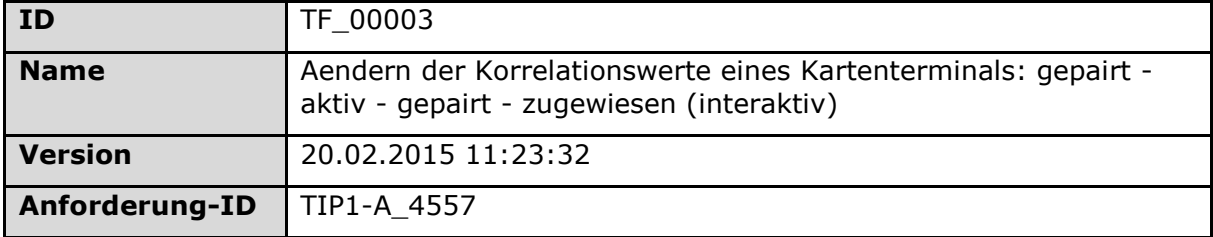

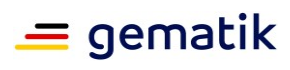

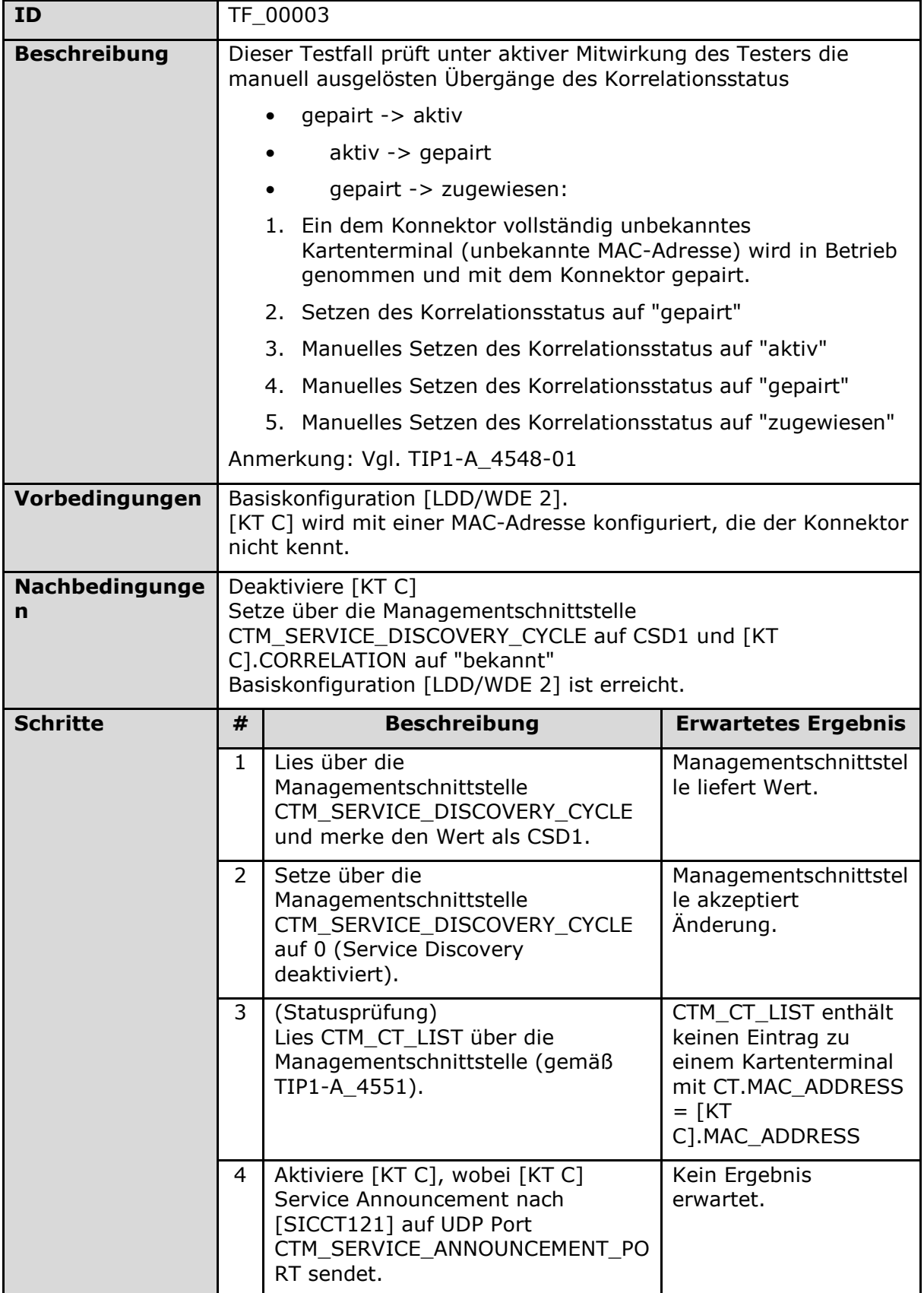

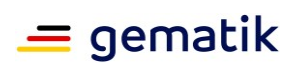

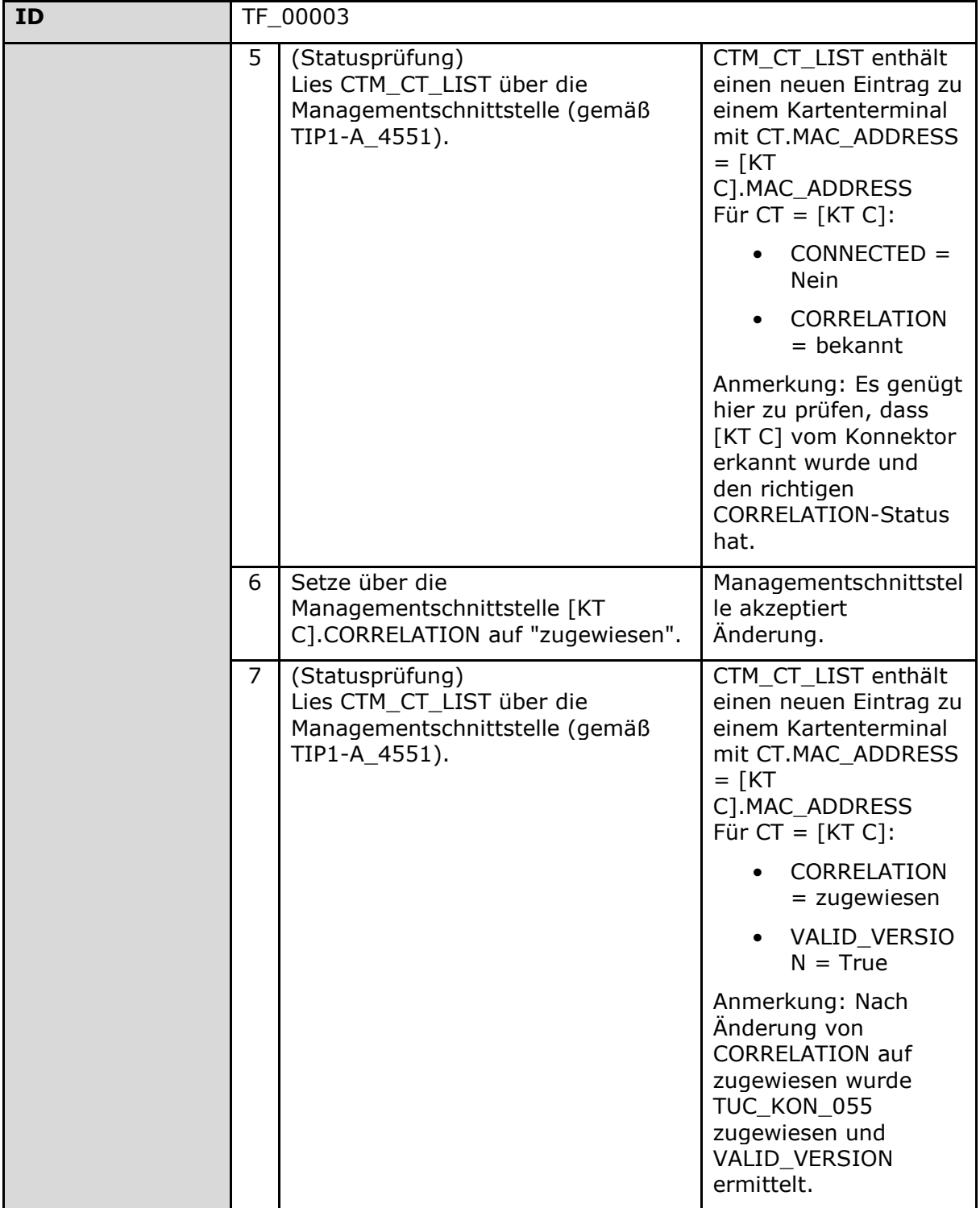

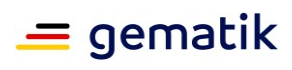

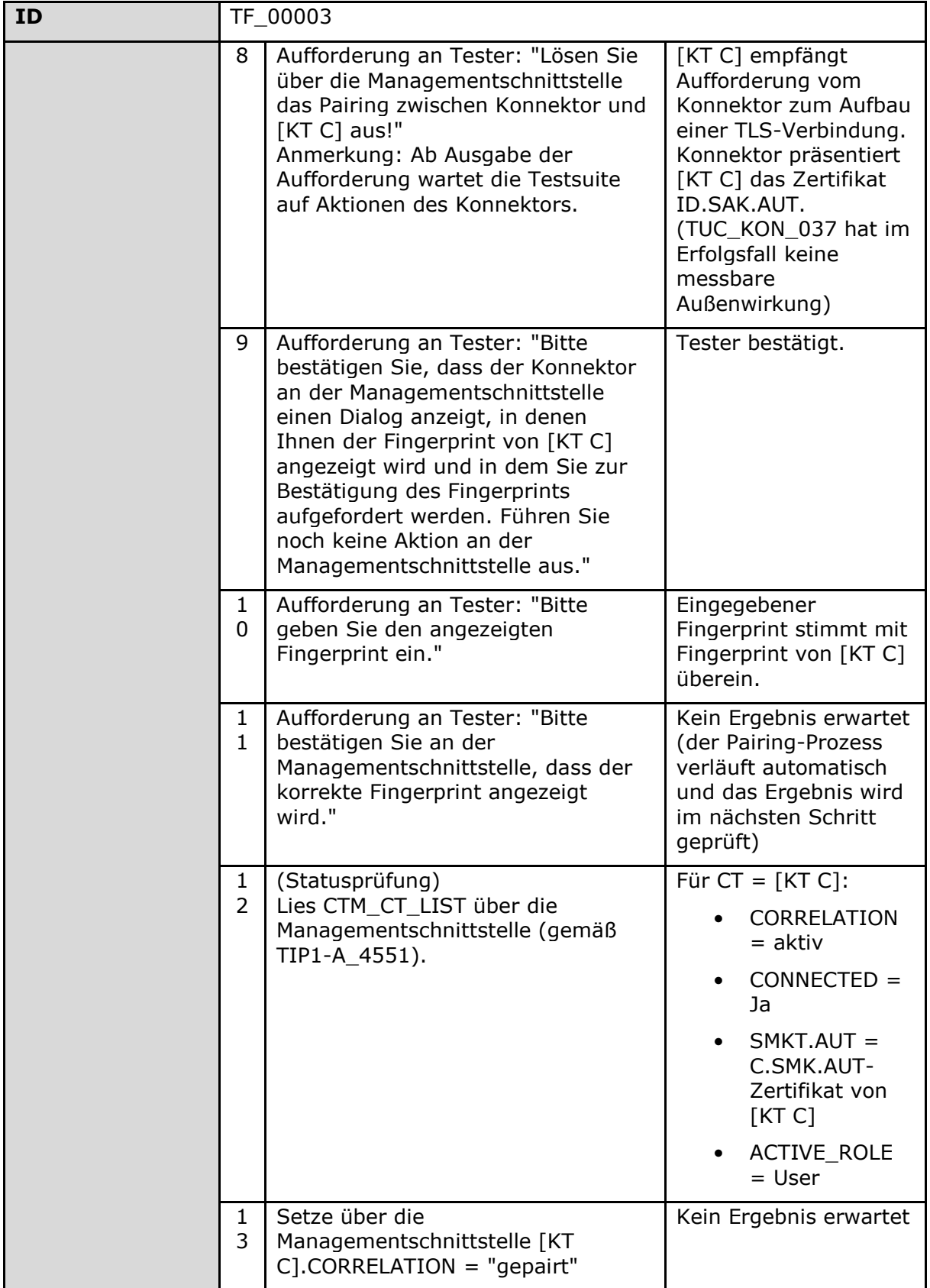

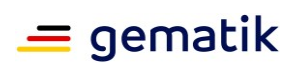

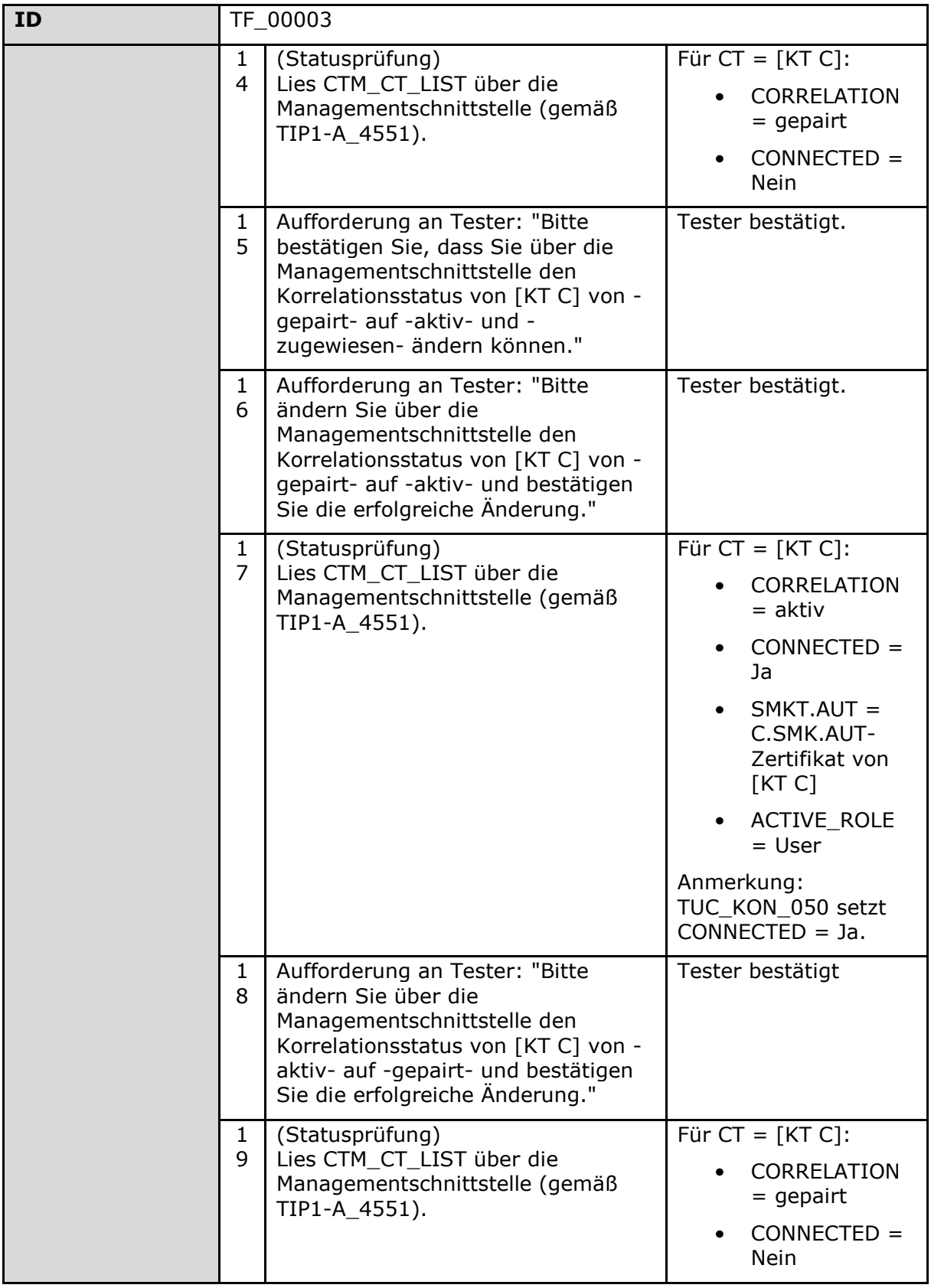

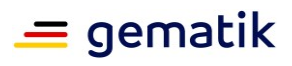

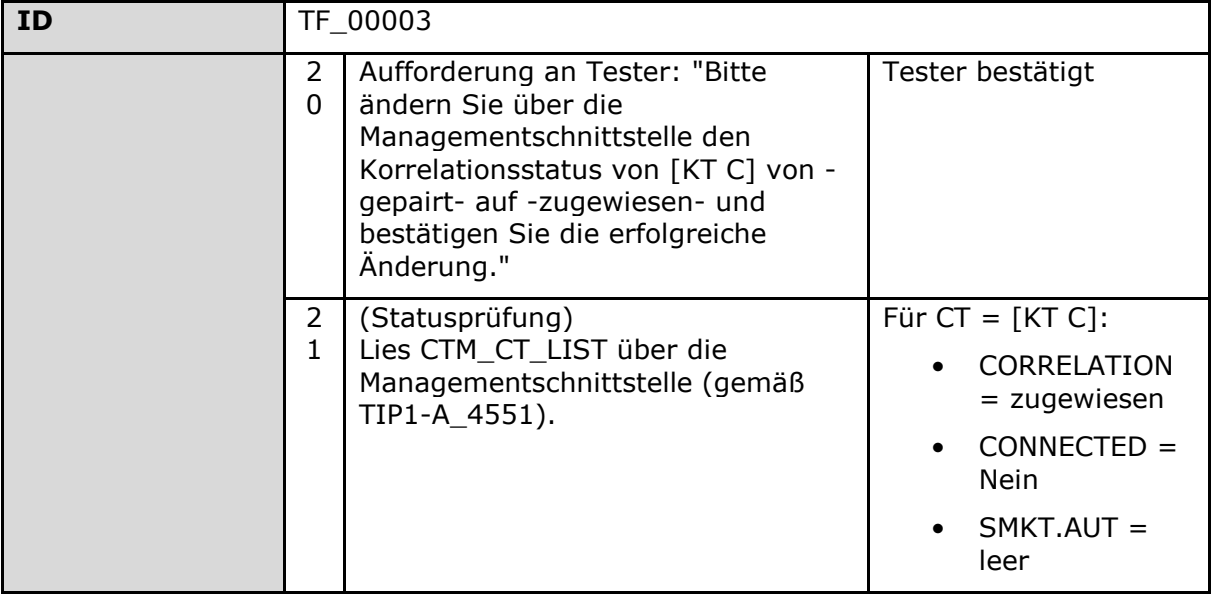

Die folgende Tabelle zeigt eine mögliche Spezifikation der in den Testfällen referenzierten Basiskonfigurationen:

<span id="page-95-0"></span>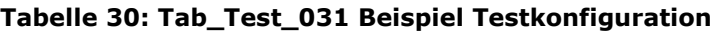

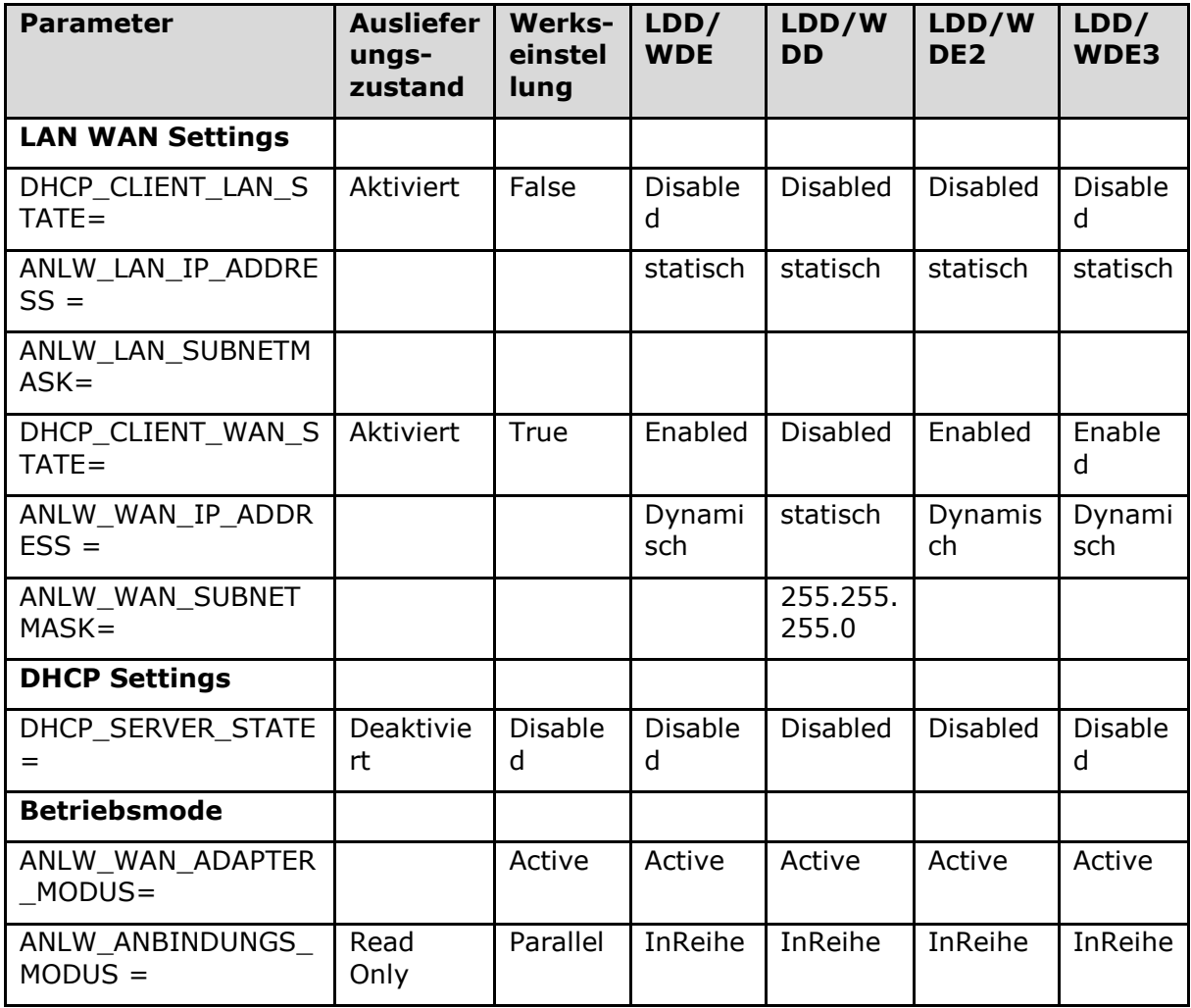

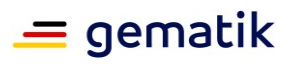

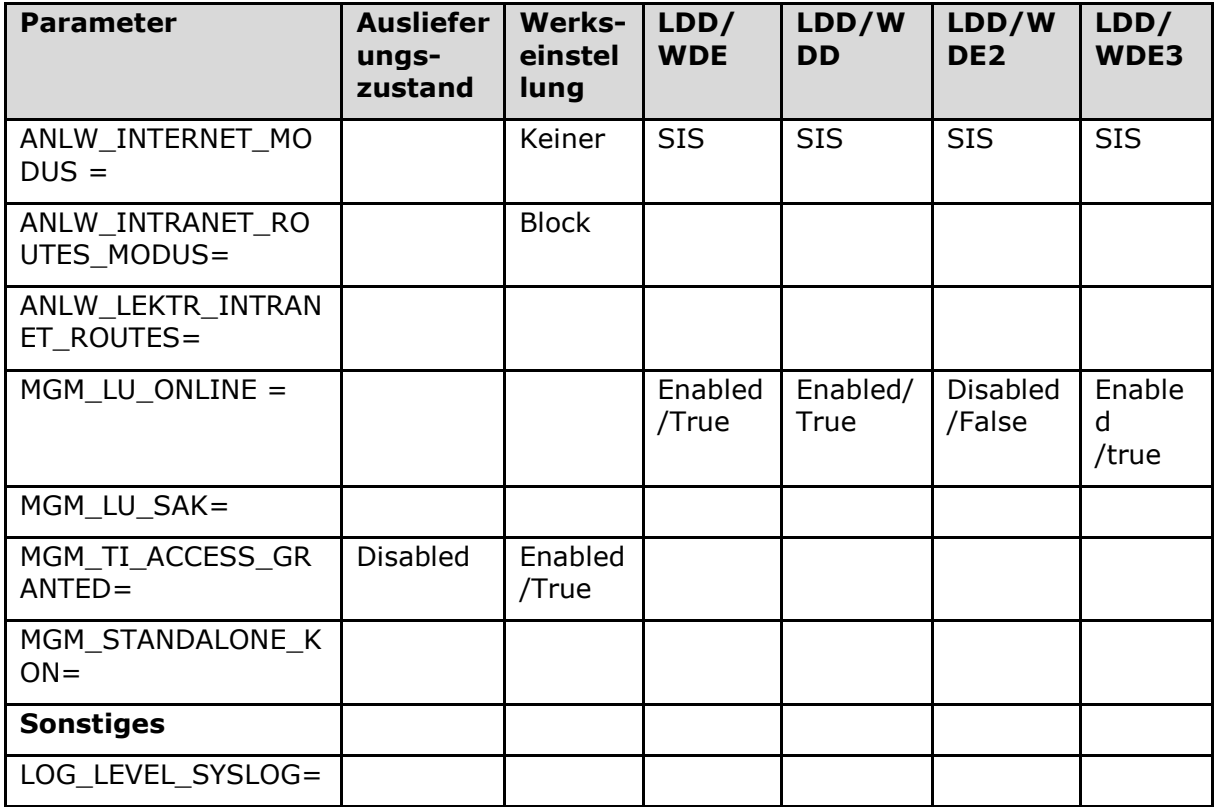

## **11.3 Testprotokoll**

Die folgende Tabelle zeigt eine mögliche Vorlage zur Dokumentation der Testergebnisse durch ein Testprotokoll:

<span id="page-96-0"></span>**Tabelle 31: Tab\_Test\_032 Vorlage Testprotokoll**

| Testfall-<br><b>ID</b>                   | <b>Testfall</b><br><b>Name</b>                              | <b>Status</b>                  | <b>Ergebnis</b> | <b>Dokumentation</b> |
|------------------------------------------|-------------------------------------------------------------|--------------------------------|-----------------|----------------------|
| Eindeutige<br>ID des<br><b>Testfalls</b> | Eindeutiger,<br>sprechender<br>Name des<br><b>Testfalls</b> | Status der<br>Testdurchführung |                 |                      |
| $\cdots$                                 | $\cdots$                                                    | $\cdots$                       | $\cdots$        |                      |
| .                                        | $\cdots$                                                    | $\cdots$                       | $\cdots$        | $\cdots$             |

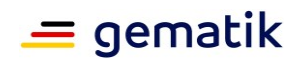

### **11.4 Tabelle umzusetzender Anforderungen**

Die folgende Tabelle zeigt, in welcher Art und Weise eine Auflistung der umgesetzten bzw. nicht umgesetzten SOLL/SOLL NICHT/KANN - Anforderungen erwartet wird.

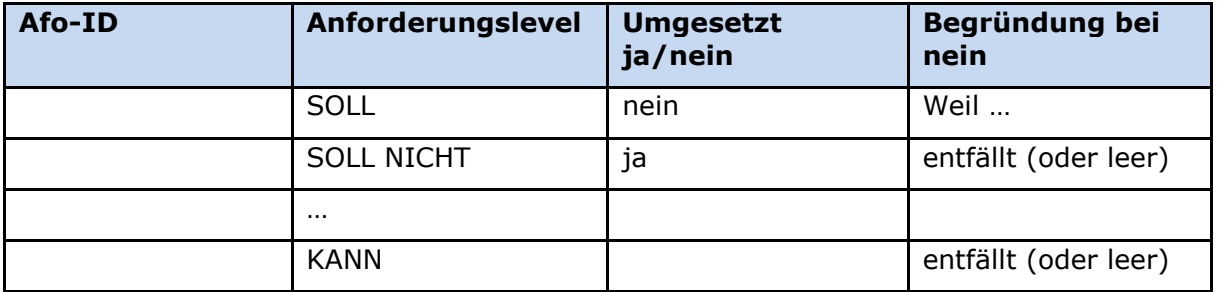